UNIVERSIDADE FEDERAL DE SÃO CARLOS CENTRO DE CIÊNCIAS EXATAS E DE TECNOLOGIA DEPARTAMENTO DE ESTATÍSTICA

### Um estudo do número de inscrições e dos inscritos no ENEM no período de 2013 a 2022

Gabriele de Oliveira Arantes

Trabalho de Conclus˜ao de Curso

## UNIVERSIDADE FEDERAL DE SÃO CARLOS CENTRO DE CIÊNCIAS EXATAS E DE TECNOLOGIA DEPARTAMENTO DE ESTATÍSTICA

Um estudo do número de inscrições e dos inscritos no ENEM no período de 2013 a 2022

### Gabriele de Oliveira Arantes Orientador: Pedro Ferreira Filho

Trabalho de Conclusão de Curso apresentado como parte dos requisitos para obtenção do título de Bacharel em Estatística.

São Carlos Janeiro de 2024

## FEDERAL UNIVERSITY OF SÃO CARLOS EXACT AND TECHNOLOGY SCIENCES CENTER DEPARTMENT OF STATISTICS

A study of the number of registrations and participants in the ENEM from 2013 to 2022

### Gabriele de Oliveira Arantes Advisor: Pedro Ferreira Filho

Bachelors dissertation submitted to the Department of Statistics, Federal University of São Carlos - DEs-UFSCar, in partial fulfillment of the requirements for the degree of Bachelor in Statistics.

São Carlos January 2024

### Gabriele de Oliveira Arantes

### Um estudo do número de inscrições e dos inscritos no ENEM no período de 2013 a 2022

Este exemplar corresponde à redação final do trabalho de conclusão de curso devidamente corrigido e defendido por Gabriele de Oliveira Arantes e aprovado pela banca examinadora.

Aprovado em 16 de janeiro de 2024

Banca Examinadora:

- Prof. Pedro Ferreira Filho
- Prof. Dr. Francisco Antonio Rojas Rojas
- Ms. Gretta Rossi Ferreira

Aos meus familiares, especialmente às mulheres de minha família, e amigos por acreditarem em mim e celebrarem minhas conquistas.

### Agradecimentos

Ao meu orientador, Professor Pedro Ferreira Filho, expresso minha mais profunda gratidão pela inestimável orientação, apoio e auxílio fornecidos ao longo da execução deste trabalho.

Aos membros da banca examinadora, Ms. Gretta Rossi Ferreira e Professor Dr. Francisco Antonio Rojas Rojas, agradeço pelas valiosas sugestões, críticas construtivas e correções precisas que aprimoraram significativamente a qualidade deste trabalho.

À minha irmã Haryanna e à minha mãe Gerciana, dedico este trabalho com imensa gratidão pelo amor incondicional, incentivo constante e apoio inabalável em todos os momentos. Vocês são minhas maiores fontes de inspiração e força, e sem vocês, este sonho não teria se tornado realidade.

A todos que, direta ou indiretamente, me apoiaram durante o desenvolvimento deste trabalho, agradeço pelo incentivo e colaboração.

"Educar é semear a esperança." (Paulo Freire)

### Resumo

O Instituto Nacional de Estudos e Pesquisas Educacionais Anísio Teixeira (INEP) é uma autarquia federal vinculada ao Ministério da Educação (MEC) e tem como objetivo promover ações educacionais no Brasil. Ele desempenha um papel fundamental na criação de medidas relacionadas à educação que são essenciais para o progresso social e econômico do país.

Desde o ano de 1998 o INEP passou a organizar e executar todos os procedimentos do ent˜ao criado Exame Nacional do Ensino M´edio (ENEM), destinado a avaliar alunos egressos do ensino médio. A partir de 2009 o ENEM é objeto de um amplo processos de reformulação e passa a ser utilizado como instrumento para seleção de alunos de instituições de ensino superior pública e privada tornando-se um dos principais instrumentos para a democratização do acesso à educação superior. O novo ENEM começou num processo de crescimento do número de inscritos, porém os últimos anos registram uma grande redução da quantidade de inscritos. Observa-se que poucos trabalhos têm sido realizados na perspectiva de identificar os fatores responsáveis por essa evasão no número de participantes no exame.

Nesse sentido, este trabalho teve como objetivo realizar um estudo visando identificar os possíveis fatores que têm contribuído para a redução do número de participantes do ENEM. Resultados obtidos indicam que idade, tempo de conclusão do ensino médio e nível de escolaridade dos pais foram identificados como fatores que contribuem para a redução do número de inscritos. Com apoio de diferentes métodos estatísticos foi também analisado o aproveitamento dos participantes nas provas. Resultados alcançados indicam um padrão de aproveitamento das provas no período de 2013 a 2016 e, outro padrão com algumas diferenças nos anos de 2017 a 2022. Além disso, análises mostram que existe associação entre grupos de participantes com características específicas e seu desempenho médio alcançado nas provas ao longo dos anos, em particular daqueles em que foi observada uma redução da participação no ENEM.

Palavras-chave: ENEM, evasão, aproveitamento de provas.

### Abstract

The Instituto Nacional de Estudos e Pesquisas Educacionais An´ısio Teixeira (INEP) is a federal agency linked to the Ministério da Educação (MEC) and aims to promote educational actions in Brazil. It plays a fundamental role in creating education-related measures that are essential for the country's social and economic progress.

Since 1998, INEP has been responsible for organizing and executing all procedures of the then-created Exame Nacional do Ensino Médio (ENEM), designed to assess high school graduates. From 2009, the ENEM underwent a comprehensive reformulation process and began to be used as a tool for selecting students for public and private higher education institutions, becoming one of the main instruments for democratizing access to higher education. The new ENEM initially experienced growth in the number of registrants, but recent years have seen a significant reduction in the number of participants. It is observed that few studies have been carried out to identify the factors responsible for this decline in the number of exam participants.

Therefore, this study aimed to identify the possible factors contributing to the reduction in the number of ENEM participants. The results obtained indicate that age, time of high school completion, and parents' level of education were identified as factors contributing to the decrease in the number of registrants. With the support of different statistical methods, the performance of participants in the tests was also analyzed. The achieved results indicate a pattern of test performance from 2013 to 2016 and another pattern with some differences in the years from 2017 to 2022. Additionally, analyses show an association between groups of participants with specific characteristics and their average performance in the tests over the years, particularly among those where a reduction in ENEM participation was observed.

Keywords: ENEM, non-participation, test performance.

# Lista de Figuras

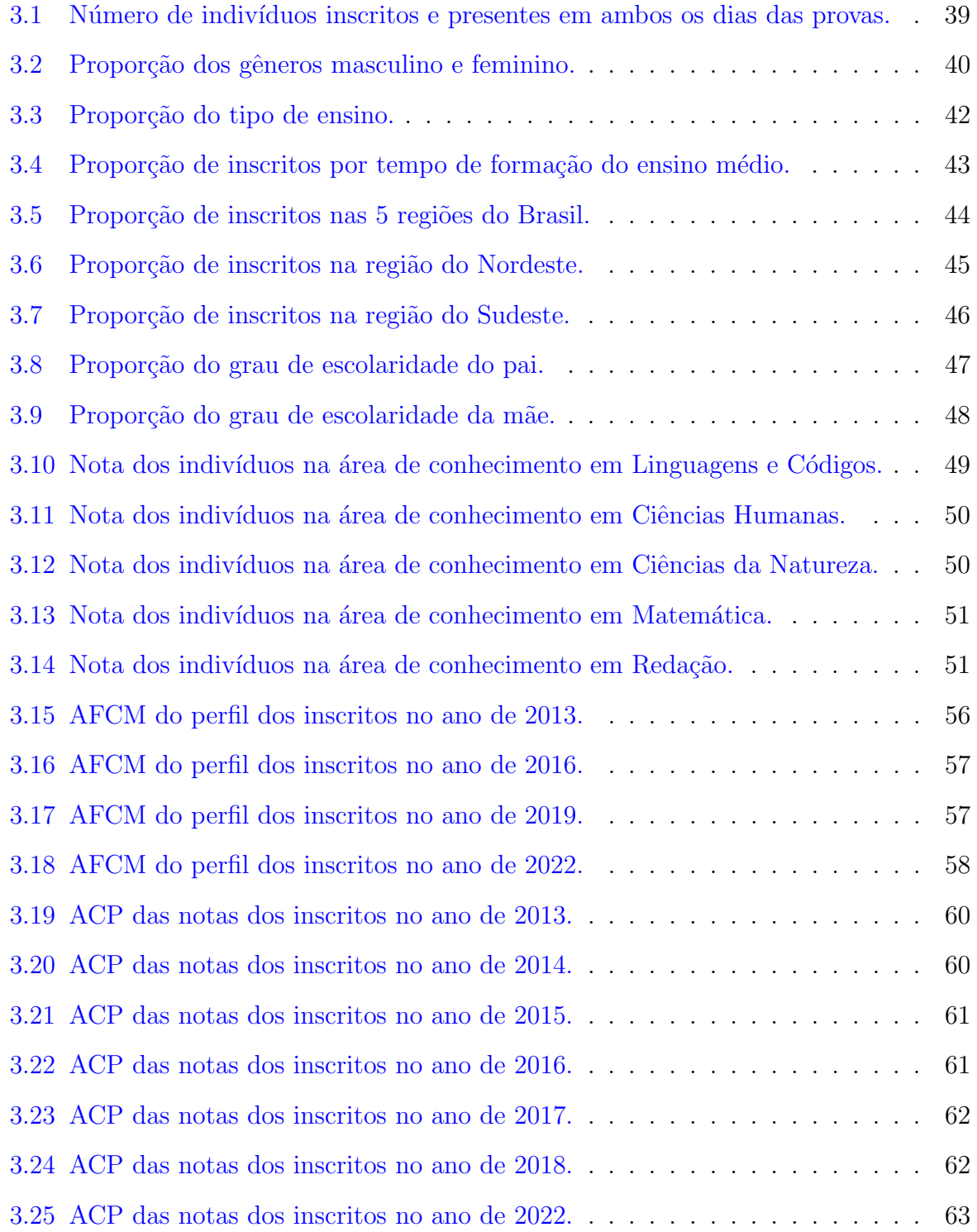

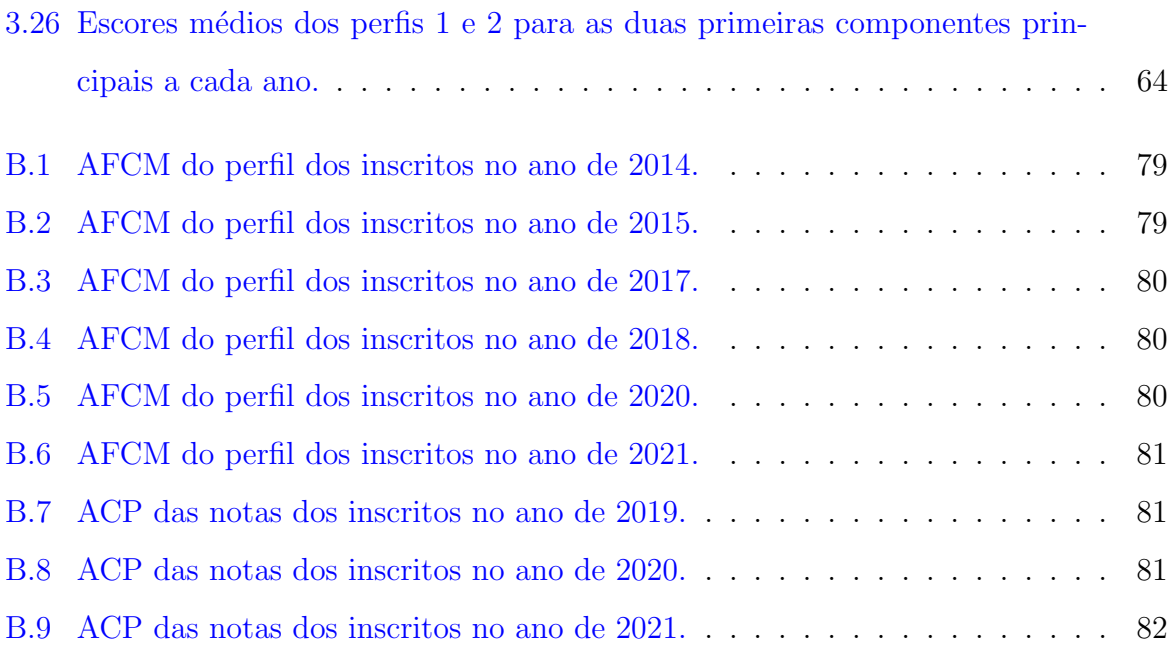

# Lista de Tabelas

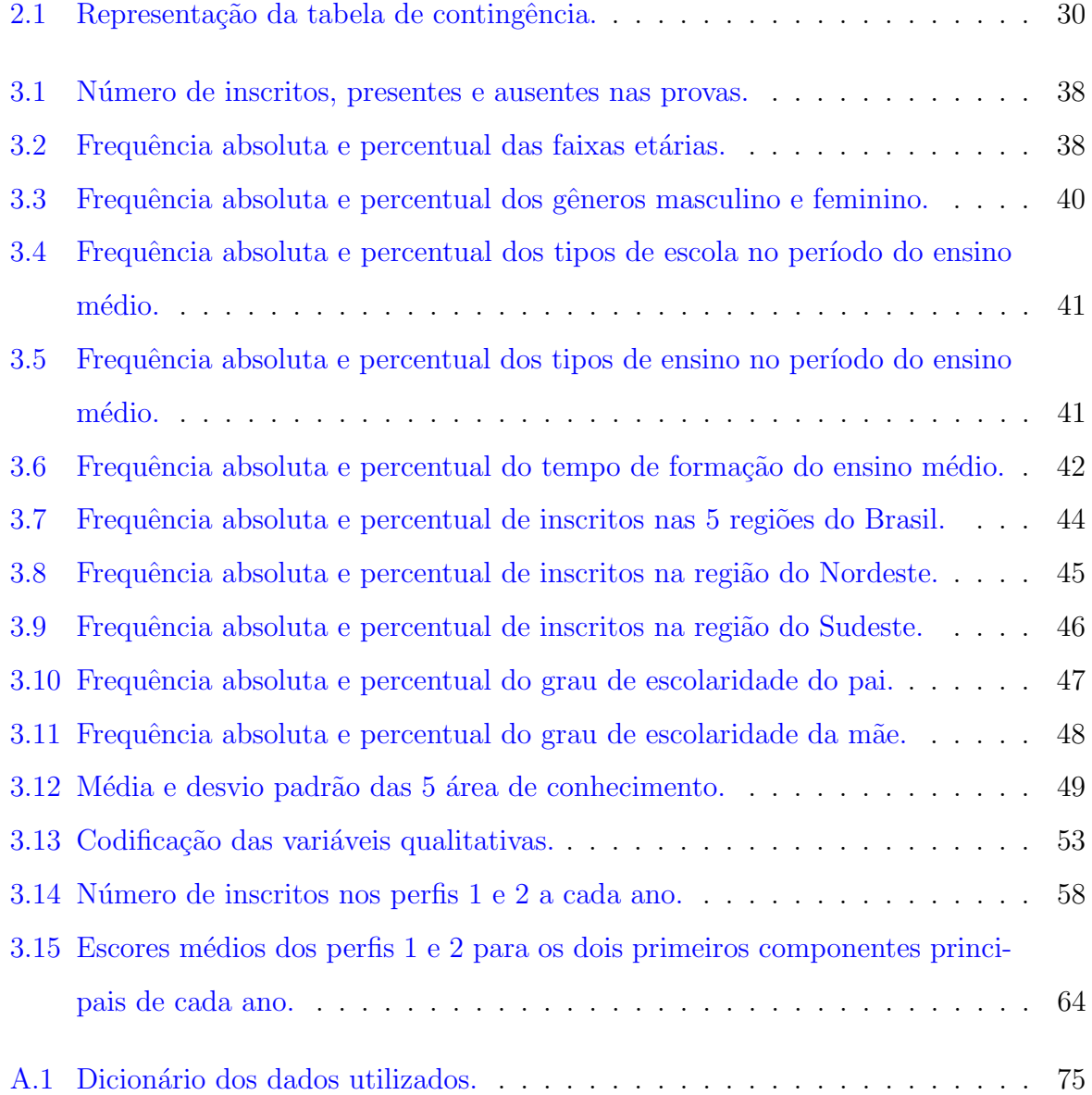

# Sumário

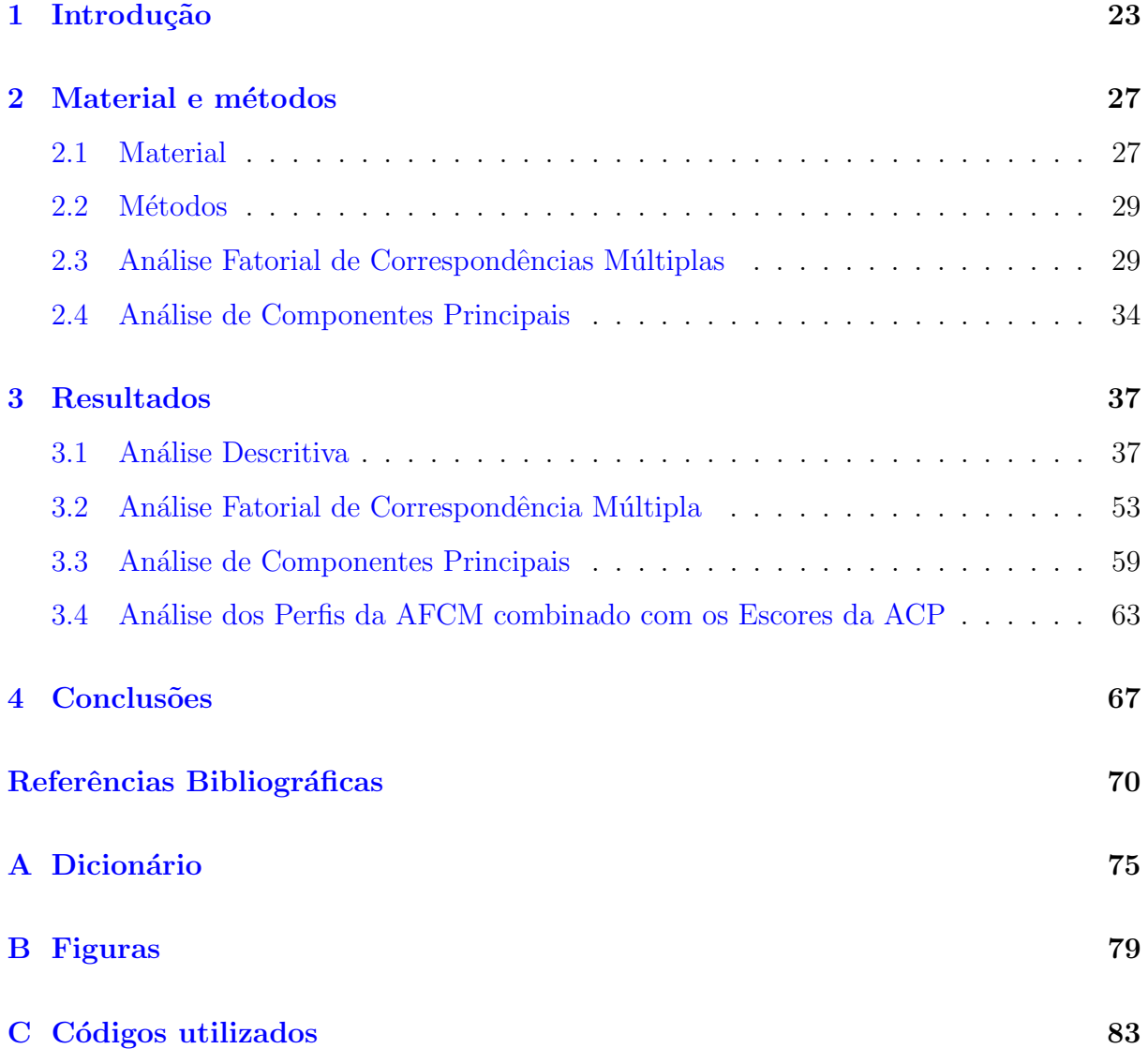

# <span id="page-24-0"></span>Capítulo 1

## Introdução

O Instituto Nacional de Estudos e Pesquisas Educacionais An´ısio Teixeira (INEP)  $\acute{e}$  uma autarquia federal vinculada ao Ministério da Educação (MEC) que desempenha ações educacionais que acontecem no Brasil, criando medidas relacionadas à educação essenciais para o desenvolvimento social e econômico do país. O instituto tem como finalidade incentivar a realização de pesquisas e avaliações periódicas acerca do sistema educacional no Brasil, visando fornecer informações que auxiliam na criação e execução de políticas públicas na área da educação.

Conforme [\(Saviani,](#page-74-0) [2012\)](#page-74-0) o Instituto Nacional de Estudos Pedagógicos como era nomeado quando fundado, foi criado em julho de 1938, mas só passou a ser autarquia federal após a aprovação da (Medida Provisória, [1997\)](#page-73-0) em março de 1997 redefinindo assim suas finalidades, ao invés de ser o responsável pela organização de documentação e disseminação de informações educacionais desempenhando um papel como órgão executor e promotor de pesquisa, funções a ele atribuídas desde sua fundação até a promulgação dessa lei, se tornou um órgão responsável pela avaliação da educação brasileira em todos os níveis e modalidades. Sua principal característica passou a ser subsidiar a formulação de políticas educativas, ou seja, o instituto deixou de ser um órgão de pesquisa para se tornar uma agência de avaliação.

Em 1998 foi instituído pelo [\(Inep,](#page-73-1) [2023\)](#page-73-1) o Exame Nacional do Ensino Médio (ENEM), com o objetivo de avaliar o desempenho escolar dos estudantes ao término da educação básica. Em 2009, o ENEM passou por um grande processo de mudança. O exame teve toda a sua metodologia reformulada incluindo novos procedimentos em particular a Teoria de Resposta ao Item [\(Andrade](#page-72-0) et al., [2000\)](#page-72-0). A partir deste novo modelo o ENEM se transforma de um procedimento de avaliação do ensino médio, ao principal mecanismo para seleção de alunos na maior parte das instituições de ensino superior públicas e privadas dos país.

Como mencionado por Neto *[et al.](#page-74-1)* [\(2014\)](#page-74-1) o ENEM é um dos principais instrumentos para a democratização do acesso à educação superior, o exame possui a competência para diminuir as desigualdades de acesso ao ensino superior, possibilitando o ingresso em diferentes programas sociais e em diferentes cursos e universidades de todo o país.

Ao mesmo tempo, em 2012 foi aprovada a [\(Lei de Cotas,](#page-73-2) [2012\)](#page-73-2) como parte de um programa mais amplo de políticas de ações afirmativas (PAA). De acordo com [\(Gaspar](#page-73-3) [e Barbosa,](#page-73-3) [2013\)](#page-73-3) as políticas de ações afirmativas visam à garantia de direitos historicamente negados a grupos minoritários, garantindo a obrigatoriedade da reserva de  $50\%$ das vagas nas instituições federais de ensino para estudantes oriundos de escolas públicas, com renda per capita inferior a um salário mínimo e meio, pessoas com deficiência desde a (Alteração da Lei de Cotas, [2016\)](#page-72-1), e autodeclarados pretos, pardos ou indígenas.

Apesar da sua amplitude e importância, observa-se ao longo dos anos uma diminuição do número de inscritos no ENEM. De acordo com [\(Estado de Minas,](#page-72-2) [2022\)](#page-72-2) a última edição do exame, sucedida no ano de 2022 teve 3,4 milhões de inscritos, representando um dos menores números em mais de uma década, com uma taxa de abstenção de 32,4%, uma das maiores da história. Ainda vale observar que em 2020, o primeiro ano da pandemia, obteve-se uma taxa de de absten¸c˜ao equivalente a 55,5% dos inscritos.

Vários motivos podem ser apontados como aqueles que contribuíram para esta redução no n´umero de inscritos. Podem ser mencionados, a pandemia acompanhado do ensino remoto o que diminuiu a expectativa dos estudantes de prestar o exame, a crise econômica e o corte de verbas de bolsas de auxílio estudantil do Programa Nacional de Assistência Estudantil (Pnaes), além da total falta de políticas públicas de incentivo a participação no ENEM. Como consequência mais visível da quantidade reduzida de inscritos, temos um significativo aumento no n´umero de vagas ociosas, n˜ao preenchidas, nos cursos de graduação das universidades e institutos federais e também nas instituições privadas de ensino superior.

Ao longo deste período, o Inep divulga anualmente, desde a sua reformulação em 1998, os dados referentes ao ENEM. Os microdados [\(Microdados,](#page-73-4) [2023\)](#page-73-4) do ENEM contêm informação detalhada sobre todas as aplicações do exame, atendendo à necessidade de informações específicas ao disponibilizar características econômicas e sociais dos candidatos, provas, gabaritos, notas e fluxo dos participantes durante as datas das avaliações.

Este estudo teve como interesse analisar as informações presentes nos microdados do ENEM durante o período dos últimos 10 anos, dando início no ano seguinte em que a política de cotas foi promulgada (2013) até o último ano da aplicação do exame (2022). Tal período foi marcado por diversas mudanças no contexto socioeconômico e educacional do país, como políticas públicas na área da educação, crises econômicas, pandemia de COVID-19, avanços tecnológicos, entre outros fatores. Esses elementos podem ter influenciado diretamente a participação e o desempenho dos candidatos no ENEM, sendo importante analisar como esses aspectos impactaram a evas˜ao e os resultados das provas do exame ao longo do tempo.

Dessa forma, nesta década buscou-se analisar o comportamento dos participantes a cada ano e se essas características sofreram alteração ao decorrer do tempo, na perspectiva de identificar os fatores que contribuíram na evasão do número de inscritos bem como o desempenho dos candidatos nas áreas de conhecimento do exame.

Este trabalho está organizado em 4 capítulos, de forma que no Capítulo 2 são apresentados os materiais e métodos a serem utilizados, no Capítulo 3 os resultados das diferentes análises realizadas e, por fim, no Capítulo 4 são apresentadas as conclusões deste estudo.

Além dos autores já citados, serão mencionados no decorrer do estudo: [\(Johnson,](#page-73-5) [2008\)](#page-73-5), [\(Inep,](#page-73-6) [2023\)](#page-73-6), (Balanço, [2022\)](#page-72-3), [\(Mingoti,](#page-73-7) [2005\)](#page-73-7), (Fávero et al., [2009\)](#page-72-4), [\(Morettin](#page-73-8) [e Singer,](#page-73-8) [2022\)](#page-73-8), [\(Ferreira Filho](#page-72-5) et al., [1998\)](#page-72-5), [\(Decicino,](#page-72-6) [2012\)](#page-72-6), [\(MEC,](#page-73-9) [2023b\)](#page-73-9), [\(MEC,](#page-73-10) [2023a\)](#page-73-10), [\(G1,](#page-73-11) [2023\)](#page-73-11) e [\(dos Reis Silva](#page-72-7) et al., [2019\)](#page-72-7).

# <span id="page-28-0"></span>Capítulo 2

## Material e métodos

#### <span id="page-28-1"></span>2.1 Material

Desde 1998, e ainda mais a partir de 2009, o INEP divulga anualmente os dados do Exame Nacional do Ensino M´edio (ENEM), um importante meio para promover e contribuir na democratização do acesso ao ensino superior. A implementação de políticas de a¸c˜oes afirmativas, como a Lei de Cotas, produziu num primeiro momento um aumento de inscrições no ENEM. Porém, a partir de 2017 tem sido observada uma significativa redução no número de inscritos no exame. No entanto, observa-se que poucos estudos tem sido realizados com o objetivo de identificar e avaliar os fatores que têm contribuído para essa diminuição no número de participantes no exame.

Nesta perspectiva, este estudo teve como propósito analisar as informações contidas nos microdados do ENEM ao longo dos últimos 10 anos, começando no ano seguinte à promulgação da política de cotas (2013) até o último ano de aplicação do exame (2022). Durante essa década, foi investigado o comportamento dos participantes a cada ano a fim de verificar se essas características sofreram alterações ao longo do tempo. Além disso, foi procurado identificar os fatores que contribuíram para a diminuição no número de inscritos e analisar o desempenho dos participantes nas diferentes áreas de conhecimento do exame.

A base de dados utilizada neste trabalho está disponível em [\(Inep,](#page-73-6) [2023\)](#page-73-6). Estão à disposição as informações de todos os candidatos inscritos no Enem desde a suas primeiras realizações. Neste trabalho foram considerados os dados a partir de 2013 dado que foi no ano de 2012 que foi estabelecido o programa de ações afirmativas nas instituições publicas federais de ensino superior. Estas bases de dados contém informações pessoais dos inscritos bem como os resultados obtidos nas diferentes provas do ENEM.

Num primeiro momento foram identificadas nas bases as informações presentes em todos os anos em estudo de forma a ser possível avaliar as características dos inscritos ao longo da década fixada visando identificar possíveis fatores que possam ter contribuído para a diminuição do número de inscritos, em particular nos últimos anos.

Foram consideradas tamb´em as notas obtidas pelos inscritos dos respectivos anos presentes no estudo. Esta an´alise de desempenho dos participantes nas provas foi realizada considerando aqueles candidatos inscritos que estiveram presentes nos dois dias que foram aplicadas as avaliações. Desta forma procura-se avaliar o resultado nestas provas e verificar a existência ou não, de um padrão de aproveitamento ao longo dos anos. Finalmente é interesse relacionar o aproveitamento nas provas, aos possíveis fatores considerados como responsáveis pela redução de inscritos.

Inicialmente, foram selecionadas as variáveis de interesse para o estudo, que foram aquelas consideradas com maior potencial para influenciar no número de inscritos, incluindo também, aquelas que têm como finalidade avaliar o comportamento do aproveitamento nas provas do ENEM.

Foi identificado ao longo dos anos destacados para a análise que algumas variáveis mudaram a forma de sua categorização. Dado isso, foi realizada uma padronização das categorias de todas as variáveis selecionadas, ou seja, as mesmas foram categorizadas do mesmo modo em todos os anos avaliados, para que assim seus resultados pudessem ser comparados ao longo do período do estudo. O critério de categorização utilizado foi o mesmo utilizado pelo INEP em seus relatórios (Balanço, [2022\)](#page-72-3) dos resultados do ENEM.

Ainda, para fins de análise e comparação dos resultados ao longo dos anos estudados, foram criadas 3 variáveis em relação a presença do participante nas provas, indicando presença no primeiro dia, no segundo dia e em ambos os dias das provas. Foram classificados como ausentes aqueles que tenham faltado pelo menos em um dos dias da realização das provas, ou que tenham sido eliminados em função dos critérios de desempenho mínimo, e considerados presentes caso contrário. Foi elaborada também uma variável que diz respeito ao tempo de formação do indivíduo, que descreve há quantos anos o sujeito concluiu o ensino médio.

Sendo assim, as variáveis selecionadas para a análise e suas respectivas categorizações encontram-se na [Tabela A.1](#page-76-0) no Apêndice A.

#### <span id="page-30-0"></span>2.2 Métodos

Inicialmente o trabalho teve por objetivo investigar o comportamento de um conjunto de variáveis de interesse, selecionadas na base de dados do INEP, ao longo dos anos fixados para o estudo. Desta forma, no caso destas variáveis, o estudo consistiu em uma análise bivariada [\(Morettin e Singer,](#page-73-8) [2022\)](#page-73-8) considerando o ano e cada uma das variáveis presentes no estudo. Cada análise foi baseada em uma tabela de contingência com uma respectiva representação gráfica, conforme apresentado por [\(Decicino,](#page-72-6) [2012\)](#page-72-6). No caso do estudo do aproveitamento nas provas do ENEM, a comparação dos diferentes anos foi realizada com base em medidas resumo de posição e dispersão, média e desvio padrão, respectivamente, com representação gráfica a partir do uso do boxplot [\(Morettin e Singer,](#page-73-8) [2022\)](#page-73-8).

Em um segundo momento foi realizada uma análise conjunta das variáveis presentes no estudo. Com o objetivo de identificar o efeito conjunto destas variáveis na redução no número de inscritos no ENEM e, por se tratarem de variáveis categóricas, uma análise fatorial de correspondências múltiplas (AFCM) [\(Mingoti,](#page-73-7) [2005\)](#page-73-7) foi realizada para cada um dos anos com o objetivo de verificar a existência ou não de um mesmo padrão de comportamento conjunto ao longo dos anos. Desta forma foi poss´ıvel identificar um possível subconjunto de variáveis que tiveram a sua participação reduzida ao longo do tempo.

Finalmente, uma análise de componentes principais (ACP) [\(Johnson,](#page-73-5) [2008\)](#page-73-5) foi realizada para avaliar o comportamento conjunto das notas das diferentes provas. Tal como no caso da AFCM, foi realizada uma ACP para cada ano na busca de identificar um padr˜ao de relacionamento conjunto das notas ao longo dos anos. Identificado este padr˜ao foi estabelecido uma relação entre o os resultados da AFCM e da ACP, ou seja se aquele padr˜ao de aluno que deixou de participar do ENEM, apresentou menor desempenho nas provas.

#### <span id="page-30-1"></span>2.3 Análise Fatorial de Correspondências Múltiplas

Segundo [\(Johnson,](#page-73-5) [2008\)](#page-73-5), a Análise de Correspondência (AFC) é uma técnica multivariada, que tem como objetivo descrever dados qualitativos, analisando informações contidas em tabelas de contingência e representando graficamente a estrutura das mesmas. Quando se trata de uma única tabela de contingência (duas variáveis em estudo), utiliza-se a Análise de Correspondência Simples (AFCS). Nos casos que envolvem múltiplas tabelas, ou análise conjunta de três ou mais variáveis, a Análise Fatorial de Correspondência Múltipla (AFCM) é utilizada.

Para o estudo da associação entre duas variáveis ( $X \in Y$ ), os dados são organizados em uma tabela de contingência  $I\times J,$ em que  $I$  representa o número de linhas e,  $J$  o número de colunas, como representado na [Tabela 2.1,](#page-31-0) ainda,  $n_{ij}$  representa o número de elementos pertencentes à categoria i da variável X e à categoria j da variável Y [\(Mingoti,](#page-73-7) [2005\)](#page-73-7).

<span id="page-31-0"></span>

|            | Variável Y     |          |  |          |                |
|------------|----------------|----------|--|----------|----------------|
| Variável X |                |          |  |          | Total          |
|            | $n_{11}$       | $n_{12}$ |  | $n_{1J}$ | $n_{1.}$       |
| 2          | $n_{21}$       | $n_{22}$ |  | $n_{2J}$ | n <sub>2</sub> |
| $\bullet$  |                |          |  |          |                |
|            | $n_{I1}$       | $n_{I2}$ |  | $n_{IJ}$ | $n_I$          |
| Total      | n <sub>1</sub> | $n_2$    |  | $n_{.J}$ | $n = N$        |

Tabela 2.1: Representação da tabela de contingência.

A Análise Fatorial de Correspondência Simples (AFCS) é uma técnica estatística multivariada que permite estudar a associação entre duas variáveis categóricas. Para isso, a AFCS calcula a distância entre as frequências observadas e esperadas das categorias das variáveis em uma tabela de contingência. Quanto menor a distância, maior a associação entre as variáveis.

Para verificar se a associação é estatisticamente significativa, a AFCS utiliza o teste qui-quadrado. A estatística  $\chi^2$  é dada pela razão entre os resíduos (diferença entre as frequências observadas e esperadas da tabela de contingência) ao quadrado e a frequência esperada. Se o valor da estatística de teste qui-quadrado for maior que um valor crítico, rejeita-se a hipótese de independência entre as variáveis.

Na análise de correspondência, seu desenvolvimento algébrico começa com a construção de uma matriz de proporções, também conhecida como matriz de correspondência, que é representada por  $P=\{p_{ij}\}\.$  Os elementos da matriz de proporções são dados pela razão entre as frequências observadas e o total de observações, ou seja,  $p_{ij} = \frac{n_{ij}}{N}$  $\frac{n_{ij}}{N}$  .

A seguir, são definidas as matrizes de perfil linha  $(D_r)$  e coluna  $(D_c)$ . Essas matrizes s˜ao diagonais, ou seja, possuem apenas elementos n˜ao-nulos na diagonal principal. Os elementos das matrizes de perfil são dados pelas frequências marginais das variáveis, ou seja,  $\mathbf{r}' = \left(\frac{n_1}{N}\right)$  $\frac{n_1}{N}, \frac{n_2}{N}$  $\frac{n_{2}}{N},\cdots,\frac{n_{L}}{N}$  $\frac{n_I}{N})$  e  $\mathbf{c'} = \left(\frac{n_{.1}}{N}\right)$  $\frac{n_{.1}}{N}, \frac{n_{.2}}{N}$  $\frac{n_{.2}}{N}, \cdots, \frac{n_{.J}}{N}$  $\frac{\imath_{.J}}{N}).$ 

Com isso, a matriz  $\tilde{\mathbf{P}} = \mathbf{P} - \mathbf{r}\mathbf{c}'$ , pode ser decomposta em autovalores e autovetores,

isto é, em valores singulares [\(Mingoti,](#page-73-7)  $2005$ ), conforme Expressão  $(2.1)$ .

<span id="page-32-0"></span>
$$
\tilde{\mathbf{P}}_{I \times J} = \mathbf{A} \mathbf{\Lambda} \mathbf{B}',\tag{2.1}
$$

Onde  $\mathbf{A} = \mathbf{D}_r^{1/2} \mathbf{U}_{I \times k}$  e  $\mathbf{B} = \mathbf{D}_c^{1/2} \mathbf{V}_{J \times k}$ . A e B são matrizes de transformação que mapeiam as linhas e colunas da matriz de proporções  $P$  para uma nova base. As matrizes U e V são matrizes ortogonais, ou seja, os seus autovetores são ortogonais entre si, contendo os autovetores da matriz  $\tilde{\mathbf{P}}\tilde{\mathbf{P}}'$  e  $\tilde{\mathbf{P}}'\tilde{\mathbf{P}}$ , respectivamente. A matriz  $\mathbf{\Lambda}$  é uma matriz diagonal com dimensão  $k \times k$ , cujos elementos são os autovalores da matriz **P** ordenados de forma decrescente.

As coordenadas principais das linhas e colunas da matriz $\tilde{\mathbf{P}}$ são descritas de acordo com as Equações  $(2.2)$  e  $(2.3)$  a seguir:

<span id="page-32-1"></span>
$$
\mathbf{Y}_{I\times k} = \mathbf{D}_r^{-1} \mathbf{A}_{I\times k} \mathbf{\Lambda}_{k\times k} , \qquad (2.2)
$$

<span id="page-32-2"></span>
$$
\mathbf{Z}_{J \times k} = \mathbf{D}_c^{-1} \mathbf{B}_{J \times k} \Lambda_{k \times k} . \tag{2.3}
$$

Portanto, a matriz  $\tilde{P}$  pode ser expressa em função dos autovalores e das coordenadas principais, como segue a Equação  $(2.4)$ .

<span id="page-32-3"></span>
$$
\tilde{\mathbf{P}} = \mathbf{P} - \mathbf{r}\mathbf{c}' = \sum_{i=1}^{k} \hat{\lambda}_i \, \tilde{a}_i \, \tilde{b}_i', \tag{2.4}
$$

Sendo  $\tilde{a}_i$  e  $\tilde{b}_i$  a *i*-ésima coluna da matriz **A** e **B**, respectivamente, e  $k$ = posto $(\tilde{P})$  =  $min(I - 1, J - 1).$ 

As coordenadas principais obtidas podem ser representadas em um gráfico chamado mapa perceptual, que permite avaliar a associação entre as linhas e colunas da tabela. Esse gráfico identifica possíveis relações entre as categorias das variáveis. Para identificar como determinada linha ou coluna contribui para a construção de cada eixo do mapa perceptual, é necessário utilizar os componentes da variação total existentes no sistema, chamada de inércia total. A inércia total é expressa na Equação  $(2.5)$ .

<span id="page-33-0"></span>
$$
\sum_{i=1}^{k} \lambda_i^2, \tag{2.5}
$$

Os autovalores não-nulos da diagonal da matriz  $\Lambda$  são representados por  $\lambda_i$ , para  $i = 1, 2, ..., k$ . Ainda, a Equação [\(2.5\)](#page-33-0) pode ser expressa em termos da estatística quiquadrado, da seguinte forma:  $\sum_{i=1}^{k} \lambda_i^2 = \frac{\chi^2}{N}$  $\frac{\chi^2}{N}$ .

A proporção da contribuição da i-ésima coordenada principal para a inércia total é apresentada na Equação [\(2.6\)](#page-33-1).

<span id="page-33-1"></span>
$$
\frac{\lambda_i^2}{\sum_{i=1}^k \lambda_i^2} \tag{2.6}
$$

Como os autovalores s˜ao definidos em ordem decrescente, as primeiras coordenadas principais capturam a maior parte da varia¸c˜ao total. Portanto, o mapa perceptual das primeiras coordenadas principais identifica, nos casos em que a estatística qui-quadrado  $\acute{e}$  significativa, as categorias das variáveis em estudo que apresentam os maiores desvios da hipótese de independência entre as variáveis e, consequentemente, que ocorrem juntas com maior frequência do que o esperado.

A Análise Fatorial de Correspondência Múltipla é uma extensão da Análise Fatorial de Correspondência Simples. A AFCS estuda a associação entre duas variáveis categóricas, enquanto a AFCM estuda a associação entre mais de duas variáveis categóricas. Na AFCS, a estatística  $\chi^2$  é utilizada para verificar a associação entre as duas variáveis. No entanto, na AFCM, não é possível utilizar a  $\chi^2$ , pois ela é calculada com base em uma tabela de contingência bidimensional (Fávero et al., [2009\)](#page-72-4), não sendo possível ser aplicada para verificar a existˆencia da associa¸c˜ao de trˆes ou mais categorias simultaneamente. Na AFCM, os autovalores são calculados para cada categoria das variáveis. As coordenadas das categorias s˜ao definidas com base nos autovalores. Essas coordenadas s˜ao utilizadas para representar as categorias no mapa perceptual. O mapa perceptual permite visualizar como as categorias estão distribuídas.

Como não é possível representar todas as categorias em uma tabela bidimensional, é necessário encontrar uma forma de representar conjuntamente as  $Q$  variáveis com suas respectivas categorias. Para isso, um primeiro procedimento da análise de correspondência múltipla é construir uma tabela lógica. Nessa tabela, para cada categoria de cada variável, atribui-se 1 se uma determinada observação apresenta a característica e 0, caso contrário. A tabela lógica é uma matriz binária  $X$ , na qual nas linhas estão as unidades de observação e nas colunas as diferentes categorias de cada uma das  $q$  variáveis presentes na análise [\(Ferreira Filho](#page-72-5) et al., [1998\)](#page-72-5).

Após a construção da tabela lógica, a análise de correspondência múltipla segue com o cálculo da matriz de Burt, representada pela equação  $B = X'X$ . A matriz de Burt é uma matriz quadrada e sim´etrica, composta por matrizes menores. As matrizes do bloco diagonal da matriz de Burt representam a distribuição de frequência de cada variável. As demais matrizes, localizadas fora do bloco diagonal, representam todas as possíveis tabelas duas a duas, das variáveis presentes no estudo.

A análise de correspondência múltipla pode ser realizada a partir da tabela lógica ou da tabela de Burt. Embora sejam duas tabelas diferentes, ambas possuem características específicas. Os procedimentos utilizados são análogos aos da análise de correspondências simples, com o objetivo de obter as coordenadas de cada categoria das variáveis para serem representadas no mapa perceptual. Em um estudo com  $Q$  variáveis, sendo que a  $q$ -ésima variável possui  $J_q$  categorias, a inércia principal total de  $\bf X$  é obtida pela Equação  $(2.7).$  $(2.7).$ 

<span id="page-34-0"></span>
$$
I_T = \frac{\sum_{q=1}^{Q} (J_q - 1)}{Q} = \frac{J - Q}{Q}, \text{ em que } J = \sum_{q=1}^{Q} J_q.
$$
 (2.7)

A inércia é uma medida da variabilidade dos dados. Ela é calculada a partir do número de variáveis e suas respectivas categorias. Como demonstrado na Equação  $(2.7)$ , quanto menor for a frequência de uma determinada categoria, maior será sua contribuição para a inércia. Desta forma, categorias com baixa frequência acabam se destacando no mapa perceptual, muitas vezes dificultando a identificação das relações entre as categorias das demais variáveis.

Para evitar esse problema, recomenda-se que, se possível, categorias com baixa frequência sejam agrupadas a outras, ou então excluídas da análise e estudadas separadamente. Eliminados esses casos de baixa frequência, o mapa perceptual pode ser interpretado de forma análoga ao caso da análise de correspondência simples.

As primeiras coordenadas principais capturam a maior parte da variabilidade dos

dados. Portanto, a interpretação das mesmas será suficiente para identificar as principais associações simultâneas entre categorias das diferentes variáveis.

### <span id="page-35-0"></span>2.4 Análise de Componentes Principais

A Análise de Componentes Principais (ACP) é uma técnica de análise multivariada que visa examinar a estrutura de interdependência entre um conjunto de variáveis observadas em um conjunto de dados. Esse método explora a estrutura de variâncias e covariâncias das variáveis, procurando identificar combinações lineares (componentes principais) dessas variáveis. Essa abordagem permite a redução da complexidade do problema em estudo, simplificando a análise e facilitando a interpretação das interdependências entre elas [\(Johnson,](#page-73-5) [2008\)](#page-73-5).

Em síntese, a ACP tem como objetivos principais a descrição e compreensão da estrutura de dependência entre as variáveis, a redução da complexidade do problema (ao diminuir a dimensionalidade) e a obtenção de novas variáveis, representadas por combinações lineares das variáveis originais, as quais sejam mais facilmente interpretáveis. Essa técnica visa não apenas identificar as relações entre os dados, mas também simplificar a representação dessas relações de maneira compreensível e prática.

O objetivo primordial é encontrar uma representação dos indivíduos e variáveis em um espaço reduzido, simplificando a análise e interpretação dos dados em estudo. Dentro dessa perspectiva, o método dos componentes principais se propõe a definir um novo espaço que seja função de todas as unidades e variáveis observadas, capturando o máximo poss´ıvel da variabilidade dos dados.

O propósito da ACP é simplificar a disposição dos dados, visando a representação gráfica dos indivíduos em um espaço  $R_k$  (onde k representa o número de variáveis) e das variáveis em um espaço  $R_n$  (onde n representa o número de indivíduos) da maneira mais simplificada possível. Em outras palavras, a ACP busca novos referenciais tanto para a nuvem de pontos formada pelos indivíduos quanto para a nuvem de pontos formada pelas variáveis. Estes dados podem ser organizados em uma tabela, representada geometricamente de duas maneiras distintas: no espaço dos indivíduos e no espaço das variáveis. Neste contexto, os indivíduos são vetores, com as observações das k variáveis como coordenadas, dispostas nas linhas da tabela. Analogamente, as k variáveis são representadas por vetores, onde as medidas referentes às características dos n indivíduos são coordenadas
dispostas nas colunas da tabela.

Assim, na representação geométrica, torna-se viável observar as distâncias entre quaisquer duas observações. Quanto menor a distância entre as duas observações no gráfico, maior será a similaridade entre esses dois indivíduos. Para analisar a semelhança entre os indivíduos i e j quaisquer, pode-se empregar a distância euclidiana, calculada pela Equação  $(2.8)$ :

<span id="page-36-1"></span><span id="page-36-0"></span>
$$
d^{2}(i,j) = \sum_{k=1}^{k} (x_{ik} - x_{jk})^{2}
$$
 (2.8)

Para analisar a relação entre duas variáveis k e p quaisquer, avalia-se por meio do coeficiente de correlação linear, expresso pela Equação [\(2.9\)](#page-36-1):

$$
r(k,p) = \frac{1}{n} \sum_{i=1}^{n} \left( \frac{x_{ik} - \bar{x}_k}{S_{xk}} \right) \left( \frac{x_{ip} - \bar{x}_p}{S_{xp}} \right)
$$
(2.9)

Comumente, as variáveis observadas possuem diferentes unidades de medida, o que pode resultar em valores de variância bastante discrepantes entre elas. Dado que a Análise de Componentes Principais (ACP) se baseia na decomposição da variância total das variáveis (soma das variâncias individuais), o fato de uma variável específica apresentar uma variância significativamente maior do que as outras terá um impacto direto nos componentes obtidos pela ACP. Por exemplo, uma única variável com variância muito acima das demais pode dominar um componente principal, prejudicando desta forma a proposta de redução da dimensão dos dados.

Para mitigar essa questão, é recomendável centralizar (padronizar) todas as variáveis, evitando assim esse problema. Padronizados os dados e calculando a matriz de variância e covariância dos mesmos, verifica-se que a mesma é a matriz de correlações dos dados originais [\(Johnson,](#page-73-0) [2008\)](#page-73-0).

Os componentes principais na Análise de Componentes Principais são combinações lineares ortogonais das variáveis em estudo, obtidas através da decomposição da matriz de variâncias e covariâncias ou, no caso de variáveis centralizadas, da matriz de correlações na escala original. Os coeficientes dessas combinações são determinados pelos autovetores associados aos autovalores resultantes da decomposição espectral da matriz de variâncias e covariâncias [\(Johnson,](#page-73-0) [2008\)](#page-73-0). Os coeficientes da primeira componente principal são os autovetores do maior autovalor, seguidos pelos autovetores dos autovalores subsequentes para as outras componentes principais.

Na representação gráfica da Análise de Componentes Principais, os componentes são colocados nos eixos, permitindo a criação de gráficos que combinam diferentes pares de componentes principais. Nestes gr´aficos, os coeficientes dos componentes principais para cada variável no estudo são exibidos. Por exemplo, ao visualizar o gráfico do Componente Principal 1 em relação ao Componente Principal 2, cada ponto do gráfico é determinado pelos coeficientes de cada variável em seu respectivo componente.

Ao analisarmos os segmentos de reta que vão da origem até o ponto observado para cada variável, podemos identificar que, quanto maior for o comprimento desses segmentos de reta, maior será a contribuição da variável no componente em estudo e, quanto menor for o ângulo formado pelos segmentos de reta associados a duas variáveis, maior será a correlação entre elas.

Ainda, existe uma outra forma de representação gráfica que é realizada após o cálculo do escore para cada indiv´ıduo (ou unidade observada) em cada componente principal. Gráficos são elaborados da mesma maneira que no caso das variáveis, porém, desta vez, cada ponto no gráfico representa o valor do escore nas componentes em questão. Essa representação permite a identificação de indivíduos que se destacam nos componentes utilizados. Além disso, ao analisar simultaneamente os dois gráficos (de variáveis e de indivíduos) para o mesmo par de componentes principais, é possível identificar as características mais relevantes de cada indivíduo.

# <span id="page-38-0"></span>Capítulo 3

### Resultados

#### 3.1 Análise Descritiva

Inicialmente, foram realizadas An´alises Descritivas univariada e bivariada, referente às variáveis de cada ano de estudo, ou seja, para o período de 2013 a 2022. Estas análises foram desenvolvidas com o objetivo de examinar as características de interesse a cada ano a fim de identificar a existência de um comportamento das mesmas ao longo do tempo e, poss´ıveis rela¸c˜oes a serem investigadas posteriormente de forma conjunta.

Para este estudo preliminar não foram selecionadas todas as variáveis para a análise descritiva, mas sim aquelas consideradas com maior possibilidade de causar impacto na diminuição do número de inscritos no ENEM, foram elas: faixa etária, sexo, há quanto tempo se formou no ensino médio, tipo de escola do ensino médio, tipo de instituição que concluiu ou concluirá o ensino médio, sigla da unidade da federação da escola, grau de escolaridade do pai e da mãe, notas das 5 áreas do conhecimento e número de inscritos presentes e ausentes nos dias de provas.

A [Tabela 3.1](#page-39-0) apresenta as frequências absoluta e percentual dos indivíduos presentes e ausentes em relação ao número de inscritos no ENEM no período estabelecido do estudo. Lembrando que foram considerados presentes aqueles que compareceram em ambos os dias da aplicação da prova.

Verifica-se pela [Tabela 3.1](#page-39-0) que o número de inscritos no ENEM sofreu uma drástica diminuição com o decorrer do tempo. Exceção é observada no ano de 2020, primeiro ano da COVID-19, no qual o número de inscritos voltou a crescer, porém foi também o ano com menor proporção de indivíduos presentes  $(44\%)$  nos dois dias de provas. Para os demais anos a proporção de presentes e ausentes nos dias de provas ficaram em torno de

<span id="page-39-0"></span>

| Ano  | Presentes |       | Ausentes |                 | Inscritos |  |
|------|-----------|-------|----------|-----------------|-----------|--|
|      | $F_i$     | $\%$  | $F_i$    | $\overline{\%}$ |           |  |
| 2013 | 5007934   | 69.81 | 2165629  | 30.19           | 7173563   |  |
| 2014 | 5947909   | 68.19 | 2774339  | 31.81           | 8722248   |  |
| 2015 | 5604905   | 72.35 | 2141522  | 27.65           | 7746427   |  |
| 2016 | 5818264   | 67.44 | 2808915  | 32.56           | 8627179   |  |
| 2017 | 4426692   | 65.76 | 2304586  | 34.24           | 6731278   |  |
| 2018 | 3893729   | 70.62 | 1620004  | 29.38           | 5513733   |  |
| 2019 | 3701910   | 72.66 | 1393261  | 27.34           | 5095171   |  |
| 2020 | 2588681   | 44.76 | 3194428  | 55.24           | 5783109   |  |
| 2021 | 2238107   | 66.02 | 1151725  | 33.98           | 3389832   |  |
| 2022 | 2344823   | 67.46 | 1131282  | 32.54           | 3476105   |  |

Tabela 3.1: Número de inscritos, presentes e ausentes nas provas.

65 a 70% e, 30 a 35% respectivamente.

Ainda, sobre o último exame do ENEM sucedido no ano de 2023, obteve-se um número de inscritos equivalente a 3,9 milhões, destes  $2.8$  milhões (71.9%) participaram do exame, segundo o [Inep](#page-73-1) [\(2023\)](#page-73-1). Com isso, pode-se dizer que a quantidade de inscritos e participantes tem aumentado gradativamente a cada ano após o período da pandemia de COVID-19.

A [Figura 3.1](#page-40-0) diz respeito aos dados apresentados na [Tabela 3.1.](#page-39-0) Observa-se que as linhas possuem um comportamento semelhante, pois a medida que o número de inscritos (representado pela linha azul) aumenta o n´umero de presentes (representado pela linha verde) também aumenta, e o mesmo ocorre quando há um decrescimento, exceto o ano de 2020, como anteriormente destacado, em que o n´umero de inscritos cresce, contudo a quantidade de presentes diminui.

A [Tabela 3.2](#page-39-1) apresenta as frequências absoluta e percentual das faixas etárias de todos os indivíduos inscritos no ENEM no período estabelecido do estudo.

|      | Menor de 18 anos<br>Ano |                 | De 18 a 30 anos |                 | De 31 a 60 anos |                 |       | Maior de 60 anos | Total   |
|------|-------------------------|-----------------|-----------------|-----------------|-----------------|-----------------|-------|------------------|---------|
|      | F,                      | $\overline{\%}$ | $F_i$           | $\overline{\%}$ | $F_i$           | $\overline{\%}$ | $F_i$ | $\overline{\%}$  |         |
| 2013 | 1642687                 | 22.90           | 4435699         | 61.83           | 1086396         | 15.14           | 8781  | 0.12             | 7173563 |
| 2014 | 1974006                 | 22.63           | 5322250         | 61.02           | 1413617         | 16.21           | 12375 | 0.14             | 8722248 |
| 2015 | 1744845                 | 22.52           | 4860848         | 62.75           | 1130054         | 14.59           | 10680 | 0.14             | 7746427 |
| 2016 | 1956358                 | 22.68           | 5394004         | 62.52           | 1263799         | 14.65           | 13018 | 0.15             | 8627179 |
| 2017 | 1370096                 | 20.35           | 4404181         | 65.43           | 947383          | 14.07           | 9618  | 0.14             | 6731278 |
| 2018 | 1268746                 | 23.01           | 3546106         | 64.31           | 690177          | 12.52           | 8704  | 0.16             | 5513733 |
| 2019 | 1247945                 | 24.49           | 3249792         | 63.78           | 589175          | 11.56           | 8259  | 0.16             | 5095171 |
| 2020 | 1112209                 | 19.23           | 3782501         | 65.41           | 876631          | 15.16           | 11768 | 0.20             | 5783109 |
| 2021 | 895102                  | 26.41           | 2138977         | 63.10           | 349749          | 10.32           | 6004  | 0.18             | 3389832 |
| 2022 | 1014883                 | 29.20           | 2170349         | 62.44           | 284973          | 8.20            | 5900  | 0.17             | 3476105 |

<span id="page-39-1"></span>Tabela 3.2: Frequência absoluta e percentual das faixas etárias.

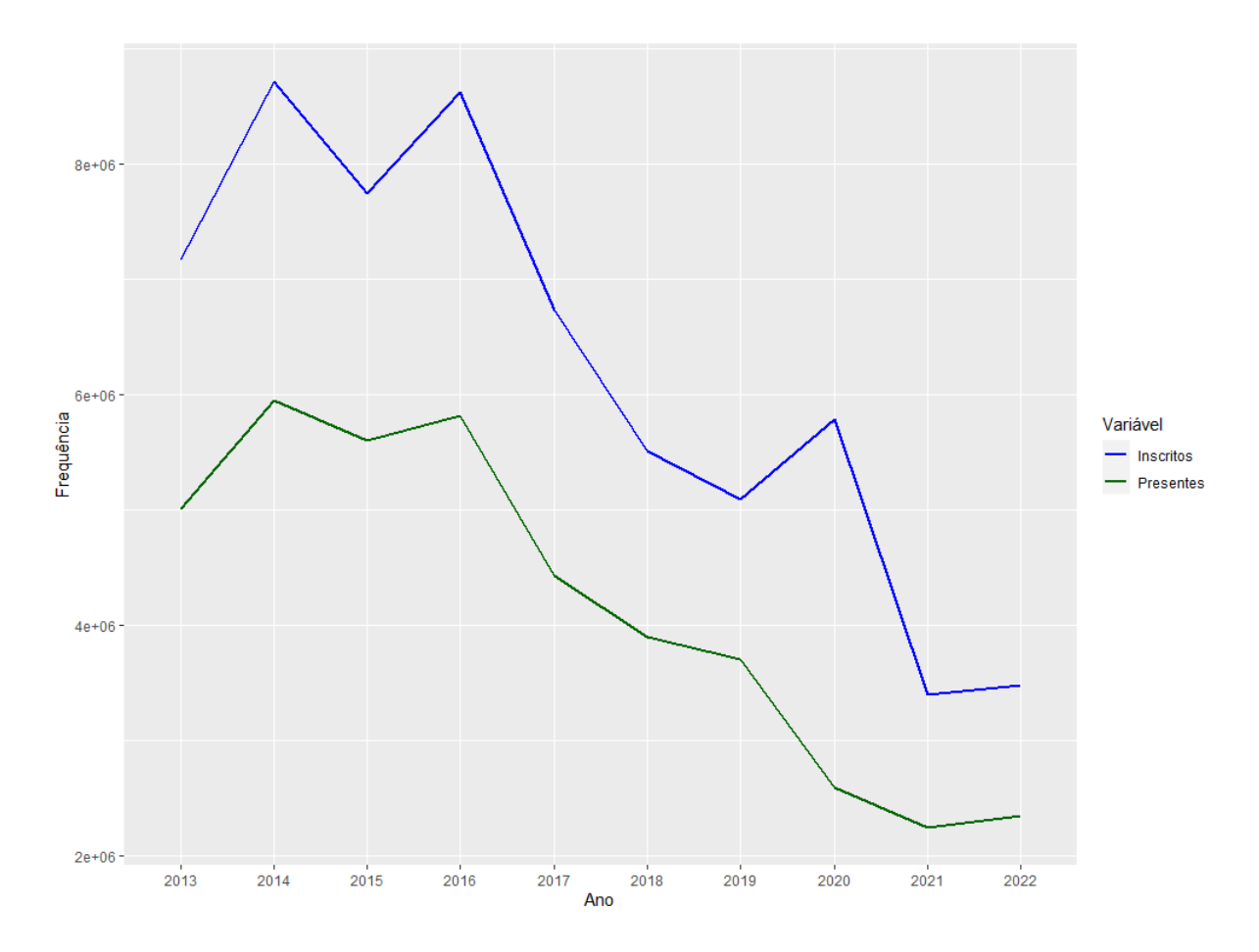

<span id="page-40-0"></span>Figura 3.1: Número de indivíduos inscritos e presentes em ambos os dias das provas.

Verifica-se na [Tabela 3.2](#page-39-1) que a faixa etária de 18 a 30 anos é a que possui maior número de indivíduos, seguido da faixa etária menor de 18 anos, de 31 a 60 anos e por fim, maior de 60 anos. Observa-se que esse comportamento se repete em todos os anos analisados.

 $E$  possível analisar ainda que a faixa etária menor de 18 anos sofre um aumento nos últimos dois anos, e o oposto ocorre na faixa etária de 31 a 60 anos, em que nos últimos dois anos sua frequência tem se reduzido.

Com respeito ao sexo dos indivíduos, observa-se pelas Tabelas [3.3](#page-41-0) e [3.4](#page-42-0) que todos os anos possuem um comportamento muito similar, em que na [Tabela 3.3](#page-41-0) os indivíduos estão mais concentrados na categoria Feminino com uma proporção sempre próxima de 60%, e consequentemente a categoria Masculino com uma proporção próxima de  $40\%$ .

Apesar da variável sexo não ser um possível efeito a ser analisado, pois apresenta um comportamento uniforme ao longo dos anos, foi realizado um mosaico de sua frequência para fins de aux´ılio visual e comparativo, relacionando assim o seu comportamento com o de uma variável que seja um possível efeito a ser analisado, representado pela [Figura 3.2](#page-41-1)

<span id="page-41-0"></span>

| Ano  | Masculino |       | Feminino |       | Total   |
|------|-----------|-------|----------|-------|---------|
|      | $F_i$     | %     | $F_i$    | $\%$  |         |
| 2013 | 2988209   | 41.66 | 4185354  | 58.34 | 7173563 |
| 2014 | 3652734   | 41.88 | 5069514  | 58.12 | 8722248 |
| 2015 | 3285979   | 42.42 | 4460448  | 57.58 | 7746427 |
| 2016 | 3644640   | 42.25 | 4982539  | 57.75 | 8627179 |
| 2017 | 2784564   | 41.37 | 3946714  | 58.63 | 6731278 |
| 2018 | 2256035   | 40.92 | 3257698  | 59.08 | 5513733 |
| 2019 | 2063411   | 40.50 | 3031760  | 59.50 | 5095171 |
| 2020 | 2314304   | 40.02 | 3468805  | 59.98 | 5783109 |
| 2021 | 1299306   | 38.33 | 2090526  | 61.67 | 3389832 |
| 2022 | 1355586   | 39.00 | 2120519  | 61.00 | 3476105 |
|      |           |       |          |       |         |

Tabela 3.3: Frequência absoluta e percentual dos gêneros masculino e feminino.

indicando a proporção de indivíduos do gênero masculino e feminino no período do estudo.

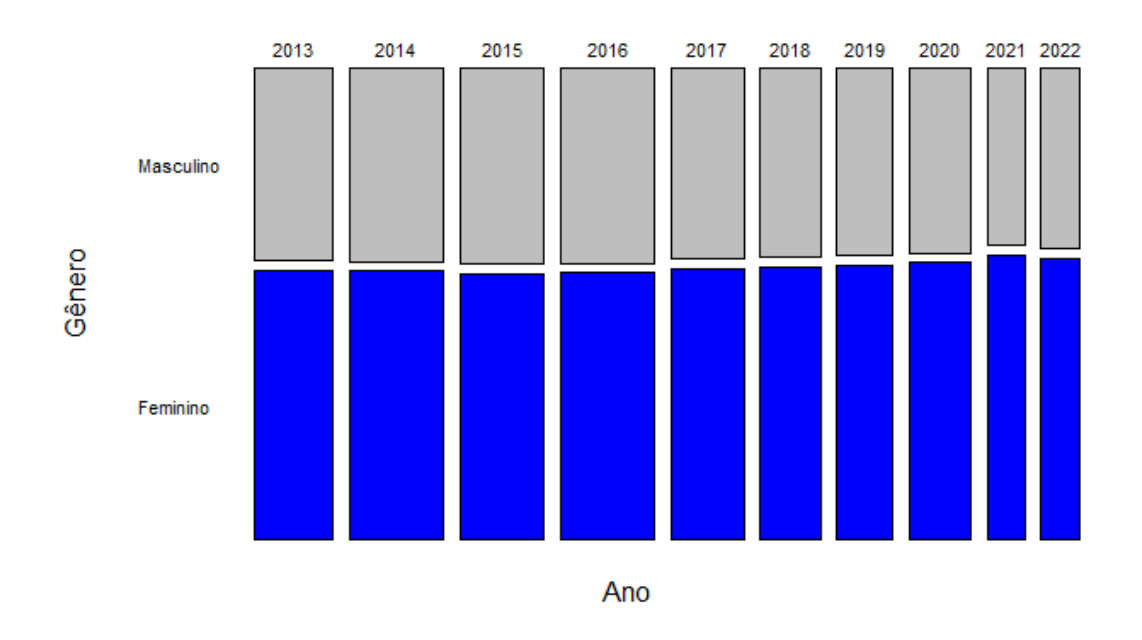

<span id="page-41-1"></span>Figura 3.2: Proporção dos gêneros masculino e feminino.

Percebe-se pela [Figura 3.2](#page-41-1) que os anos que possuem maior número de indivíduos têm colunas mais largas, enquanto aqueles que possuem menos observações apresentam colunas mais estreitas. Ainda, verifica-se que ao longo dos anos as proporções são muito similares, uma vez que as categorias exibem frequências muito parecidas, ou seja, as partes cinzas e azuis (feminino e masculino, respectivamente) são semelhantes em todos os anos.

Quanto ao tipo de escola cursada no ensino médio, verifica-se na [Tabela 3.4](#page-42-0) que os

indivíduos estão mais concentrados na categoria Pública com uma proporção sempre próxima de  $80\%$ , e a categoria Privada com uma proporção próxima de  $20\%$ .

<span id="page-42-0"></span>

| Ano  | Pública |       | Privada |       | Total   |  |
|------|---------|-------|---------|-------|---------|--|
|      | $F_i$   | $\%$  | $F_i$   | $\%$  |         |  |
| 2013 | 1315458 | 80.86 | 311422  | 19.14 | 1626880 |  |
| 2014 | 5706368 | 84.75 | 1026485 | 15.25 | 6732853 |  |
| 2015 | 1344863 | 81.54 | 304372  | 18.46 | 1649235 |  |
| 2016 | 1561837 | 83.02 | 319395  | 16.98 | 1881232 |  |
| 2017 | 1488632 | 83.53 | 293449  | 16.47 | 1782081 |  |
| 2018 | 1137488 | 81.89 | 251613  | 18.11 | 1389101 |  |
| 2019 | 1247234 | 85.09 | 218627  | 14.91 | 1465861 |  |
| 2020 | 1194496 | 85.58 | 201331  | 14.42 | 1395827 |  |
| 2021 | 958611  | 83.30 | 192244  | 16.70 | 1150855 |  |
| 2022 | 1105355 | 83.89 | 212205  | 16.11 | 1317560 |  |

Tabela 3.4: Frequência absoluta e percentual dos tipos de escola no período do ensino médio.

Tabela 3.5: Frequência absoluta e percentual dos tipos de ensino no período do ensino médio.

<span id="page-42-1"></span>

|      |                |                 |        | Educação especial-      |         |
|------|----------------|-----------------|--------|-------------------------|---------|
| Ano  | Ensino regular |                 |        | Modalidade substitutiva | Total   |
|      | $F_i\$         | $\overline{\%}$ | $F_i$  | $\%$                    |         |
| 2013 | 5040277        | 88.89           | 630033 | 11.11                   | 5670310 |
| 2014 | 5958969        | 88.51           | 773887 | 11.49                   | 6732856 |
| 2015 | 1470357        | 89.15           | 178878 | 10.85                   | 1649235 |
| 2016 | 1652430        | 87.84           | 228824 | 12.16                   | 1881254 |
| 2017 | 1583723        | 88.68           | 202149 | 11.32                   | 1785872 |
| 2018 | 3129504        | 89.85           | 353571 | 10.15                   | 3483075 |
| 2019 | 2864336        | 99.52           | 13799  | 0.48                    | 2878135 |
| 2020 | 1294245        | 99.29           | 9201   | 0.71                    | 1303446 |
| 2021 | 1089923        | 99.37           | 6905   | 0.63                    | 1096828 |
| 2022 | 1255177        | 99.40           | 7567   | 0.60                    | 1262744 |
|      |                |                 |        |                         |         |

A partir da [Tabela 3.5](#page-42-1) é possível perceber que a frequência referente a categoria Ensino regular tende a aumentar conforme o decorrer dos anos, resultando em quase 100% dos indivíduos nos últimos anos do estudo, e consequentemente, a categoria Educação especial diminui com o passar dos anos.

A partir dos dados apresentados na [Tabela 3.5](#page-42-1) foi criada a [Figura 3.3](#page-43-0) que ilustra a proporção do tipo de ensino a cada ano. Verifica-se que a proporção da categoria ensino especial diminui com o decorrer dos anos, enquanto a categoria ensino regular tende a aumentar. Além do mais, vê-se que os primeiros dois anos possuem maior número de observações da variável tipo de ensino, apresentando colunas mais largas, e os três últimos são os que possuem menos observações comparados aos demais.

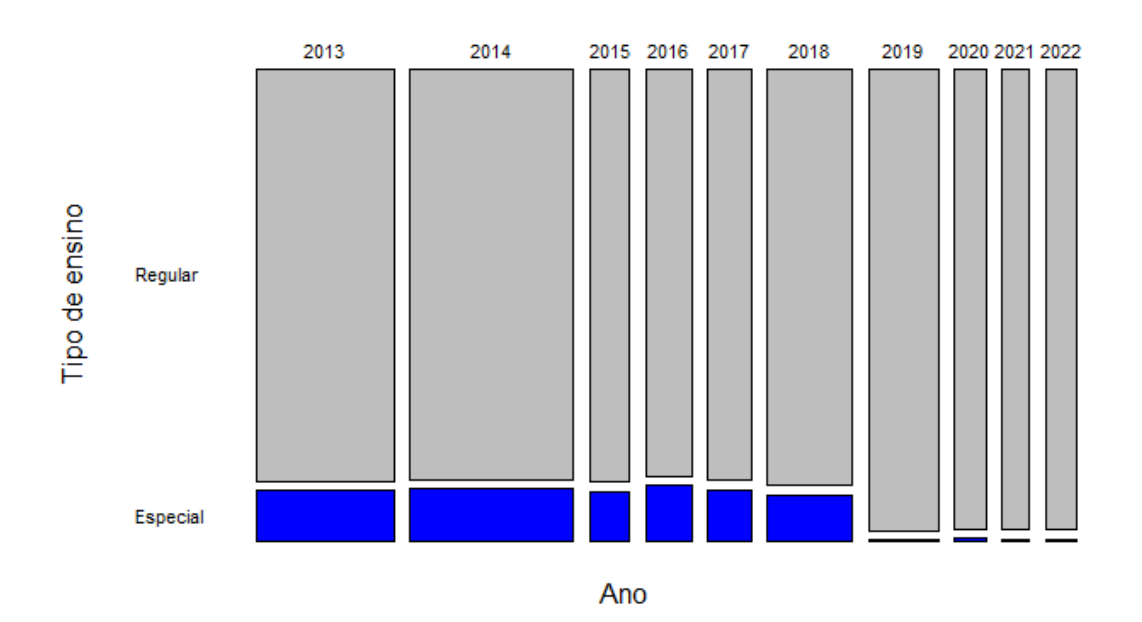

<span id="page-43-0"></span>Figura 3.3: Proporção do tipo de ensino.

<span id="page-43-1"></span>Tabela 3.6: Frequência absoluta e percentual do tempo de formação do ensino médio.

|      | Tempo de formação     |       |        |           |        |           |        |           |        |      |                   |       |         |
|------|-----------------------|-------|--------|-----------|--------|-----------|--------|-----------|--------|------|-------------------|-------|---------|
| Ano  | Há 1 ano<br>Ano atual |       |        | Há 2 anos |        | Há 3 anos |        | Há 4 anos |        |      | Há mais de 5 anos | Total |         |
|      | $F_i$                 | %     | $F_i$  | %         | $F_i$  | %         | $F_i$  | %         | $F_i$  | %    | $F_i$             | %     |         |
| 2013 | 1626936               | 28.69 | 814344 | 14.36     | 540446 | 9.53      | 441645 | 7.79      | 347138 | 6.12 | 1899792           | 33.50 | 5670301 |
| 2014 | 1748632               | 25.97 | 953127 | 14.16     | 670723 | 9.96      | 493481 | 7.33      | 436474 | 6.48 | 2430444           | 36.10 | 6732881 |
| 2015 | 1716938               | 27.95 | 857487 | 13.96     | 636731 | 10.37     | 475326 | 7.74      | 355969 | 5.80 | 2099453           | 34.18 | 6141904 |
| 2016 | 1882219               | 27.64 | 966814 | 14.20     | 699973 | 10.28     | 527301 | 7.74      | 416449 | 6.11 | 2317612           | 34.03 | 6810368 |
| 2017 | 1786686               | 29.49 | 857157 | 14.15     | 604361 | 9.97      | 455347 | 7.52      | 352365 | 5.82 | 2002962           | 33.06 | 6058878 |
| 2018 | 1640094               | 34.17 | 698806 | 14.56     | 454552 | 9.47      | 331276 | 6.90      | 254651 | 5.30 | 1420863           | 29.60 | 4800242 |
| 2019 | 1465862               | 33.64 | 660946 | 15.17     | 447318 | 10.27     | 307220 | 7.05      | 232858 | 5.34 | 1243473           | 28.54 | 4357677 |
| 2020 | 1395827               | 29.99 | 646471 | 13.89     | 437387 | 9.40      | 338872 | 7.28      | 252946 | 5.44 | 1582443           | 34.00 | 4653946 |
| 2021 | 1150857               | 41.74 | 390967 | 14.18     | 247087 | 8.96      | 168323 | 6.10      | 125733 | 4.56 | 674195            | 24.45 | 2757162 |
| 2022 | 1317560               | 47.26 | 424513 | 15.23     | 201403 | 7.22      | 163986 | 5.88      | 115505 | 4.14 | 565015            | 20.27 | 2787982 |

Observa-se pela [Tabela 3.6](#page-43-1) que a categoria dos indivíduos que se formam no ensino m´edio no ano atual tende a crescer com o passar dos anos analisados, apresentando uma concentração de quase metade dos inscritos no último ano. A categoria de formação há 1 ano mantém uma frequência semelhante ao longo do período estudado, já as demais categorias apresentam uma queda com o decorrer do tempo, com ênfase no tempo de formação há mais de 5 anos. Tendo visto isso, observa-se que com o passar dos anos as inscrições de indivíduos que possuem um contato mais recente com o ensino médio aumenta, enquanto aqueles que se formaram há mais tempo tendem a diminuir. Este comportamento é afirmado pela [Figura 3.4,](#page-44-0) em que a proporção de indivíduos que se formaram h´a mais de cinco anos decresce enquanto a de inscritos que se formam no ano atual aumenta.

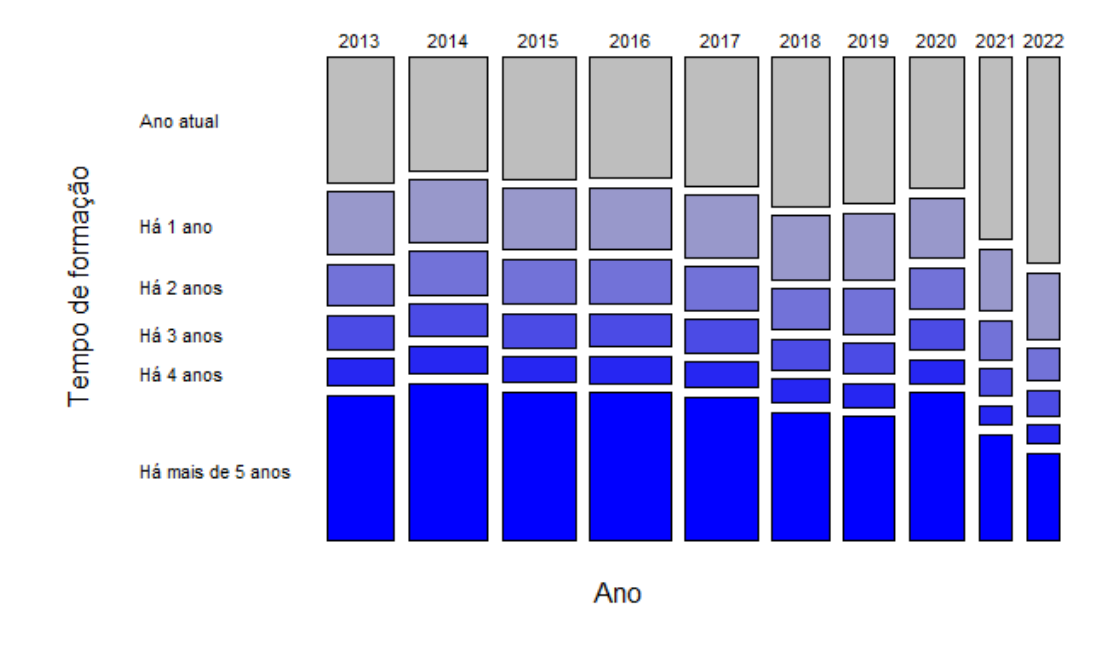

<span id="page-44-0"></span>Figura 3.4: Proporção de inscritos por tempo de formação do ensino médio.

Para a análise da distribuição quanto a sua origem segundo as unidades da federação  $(26$  estados do Brasil mais o distrito federal) foram dividas em 5, equivalentes as 5 regiões do Brasil: norte, nordeste, centro oeste, sudeste e sul, para uma melhor interpretação do comportamento dos dados. A frequência dessas 5 categorias está representada na [Tabela 3.7.](#page-45-0)

A [Tabela 3.7](#page-45-0) explicita que a região Nordeste aumenta sua frequência relativa enquanto a Sudeste decai com o passar dos anos. Já para as demais regiões, suas frequências são similares ao longo do período estudado. Este comportamento também pode ser verifi-cado pela [Figura 3.5,](#page-45-1) em que as proporções da região Nordeste aumentam e da Sudeste decrescem.

A fim de explorar as regiões Nordeste e Sudeste, que apresentaram um comportamento com diferenças das demais, foram analisados separadamente os estados que compõem cada

| Ano  |        | <b>Norte</b><br>Nordeste |        |                 | Centro Oeste |                 | Sudeste |                 | Sul    |                 | Total   |
|------|--------|--------------------------|--------|-----------------|--------------|-----------------|---------|-----------------|--------|-----------------|---------|
|      | $F_i$  | $\overline{\%}$          | $F_i$  | $\overline{\%}$ | $F_i$        | $\overline{\%}$ | $F_i$   | $\overline{\%}$ | $F_i$  | $\overline{\%}$ |         |
| 2013 | 150819 | 9.22                     | 449747 | 27.49           | 136864       | 8.37            | 671138  | 41.03           | 227280 | 13.89           | 1635848 |
| 2014 | 158747 | 9.03                     | 469512 | 26.70           | 202256       | 11.50           | 691939  | 39.35           | 235897 | 13.42           | 1758351 |
| 2015 | 147029 | 8.91                     | 453311 | 27.49           | 142916       | 8.67            | 688801  | 41.76           | 217201 | 13.17           | 1649258 |
| 2016 | 182275 | 9.69                     | 520315 | 27.66           | 159035       | 8.45            | 758859  | 40.34           | 260739 | 13.86           | 1881223 |
| 2017 | 181969 | 10.19                    | 507930 | 28.44           | 147610       | 8.27            | 732735  | 41.03           | 215637 | 12.07           | 1785881 |
| 2018 | 139180 | 9.61                     | 452951 | 31.26           | 124519       | 8.59            | 570518  | 39.38           | 161648 | 11.16           | 1448816 |
| 2019 | 107380 | 9.36                     | 390115 | 34.00           | 90181        | 7.86            | 426104  | 37.14           | 133607 | 11.64           | 1147387 |
| 2020 | 91143  | 10.08                    | 300582 | 33.23           | 86134        | 9.52            | 319799  | 35.35           | 106911 | 11.82           | 904569  |
| 2021 | 82139  | 10.09                    | 265849 | 32.67           | 85251        | 10.48           | 276005  | 33.92           | 104562 | 12.85           | 813806  |
| 2022 | 90326  | 9.49                     | 299663 | 31.48           | 96893        | 10.18           | 341597  | 35.88           | 123465 | 12.97           | 951944  |

<span id="page-45-0"></span>Tabela 3.7: Frequência absoluta e percentual de inscritos nas 5 regiões do Brasil.

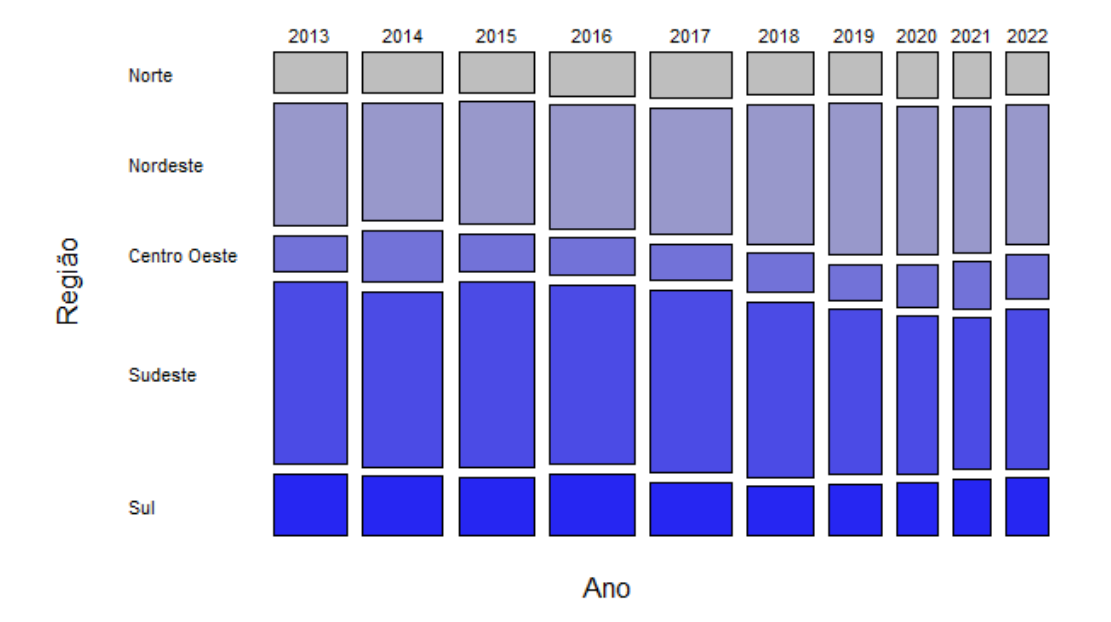

<span id="page-45-1"></span>Figura 3.5: Proporção de inscritos nas 5 regiões do Brasil.

uma das duas regiões.

A [Tabela 3.8](#page-46-0) e [Figura 3.6](#page-46-1) se referem a região Nordeste. Verifica-se que o estado que se destaca com um comportamento diferente dos demais é o Ceará (CE), apresentando uma frequência crescente com o decorrer dos anos, enquanto os demais estados possuem uma distribuição similar no período analisado. Esse crescimento provavelmente se deve ao bom desempenho do estado do Ceará nos processos avaliativos do ensino médio  $(G1,$ [2023\)](#page-73-2).

A [Tabela 3.9](#page-47-0) e [Figura 3.7](#page-47-1) dizem respeito a região Sudeste. Verifica-se que o estado

|      |       |      |        |      |              |       |         |      | Sigla referente ao estado |       |       |      |       |      |         |      |         |       |         |
|------|-------|------|--------|------|--------------|-------|---------|------|---------------------------|-------|-------|------|-------|------|---------|------|---------|-------|---------|
| Ano  | AL    |      | ВA     |      | CЕ           |       | MА      |      | <b>PB</b>                 |       | PЕ    |      | РI    |      | RN      |      | SE      |       | Total   |
|      |       |      |        | $\%$ | $F_{\rm{2}}$ | %     | $F_{i}$ | %    | $F_{i}$                   | %     | $F_i$ | %    | F.    | %    | $F_{i}$ | %    | $F_{i}$ | %     |         |
| 2013 | 20456 | .25  | 91237  | 5.58 | 116632       | 7.13  | 41735   | 2.55 | 31184                     | 1.91  | 70712 | 4.32 | 30814 | 1.88 | 28657   | .75  | 18320   | 1 1 2 | 1635848 |
| 2014 | 21879 | 1.24 | 93742  | 5.33 | 123550       | 7.03  | 48805   | 2.78 | 31440                     | 1.79  | 73931 | 4.20 | 31055 | 1.77 | 27886   | . 59 | 17224   | 0.98  | 1758351 |
| 2015 | 22378 | 1.36 | 90675  | 5.50 | 118295       | 7.17  | 46796   | 2.84 | 30971                     | 1.88  | 74127 | 4.49 | 29420 | 1.78 | 25316   | -53  | 15333   | 0.93  | 1649258 |
| 2016 | 25596 | 1.36 | 108269 | 5.76 | 123416       | 6.56  | 62508   | 3.32 | 33240                     | -1.77 | 84272 | 4.48 | 35088 | 1.87 | 28616   | 1.52 | 19310   | 1.03  | 1881223 |
| 2017 | 25389 | 1.42 | 103477 | 5.79 | 120701       | 6.76  | 64647   | 3.62 | 31801                     | 1.78  | 80121 | 4.49 | 34453 | 1.93 | 28163   | 1.58 | 19178   | 1.07  | 1785881 |
| 2018 | 21072 | .45  | 82825  | 5.72 | 119982       | 8.28  | 49890   | 3.44 | 28402                     | 1.96  | 82370 | 5.69 | 29120 | 2.01 | 22728   | 1.57 | 16562   | 1 14  | 1448816 |
| 2019 | 17551 | -53  | 70323  | 6.13 | 112313       | 9.79  | 43496   | 3.79 | 26938                     | 2.35  | 61506 | 5.36 | 24145 | 2.10 | 20349   | .77  | 13494   | 1.18  | 1147387 |
| 2020 | 13976 | 1.55 | 47235  | 5.22 | 104981       | 11.61 | 26104   | 2.89 | 19760                     | 2.18  | 47583 | 5.26 | 15738 | 1.74 | 14327   | - 58 | 10878   | 1.20  | 904569  |
| 2021 | 10686 | 1.31 | 48040  | 5.90 | 93159        | 11.45 | 21140   | 2.60 | 17647                     | 2.17  | 40227 | 4.94 | 13531 | 1.66 | 12939   | - 59 | 8480    | 1.04  | 813806  |
| 2022 | 15685 | -65  | 44483  | 4.67 | 102972       | 10.82 | 27679   | 2.91 | 21483                     | 2.26  | 43562 | 4.58 | 16296 |      | 16701   | -75  | 10802   | 1 13  | 951944  |

<span id="page-46-0"></span>Tabela 3.8: Frequência absoluta e percentual de inscritos na região do Nordeste.

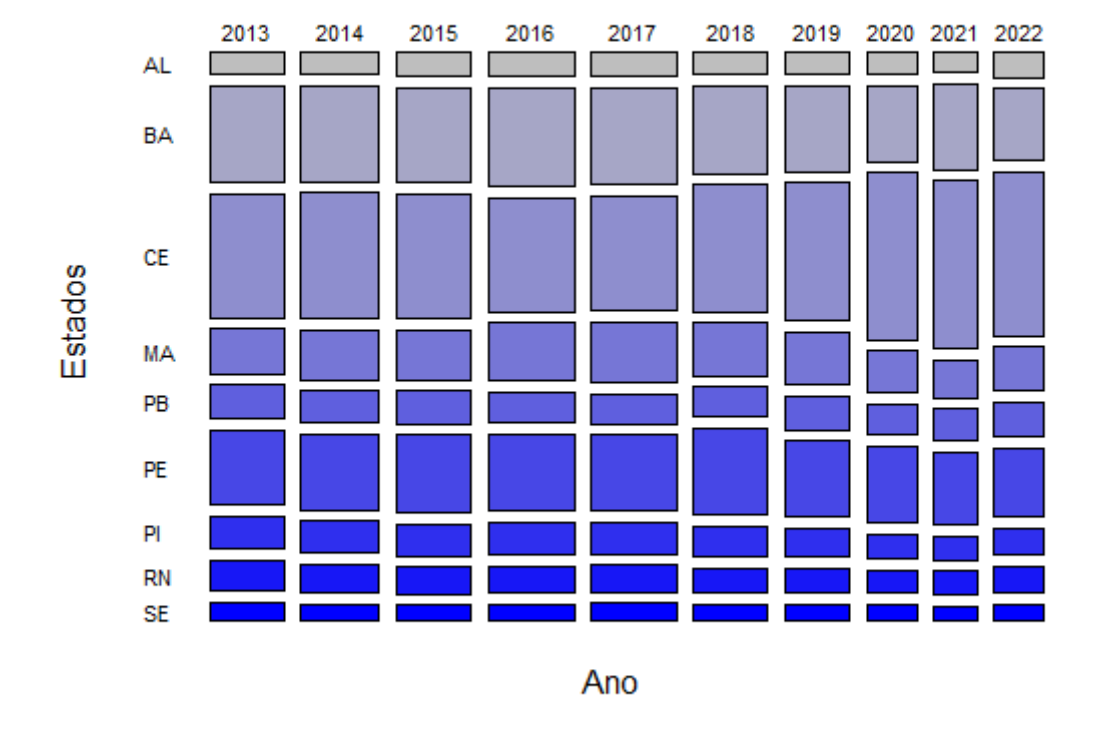

<span id="page-46-1"></span>Figura 3.6: Proporção de inscritos na região do Nordeste.

que se destaca com um comportamento diferente dos demais é o de Minas Gerais (MG), apresentando uma frequência decrescente com o decorrer dos anos, enquanto os demais estados possuem uma distribuição similar no período analisado. A priori não há conhecimento de uma possível causa dessa redução do número de inscritos no estado de Minas Gerais.

Nas Tabelas [3.10](#page-48-0) e [3.11](#page-49-0) e Figuras [3.8](#page-48-1) e [3.9](#page-49-1) são apresentadas as categorias do grau de escolaridade do pai e da m˜ae, respectivamente. Verifica-se que ambas possuem o mesmo

|      | Sigla referente ao estado |                 |        |       |        |                 |        |                 |              |  |
|------|---------------------------|-----------------|--------|-------|--------|-----------------|--------|-----------------|--------------|--|
| Ano  | ES                        |                 | MG     |       | RJ     |                 | SP     |                 | <b>Total</b> |  |
|      | $F_i$                     | $\overline{\%}$ | $F_i$  | $\%$  | $F_i$  | $\overline{\%}$ | $F_i$  | $\overline{\%}$ |              |  |
| 2013 | 38304                     | 2.34            | 167942 | 10.27 | 127264 | 7.78            | 337628 | 20.64           | 1635848      |  |
| 2014 | 37930                     | 2.16            | 172018 | 9.78  | 129649 | 7.37            | 352342 | 20.04           | 1758351      |  |
| 2015 | 38356                     | 2.33            | 158814 | 9.63  | 133135 | 8.07            | 358496 | 21.74           | 1649258      |  |
| 2016 | 39414                     | 2.10            | 181995 | 9.67  | 128395 | 6.83            | 409055 | 21.74           | 1881223      |  |
| 2017 | 38349                     | 2.15            | 177552 | 9.94  | 130120 | 7.29            | 386714 | 21.65           | 1785881      |  |
| 2018 | 31814                     | 2.20            | 137963 | 9.52  | 102500 | 7.07            | 298241 | 20.59           | 1448816      |  |
| 2019 | 25422                     | 2.22            | 108173 | 9.43  | 73085  | 6.37            | 219424 | 19.12           | 1147387      |  |
| 2020 | 18419                     | 2.04            | 71614  | 7.92  | 62583  | 6.92            | 167183 | 18.48           | 904569       |  |
| 2021 | 17657                     | 2.17            | 64236  | 7.89  | 54639  | 6.71            | 139473 | 17.14           | 813806       |  |
| 2022 | 19998                     | 2.10            | 68869  | 7.23  | 68435  | 7.19            | 184295 | 19.36           | 951944       |  |

<span id="page-47-0"></span>Tabela 3.9: Frequência absoluta e percentual de inscritos na região do Sudeste.

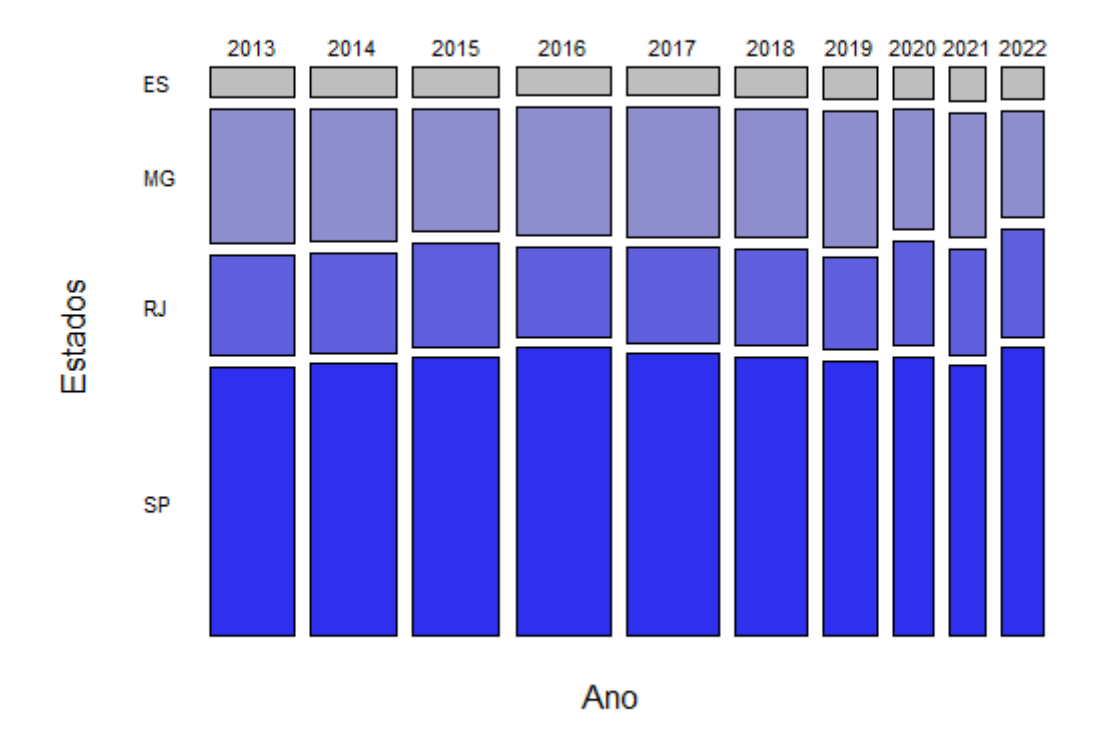

<span id="page-47-1"></span>Figura 3.7: Proporção de inscritos na região do Sudeste.

comportamento da distribuição dos dados, em que com o decorrer dos anos a concentração de indivíduos que possuem pai ou mãe com o menor grau de escolaridade, Nunca estudou, tende a diminuir, o mesmo ocorre com a categoria Fundamental 2. Já para as classes

Ensino médio, Ensino superior e Pós graduação acontece o oposto, havendo um aumento de sua frequência ao longo do tempo. Para a categoria Fundamental 1 percebe-se que há um crescimento de sua concentração entre os períodos de 2015 a 2020, e nos últimos anos seu comportamento tende a decair novamente, com uma proporção semelhante aos dois primeiros anos analisados. Tendo visto isso, vê-se que com o passar dos anos as inscrições de indiv´ıduos de pais com maior grau de escolaridade aumenta, enquanto aqueles que possuem pais com menor grau de escolaridade tendem a diminuir.

Ano Nunca estudou Fundamental 1 Fundamental 2 Ensino médio Ensino superior Pós graduação Total  $\frac{F_i}{F_i}$  %  $\frac{F_i}{\sqrt{6}}$   $\frac{F_i}{\sqrt{6}}$   $\frac{F_i}{\sqrt{6}}$   $\frac{F_i}{\sqrt{6}}$   $\frac{F_i}{\sqrt{6}}$   $\frac{F_i}{\sqrt{6}}$   $\frac{F_i}{\sqrt{6}}$   $\frac{F_i}{\sqrt{6}}$  2013 532591 8.18 2165244 33.25 1631507 25.06 1557925 23.93 451721 6.94 172185 2.64 6511173 2014 664023 8.44 2600281 33.05 1988573 25.28 1880933 23.91 530325 6.74 203245 2.58 7867380 2015 482477 6.90 3032914 43.35 959339 13.71 1819907 26.01 453032 6.47 249033 3.56 6996702 2016 556841 7.15 3396096 43.63 1073176 13.79 1999779 25.69 490010 6.29 268701 3.45 7784603 2017 421767 6.93 2607942 42.82 814764 13.38 1602873 26.32 411862 6.76 231033 3.79 6090241 2018 325041 6.47 2061612 41.06 641006 12.77 1384875 27.58 383845 7.64 224606 4.47 5020985 2019 290612 6.25 1859304 39.98 586610 12.61 1308970 28.15 375707 8.08 229177 4.93 4650380 2020 336216 6.49 2163207 41.74 615284 11.87 1444832 27.88 382851 7.39 239720 4.63 5182110

2021 148389 4.79 1091134 35.24 373620 12.07 955155 30.85 308151 9.95 219969 7.10 3096418 2022 139728 4.45 1058055 33.67 388901 12.38 1002676 31.91 316880 10.08 236316 7.52 3142556

<span id="page-48-0"></span>Tabela 3.10: Frequˆencia absoluta e percentual do grau de escolaridade do pai.

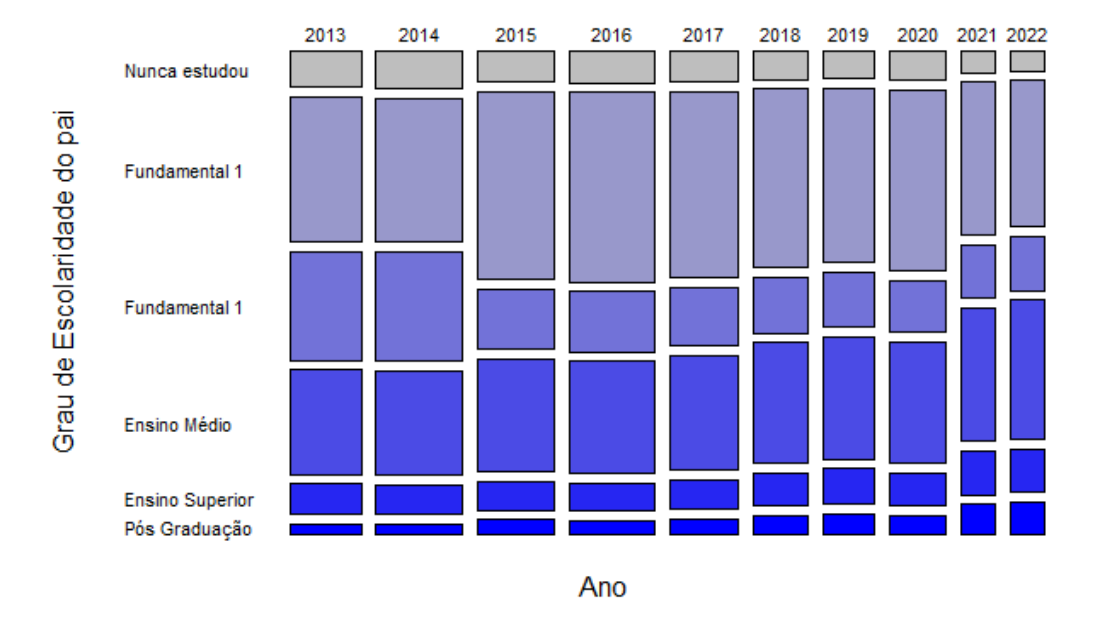

<span id="page-48-1"></span>Figura 3.8: Proporção do grau de escolaridade do pai.

Com relação ao aproveitamento dos candidatos nas diferentes áreas do ENEM, observa-se na [Tabela 3.12](#page-50-0) os valores das médias e desvios padrões das 5 áreas do conhecimento:

| Ano  | Nunca estudou |      | Fundamental 1 |       | Fundamental 2 |       | Ensino médio |       |         | Ensino superior | Pós graduação |       | Total   |
|------|---------------|------|---------------|-------|---------------|-------|--------------|-------|---------|-----------------|---------------|-------|---------|
|      | $F_{i}$       | Z    | $F_{i}$       | $\%$  | $F_i$         | %     | F,           | %     | $F_{i}$ | %               | F÷            | %     |         |
| 2013 | 404035        | 5.84 | 1856998       | 26.85 | 1825608       | 26.40 | 1910626      | 27.63 | 589649  | 8.53            | 329288        | 4.76  | 6916204 |
| 2014 | 502973        | 6.01 | 2220062       | 26.53 | 2224319       | 26.58 | 2329119      | 27.83 | 700611  | 8.37            | 390701        | 4.67  | 8367785 |
| 2015 | 374691        | 5.04 | 2695035       | 36.25 | 1093654       | 14.71 | 2229080      | 29.99 | 602518  | 8.11            | 438649        | 5.90  | 7433627 |
| 2016 | 424006        | 5.14 | 2991112       | 36.24 | 1232497       | 14.93 | 2479072      | 30.03 | 658213  | 7.97            | 469489        | 5.69  | 8254389 |
| 2017 | 312351        | 4.82 | 2261190       | 34.89 | 940208        | 14.51 | 1998623      | 30.84 | 559109  | 8.63            | 408993        | 6.31  | 6480474 |
| 2018 | 228127        | 4.27 | 1743949       | 32.65 | 735178        | 13.77 | 1721766      | 32.24 | 520864  | 9.75            | 390979        | 7.32  | 5340863 |
| 2019 | 194620        | 3.93 | 1541001       | 31.13 | 667400        | 13.48 | 1633666      | 33.00 | 513696  | 10.38           | 399459        | 8.07  | 4949842 |
| 2020 | 239085        | 4.32 | 1832525       | 33.13 | 697557        | 12.61 | 1796085      | 32.47 | 532008  | 9.62            | 434437        | 7.85  | 5531697 |
| 2021 | 99094         | 3.00 | 861670        | 26.11 | 399095        | 12.09 | 1148575      | 34.81 | 411426  | 12.47           | 380126        | 11.52 | 3299986 |
| 2022 | 89040         | 2.65 | 817948        | 24.30 | 415361        | 12.34 | 1217025      | 36.15 | 424771  | 12.62           | 402007        | 11.94 | 3366152 |

<span id="page-49-0"></span>Tabela 3.11: Frequência absoluta e percentual do grau de escolaridade da mãe.

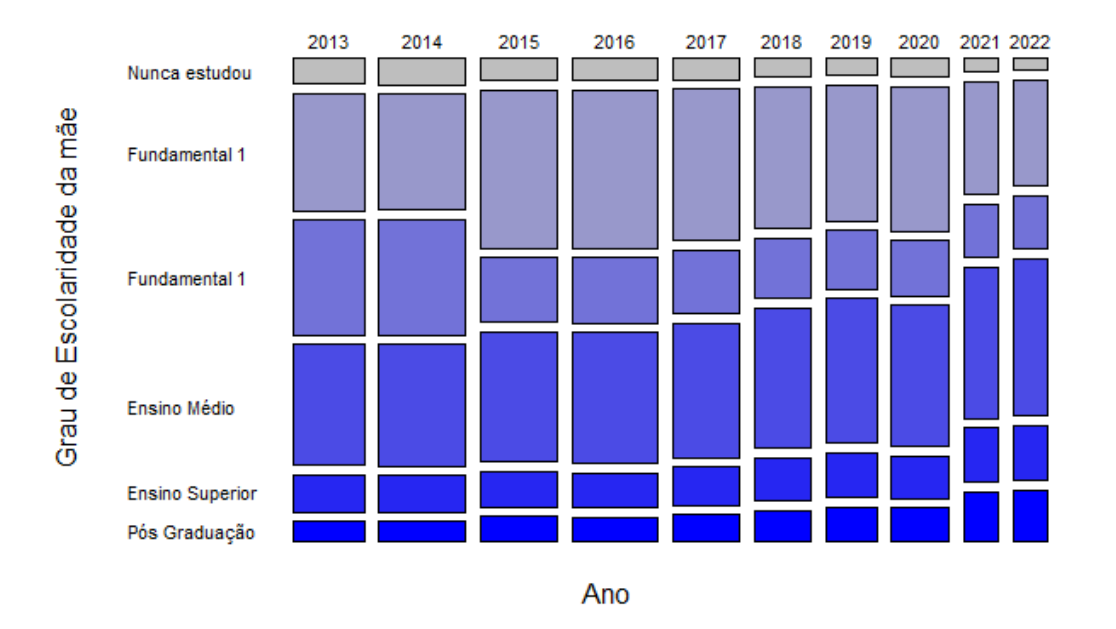

<span id="page-49-1"></span>Figura 3.9: Proporção do grau de escolaridade da mãe.

linguagens e códigos, ciências humanas, ciências da natureza, matemática e redação em cada um dos anos estudados.

 $\acute{E}$  possível registrar que para todos os anos existe um comportamento muito semelhante da média e desvio padrão nas 5 áreas do conhecimento, pois todos os anos possuem valores parecidos de suas medidas.

As Figuras [3.10,](#page-50-1) [3.11,](#page-51-0) [3.12,](#page-51-1) [3.13](#page-52-0) e [3.14](#page-52-1) apresentam o comportamento dos dados referente as notas das 5 áreas do conhecimento dos indivíduos que participaram de ambos os dias das provas.

Percebe-se pela [Figura 3.10](#page-50-1) que a distribuição dos dados das notas de Linguagens e códigos é semelhante em todos os anos, os valores da mediana,  $1^{\circ}$  e  $3^{\circ}$  quartil são bem

| Ano  | Linguagens<br>e códigos |       | Ciências<br>humanas |       | Ciências da<br>natureza |       | Matemática |           | Redação |        |
|------|-------------------------|-------|---------------------|-------|-------------------------|-------|------------|-----------|---------|--------|
|      | Média                   | DP    | Média               | DP    | Média                   | DP    | Média      | <b>DP</b> | Média   | DP     |
| 2013 | 515.74                  | 70.97 | 541.20              | 80.69 | 486.58                  | 75.56 | 506.17     | 111.01    | 564.63  | 153.94 |
| 2014 | 515.54                  | 70.94 | 540.78              | 80.72 | 486.26                  | 75.63 | 506.03     | 111.01    | 563.64  | 153.88 |
| 2015 | 515.71                  | 71.05 | 541.05              | 81.00 | 486.43                  | 75.92 | 506.13     | 110.91    | 564.31  | 154.30 |
| 2016 | 515.56                  | 71.00 | 540.97              | 80.70 | 486.24                  | 75.59 | 505.93     | 110.95    | 563.62  | 154.21 |
| 2017 | 515.67                  | 70.99 | 540.94              | 80.72 | 486.28                  | 75.59 | 505.88     | 111.03    | 563.94  | 154.11 |
| 2018 | 515.83                  | 70.79 | 541.34              | 80.67 | 486.47                  | 75.74 | 506.25     | 111.10    | 564.05  | 154.37 |
| 2019 | 515.60                  | 70.84 | 540.97              | 80.57 | 486.29                  | 75.50 | 505.95     | 111.15    | 563.88  | 154.11 |
| 2020 | 515.57                  | 70.98 | 540.84              | 80.65 | 486.41                  | 75.50 | 505.88     | 110.95    | 563.98  | 154.40 |
| 2021 | 515.72                  | 70.88 | 541.03              | 80.63 | 486.26                  | 75.70 | 506.19     | 111.14    | 564.24  | 154.35 |
| 2022 | 515.69                  | 70.88 | 541.03              | 80.79 | 486.40                  | 75.52 | 505.90     | 110.79    | 564.02  | 154.00 |

<span id="page-50-0"></span>Tabela 3.12: Média e desvio padrão das 5 área de conhecimento.

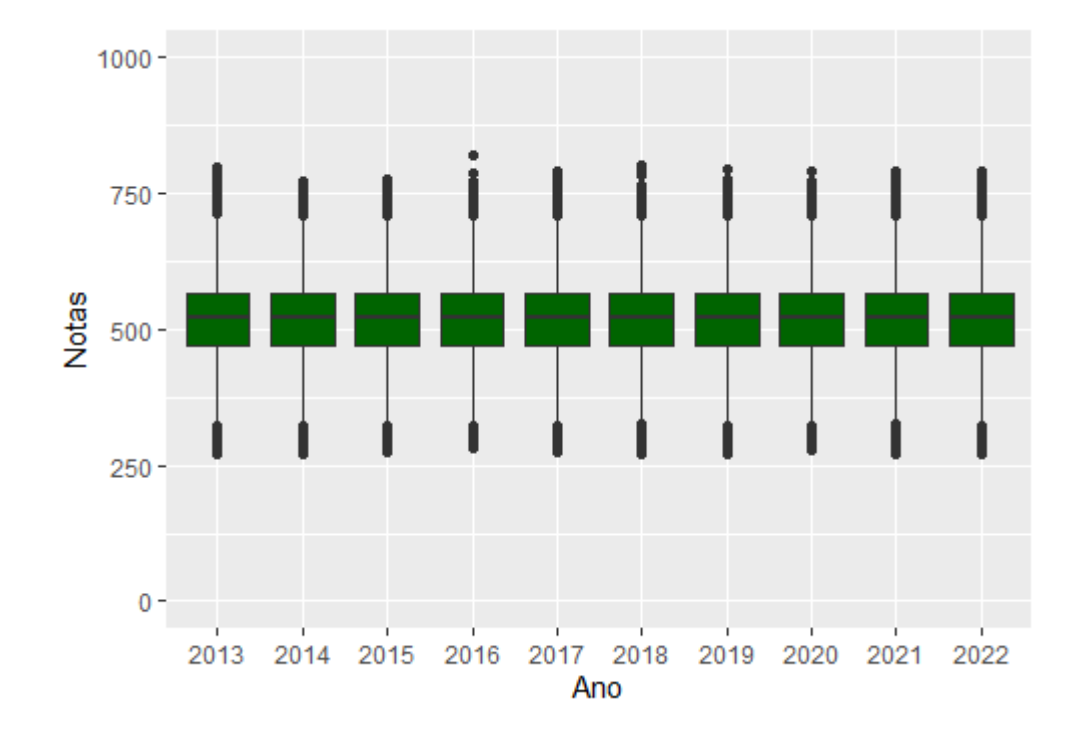

<span id="page-50-1"></span>Figura 3.10: Nota dos indivíduos na área de conhecimento em Linguagens e Códigos.

próximos, e todos os anos possuem *outliers* acima do limite superior até aproximadamente 900, e abaixo do limite inferior até próximos de 250. Um comportamento semelhante ocorre em relação a [Figura 3.12,](#page-51-1) que diz respeito a área de Ciências humanas, contudo, vêse que seus valores se deslocam para valores um pouco maiores comparados a Linguagens e códigos.

A partir da [Figura 3.12](#page-51-1) observa-se que a distribuição dos dados das notas de Ciências da natureza é semelhante em todos os anos, os valores da mediana,  $1^{\rm O}$ e $3^{\rm O}$ quartil são bem próximos, e todos os anos possuem *outliers* apenas acima do limite superior até apro-ximadamente 900. Um comportamento semelhante ocorre em relação a [Figura 3.13,](#page-52-0) que

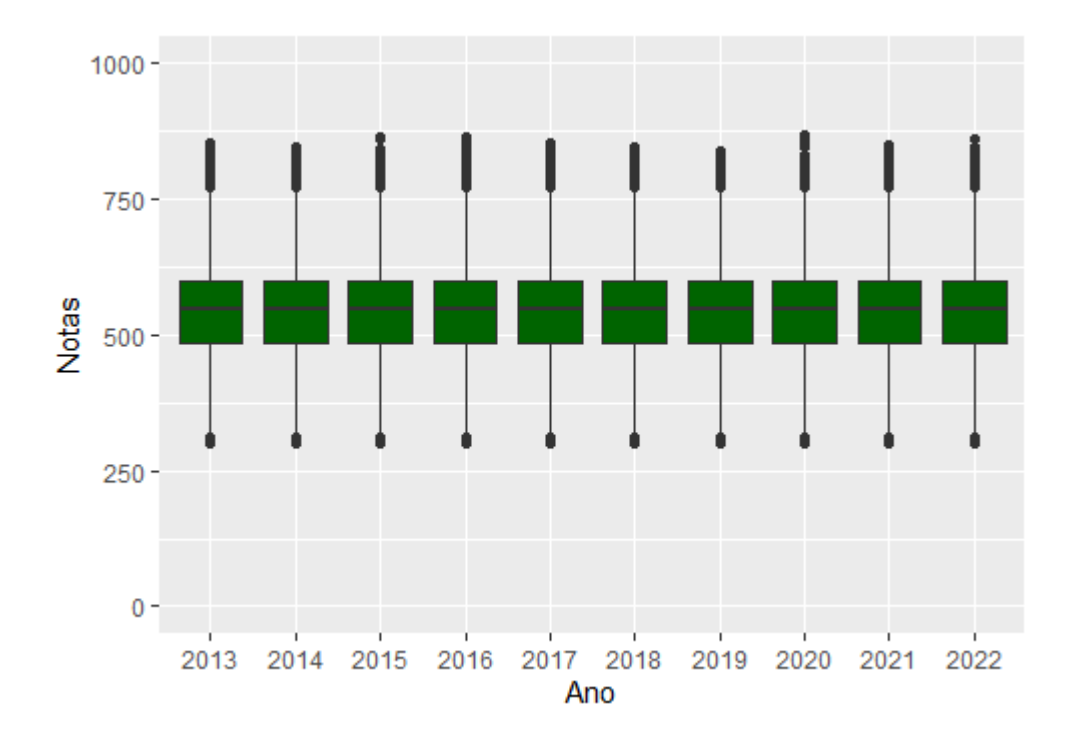

Figura 3.11: Nota dos indivíduos na área de conhecimento em Ciências Humanas.

<span id="page-51-0"></span>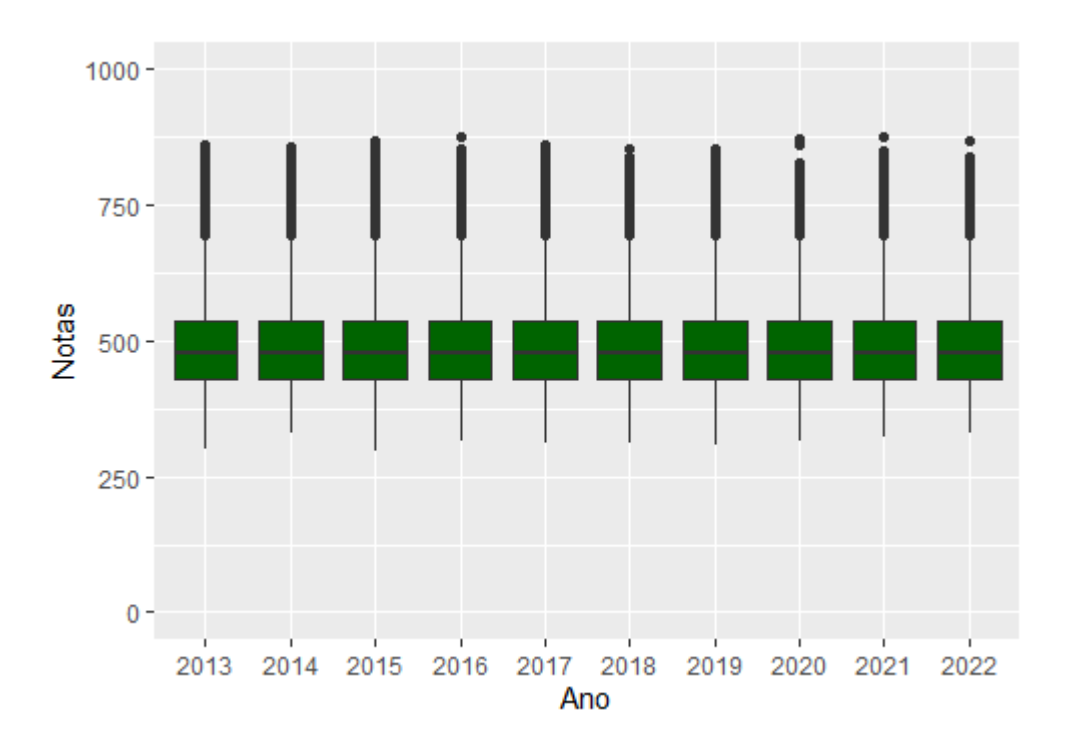

<span id="page-51-1"></span>Figura 3.12: Nota dos indivíduos na área de conhecimento em Ciências da Natureza.

diz respeito a área de Matemática, contudo, vê-se que suas observações são mais dispersas, uma vez que os valores discrepantes se aproximam de 1000, e seus valores máximos ultrapassam a pontuação 750, o que indica que sua variabilidade é maior comparada a Ciências da natureza.

Vê-se pela [Figura 3.14](#page-52-1) as notas das redações no período de estudo estabelecido,

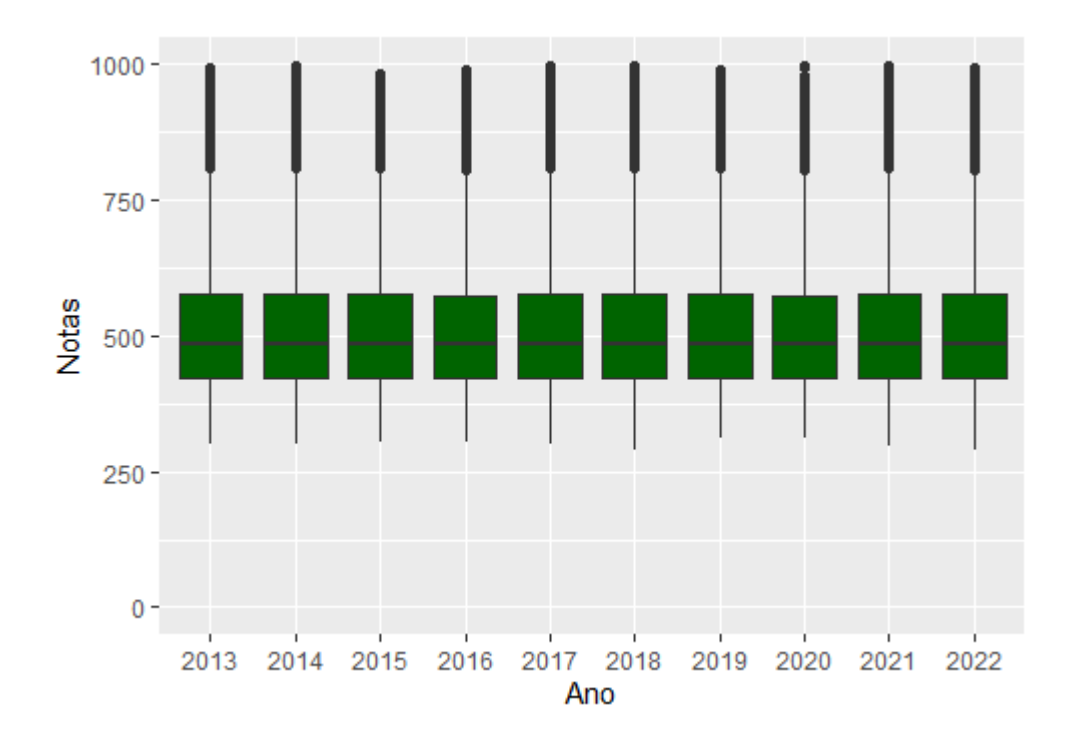

<span id="page-52-0"></span>Figura 3.13: Nota dos indivíduos na área de conhecimento em Matemática.

identifica-se que seus valores da mediana e  $1^{\circ}$  quartil são muito próximos em todos os anos analisados, ainda repara-se que os valores do 3º quartil e limites inferior e superior sofrem uma pequena oscilação com o passar do tempo, se estabilizando nos 3 últimos anos. Ainda é possível perceber que existe uma grande variabilidade nos dados, pois há uma notável dispersão nos valores das notas.

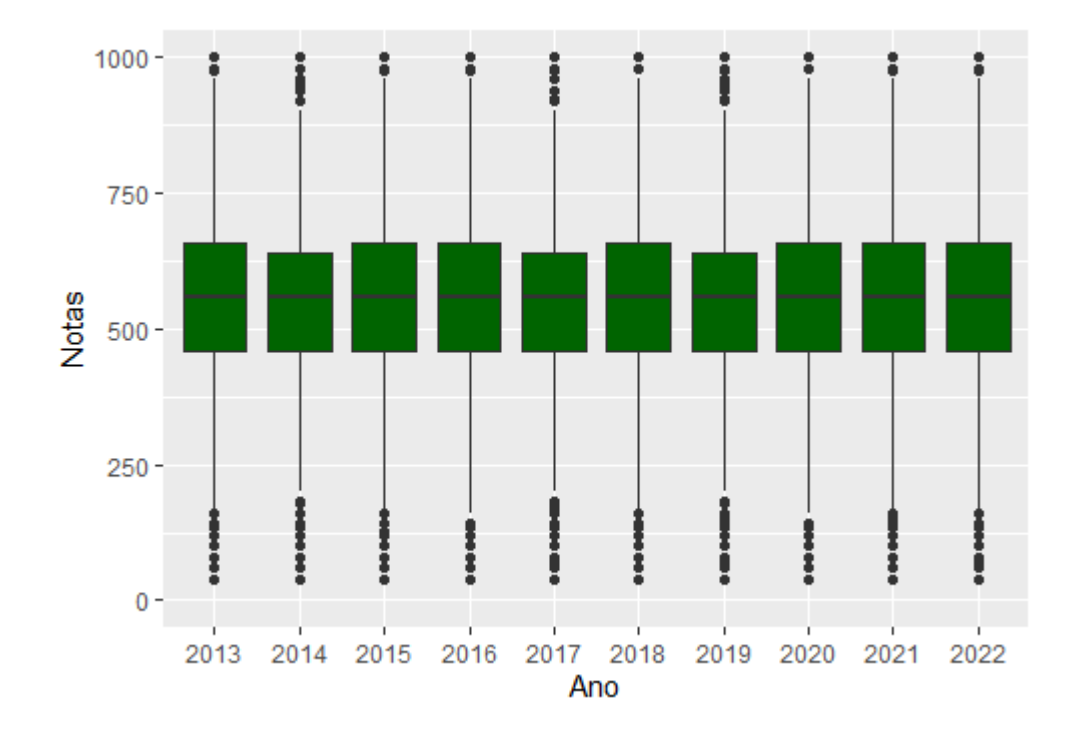

<span id="page-52-1"></span>Figura 3.14: Nota dos indivíduos na área de conhecimento em Redação.

A partir dos resultados obtidos na análise descritiva dos dados, foram identificadas as principais características dos inscritos no ENEM ao longo da década investigada. A partir desta caracterização é possível apontar prováveis fatores que podem estar contribuindo para a redução do número de inscritos no ENEM.

As variáveis examinadas que apresentaram um comportamento dos dados semelhante nos anos analisados como a faixa etária, gênero, tipo de escola e sigla da unidade da federação da escola, foram descartadas como possíveis efeitos na diminuição do número de inscritos do ponto de vista univariado, mas serão utilizadas em análises conjuntas com outras variáveis. Foram também mantidas para análises conjuntas aquelas cujo comportamento dos dados sofreu alteração com o decorrer dos anos, característica desejada para a variável ser considerada um possível fator na evasão de inscritos, que foram: tipo de ensino, tempo de formação e grau de escolaridade do pai e da mãe.

Com respeito ao aproveitamento nas provas das 5 áreas do conhecimento foi verificado um mesmo padrão ao longo do período estudado, dado que o desempenho dos inscritos foi próximo ao longo do tempo. A partir deste fato, as notas foram utilizadas também para análises conjuntas, procurando num primeiro momento identificar relações entre as mesmas e após, relacioná-las aos possíveis fatores considerados como responsáveis pela redução do número de inscritos, com o intuito de analisar se existe alguma relação entre as características e as notas obtidas pelos participantes.

### <span id="page-54-1"></span>3.2 Análise Fatorial de Correspondência Múltipla

Na seção anterior o conjunto de variáveis selecionadas no estudo foi estudada de forma univariada, ou seja, cada uma delas de forma isolada das demais. Sabemos porém que, frequentemente, o impacto das variáveis ocorre de forma conjunta, ou seja, a combinação das categorias de diferentes variáveis podem causar impacto no evento de interesse no estudo, neste caso, a redução de inscritos no ENEM. Com o propósito de identificar poss´ıveis rela¸c˜oes conjuntas entre as diferentes caracter´ısticas dos inscritos selecionadas para o estudo foi utilizada a Análise Fatorial de Correspondência Múltipla [\(Mingoti,](#page-73-3) [2005\)](#page-73-3).

Vale ressaltar que, para uma melhor visualização dos pontos nos gráficos, os nomes das variáveis foram recodificados, como apresentado na [Tabela 3.13.](#page-54-0) Também nesse sentido, algumas categorias das variáveis foram agrupadas, de forma a evitar categorias com baixa frequência. Um exemplo desse agrupamento foi a variável Faixa Etária, em que as duas ´ultimas categorias, De 31 a 60 anos e Maior que 60 anos foram unidas, devido as suas baixas frequências comparadas as demais classes. Além disso, variáveis como Tipo de escola, Tipo de ensino e, Sigla da unidade de federação (Regiões do Brasil) foram descartadas da an´alise por apresentarem classes muito desbalanceadas entre si e por n˜ao ter a possibilidade de agrupamento das mesmas. Esses agrupamentos e seleção de variáveis foram feitos para evitar seu impacto na Análise de Correspondência, pois classes muito desproporcionais podem prejudicar a precisão dos resultados da análise.

<span id="page-54-0"></span>

| Categoria        | Codificação     |
|------------------|-----------------|
| Faixa Etária     |                 |
| Menor de 18 anos | FE1             |
| $18a30$ anos     | FE2             |
| 31 anos ou mais  | FE <sub>3</sub> |
| Sexo/Gênero      |                 |
| Feminino         | F               |
| Masculino        | М               |
| Estado Civil     |                 |
| Solteiro(a)      | EC1             |
|                  |                 |

Tabela 3.13: Codificação das variáveis qualitativas.

Continua na próxima página

| Categoria                                                | Codificação     |  |  |  |  |  |  |
|----------------------------------------------------------|-----------------|--|--|--|--|--|--|
| $\text{Casado}(a)/\text{Mora com um}(a) companheiro}(a)$ | EC2             |  |  |  |  |  |  |
| $Divorciado(a)/Desquitado(a)/Separado(a)/Viúvo(a)$       | EC3             |  |  |  |  |  |  |
| $Cor/Ra$ ça                                              |                 |  |  |  |  |  |  |
| <b>Branca</b>                                            | RA1             |  |  |  |  |  |  |
| Preta                                                    | RA2             |  |  |  |  |  |  |
| Parda                                                    | RA3             |  |  |  |  |  |  |
| Amarela                                                  | RA4             |  |  |  |  |  |  |
| Indígena                                                 | RA <sub>5</sub> |  |  |  |  |  |  |
| Ano de Formação do Ensino Médio                          |                 |  |  |  |  |  |  |
| Formação no ano atual                                    | <b>FMA</b>      |  |  |  |  |  |  |
| Formação há 1 ano                                        | <b>FM</b>       |  |  |  |  |  |  |
| Formação há 2 anos                                       | FM <sub>2</sub> |  |  |  |  |  |  |
| Formação há 3 anos                                       | FM <sub>3</sub> |  |  |  |  |  |  |
| Formação há 4 anos                                       | FM4             |  |  |  |  |  |  |
| Formação há mais de 5 anos                               | ${\rm FM5}$     |  |  |  |  |  |  |
| Nível de Escolaridade do Pai                             |                 |  |  |  |  |  |  |
| Nunca estudou                                            | EP1             |  |  |  |  |  |  |
| Fundamental 1 completo                                   | EP2             |  |  |  |  |  |  |
| Fundamental 2 completo                                   | EP <sub>3</sub> |  |  |  |  |  |  |
| Ensino Médio completo                                    | EP4             |  |  |  |  |  |  |
| Ensino Superior                                          | EP5             |  |  |  |  |  |  |
| Pós-graduação                                            | EP6             |  |  |  |  |  |  |
| Nível de Escolaridade da Mãe                             |                 |  |  |  |  |  |  |
| Nunca estudou                                            | EM1             |  |  |  |  |  |  |
| Fundamental 1 completo                                   | EM2             |  |  |  |  |  |  |
| Fundamental 2 completo                                   | EM <sub>3</sub> |  |  |  |  |  |  |
| Ensino Médio completo                                    | EM4             |  |  |  |  |  |  |
| Ensino Superior                                          | EM <sub>5</sub> |  |  |  |  |  |  |
| Pós-graduação                                            | EM <sub>6</sub> |  |  |  |  |  |  |

Tabela 3.13 –  $\emph{Continuação da tabela}$ 

Fim da tabela

As Figuras [3.15,](#page-57-0) [3.16,](#page-58-0) [3.17](#page-58-1) e [3.18](#page-59-0) dizem respeito a análise dos anos 2013, 2016, 2019 e 2022, os gráficos relacionados aos demais anos, que apresentam um comportamento similar a estes, encontram-se no Apêndice B.

Para cada um dos anos acima citados duas representações gráficas são apresentadas: A primeira com a representação das duas primeiras dimensões resultantes do uso da AFCM e a segunda com a contribuição das categorias no primeiro plano fatorial formado pelas duas dimensões iniciais.

Verifica-se que o primeiro gráfico que diz respeito ao comportamento conjunto das categorias das diferentes características, apresenta basicamente o mesmo padrão em todos os anos analisados. É possível observar uma proximidade das características Menor de 18 anos, Ano de formação do ensino médio no ano atual, e nível de escolaridade do pai e da mãe mais elevados como ensino superior ou pós-graduação, ou seja, indivíduos mais novos que acabaram de concluir o ensino médio e possuem pais com grau de escolaridade mais elevado, indicando que tais características são as mais comuns de ocorrerem conjuntamente.

Ainda, é possível identificar uma proximidade entre as características 31 anos ou mais, Casado ou Divorciado, Ano de formação do ensino médio há mais de 5 anos, e nível de escolaridade do pai e da mãe mais baixos em Nunca estudou, ou seja, indivíduos mais velhos, sejam eles casados ou divorciados, que concluíram o ensino médio há mais tempo e possuem pais com grau de escolaridade mais baixo, indicando que tais características ocorrerem conjuntamente com maior frequência.

Estes grupos de relações conjuntas mostram que quanto mais jovem é o indivíduo, menor é o ano de formação do ensino médio e, maior é o nível de escolaridade de seus pais, e quanto mais velho é o indivíduo, maior é o ano de formação do ensino médio e, menor é o nível de escolaridade de seus pais. As observações mostram uma inversão na relação entre a faixa etária e o nível de escolaridade dos pais. Isso significa que a idade dos indivíduos está associada não só ao seu próprio nível educacional (ano de formação do ensino m´edio), mas tamb´em ao n´ıvel educacional de seus pais, de maneira inversa.

Essa tendência se mantém consistente ao longo dos anos analisados. A relação entre a faixa etária, ano de formação e o nível de escolaridade dos pais persiste e segue uma lógica hierárquica.

Através das Figuras [3.15,](#page-57-0) [3.16,](#page-58-0) [3.17](#page-58-1) e [3.18,](#page-59-0) nota-se pelo primeiro gráfico que a proporção da inércia explicada no primeiro plano fatorial corresponde a aproximadamente  $30\%$ , este valor é semelhante em todos os anos. O que significa que os 2 primeiros componentes são capazes de capturar 30% das principais tendências dos dados, medindo o quanto os dados são explicados por tais componentes.

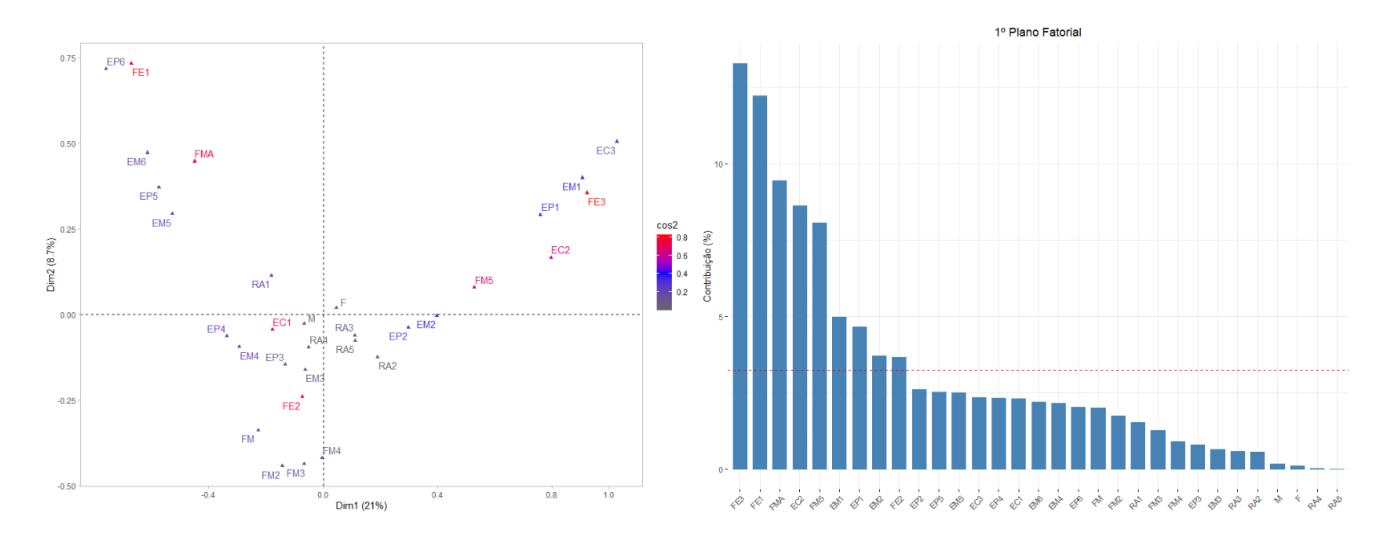

<span id="page-57-0"></span>Figura 3.15: AFCM do perfil dos inscritos no ano de 2013.

No segundo gráfico das Figuras [3.15,](#page-57-0) [3.16,](#page-58-0) [3.17](#page-58-1) e [3.18,](#page-59-0) é apresentado a contribuição de cada categoria no primeiro plano fatorial formado pelas duas primeiras dimens˜oes da AFCM. Quanto maior o valor observado, maior a importância da categoria no primeiro plano. Verifica-se tamb´em neste caso o mesmo padr˜ao de comportamento nos diferentes anos. Com relação às variáveis referentes a gênero e raça, nota-se que as mesmas não apresentam uma alta contribuição para a explicação da inércia no primeiro plano fatorial. Para as demais variáveis, pelo menos uma categoria apresenta contribuição acima da média. Em resumo, a baixa contribuição das variáveis de gênero e raça no primeiro plano fatorial sugere que, em relação aos padrões identificados pela análise de correspondência, essas variáveis não estão tão fortemente ligadas às outras variáveis analisadas.

Um fato que deve ser destacado é que contribuição é inversamente proporcional a frequência da classe, ou seja, quanto menor a frequência de uma característica, maior será sua contribuição nas primeiras dimensões e consequentemente no primeiro plano fatorial.

Identificado o comportamento conjunto das categorias das diferentes características, é importante relacioná-lo com a redução do número de inscritos no ENEM. Para isso dois perfis de indivíduos foram criados. O Perfil 1 é composto pelos indivíduos mais novos que acabaram de concluir o ensino m´edio e possuem pais com grau de escolaridade mais elevado e, o Perfil 2 por indivíduos mais velhos, casados ou divorciados, que concluíram o ensino m´edio h´a mais tempo e possuem pais com grau de escolaridade mais baixo. Para

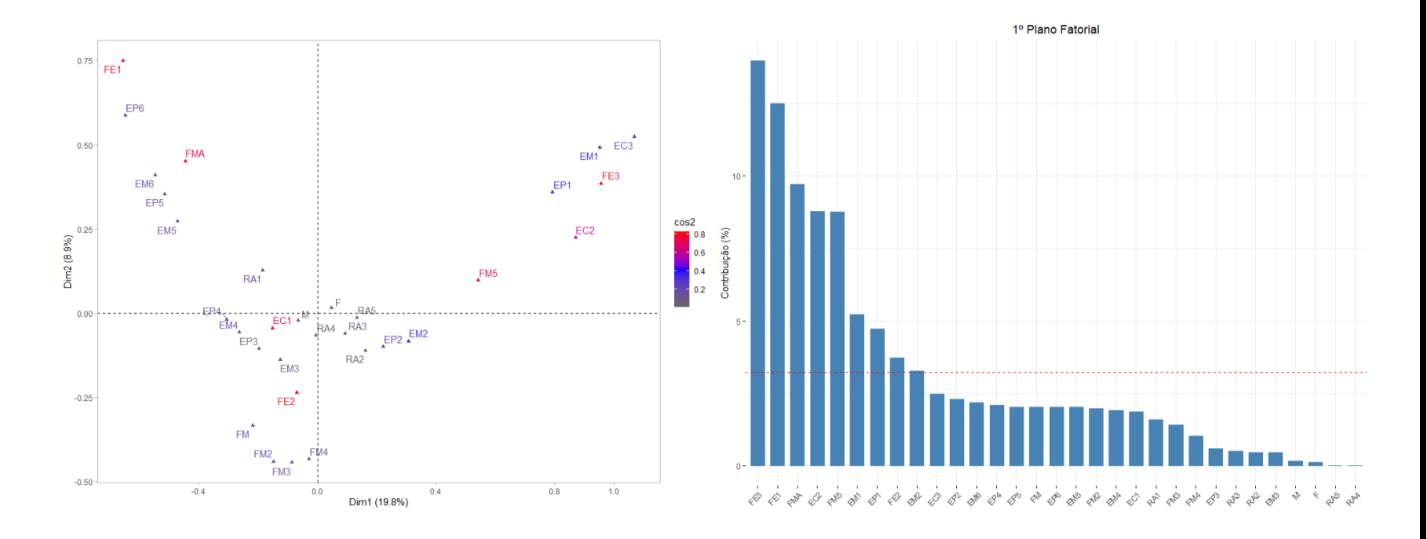

<span id="page-58-0"></span>Figura 3.16: AFCM do perfil dos inscritos no ano de 2016.

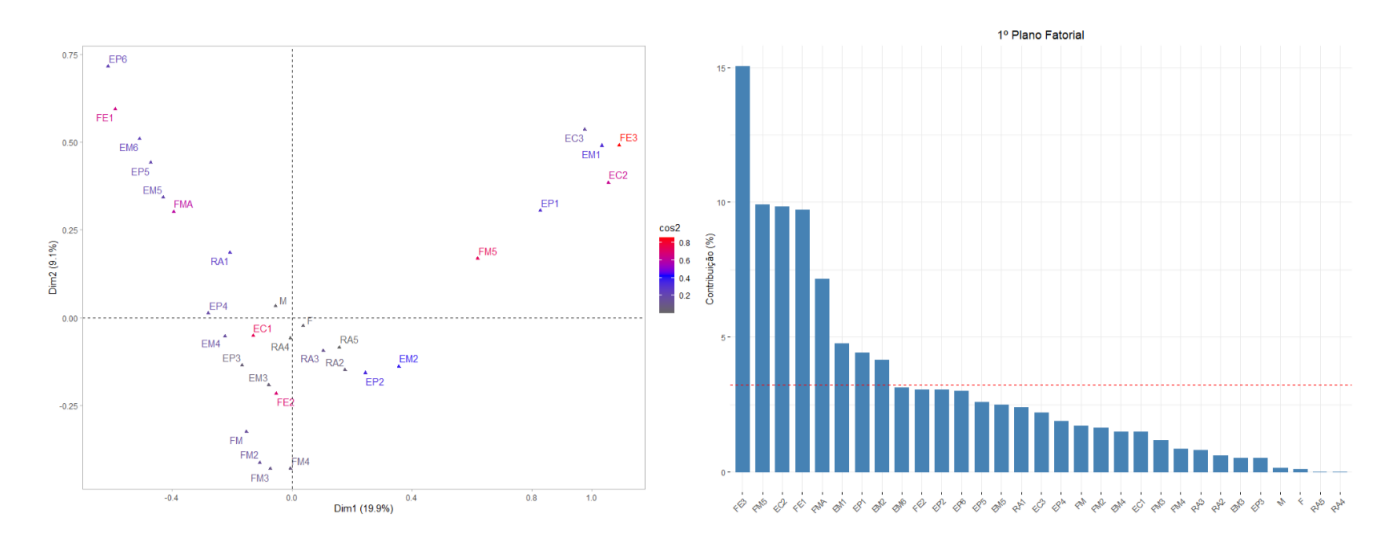

<span id="page-58-1"></span>Figura 3.17: AFCM do perfil dos inscritos no ano de 2019.

cada ano do estudo foram selecionados os indivíduos de cada um dos perfis acima e a [Tabela 3.14](#page-59-1) apresenta a frequência ao longo dos anos dos dois perfis.

Verifica-se que o número absoluto de respondentes, ou seja, indivíduos que apresentaram resposta para todas as variáveis e não possuíam valores faltantes em nenhuma das características qualitativas analisadas na AFCM, representado pela coluna Total, diminui com o passar dos anos, como já observado pela Capítulo 3. Porém o número absoluto de participantes do Perfil 1 permanece com valores pr´oximos em todos os anos, enquanto para aqueles do Perfil 2 esse valor tende a diminuir. De forma lenta a proporção de participantes no Perfil 1 cresce enquanto a de participantes no Perfil 2 se reduz. Tal resultado, indica que candidatos com as características presentes no perfil 2 vêm reduzindo a sua participação no ENEM ao longo dos anos.

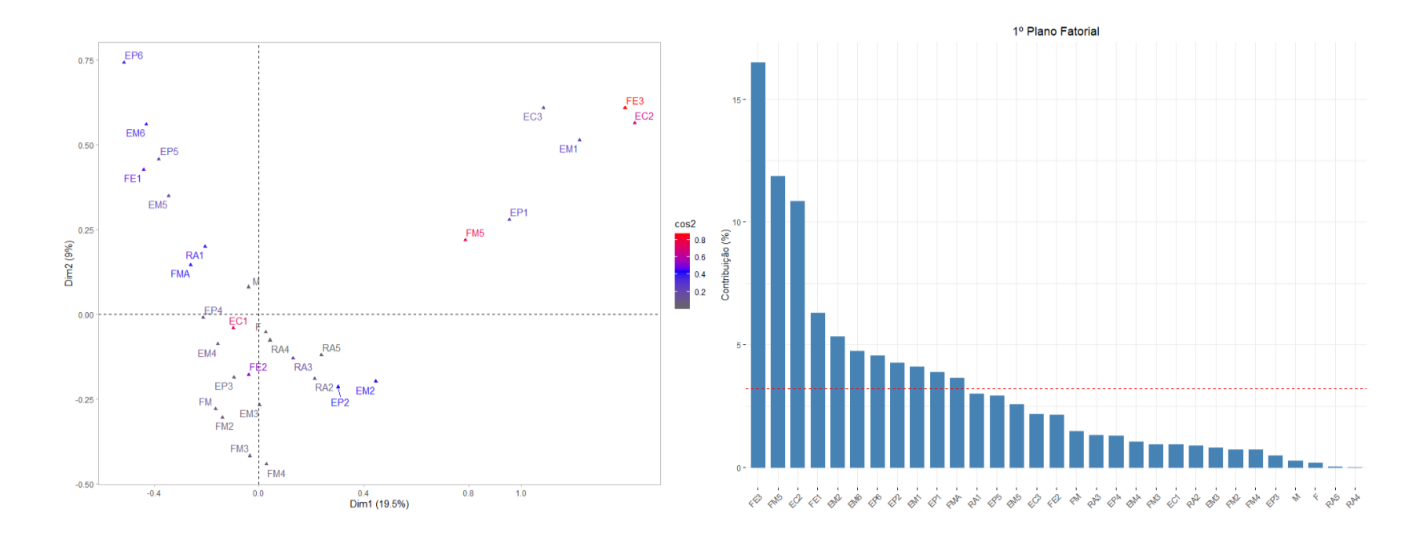

<span id="page-59-0"></span>Figura 3.18: AFCM do perfil dos inscritos no ano de 2022.

<span id="page-59-1"></span>

| Ano  | Perfil 1 |      | Perfil 2 |      | Total   |
|------|----------|------|----------|------|---------|
|      | $F_i$    | %    | $F_i$    | %    |         |
| 2013 | 71413    | 1.41 | 37092    | 0.73 | 5064316 |
| 2014 | 74606    | 1.25 | 49617    | 0.83 | 5989202 |
| 2015 | 72054    | 1.38 | 30107    | 0.58 | 5207638 |
| 2016 | 76151    | 1.32 | 34351    | 0.6  | 5751947 |
| 2017 | 74667    | 1.46 | 29113    | 0.57 | 5110397 |
| 2018 | 67235    | 1.65 | 20166    | 0.5  | 4072355 |
| 2019 | 68933    | 1.86 | 17165    | 0.46 | 3706685 |
| 2020 | 70001    | 1.8  | 17996    | 0.46 | 3887840 |
| 2021 | 68275    | 2.9  | 6807     | 0.29 | 2353575 |
| 2022 | 71964    | 3.05 | 5613     | 0.24 | 2360058 |

Tabela 3.14: Número de inscritos nos perfis 1 e 2 a cada ano.

Em 2017 o ENEM passou por um grande processo de reformulação [\(MEC,](#page-73-4) [2023a\)](#page-73-4), não sendo mais utilizado para certificação de conclusão do ensino médio. Tal fato pode ser destacado como sendo um fator que auxiliou na diminuição da participação de alguns candidatos no Exame, dado que muitas pessoas prestavam a prova com o intuito de concluírem o ensino médio de forma mais rápida.

#### <span id="page-60-0"></span>3.3 Análise de Componentes Principais

Nesta seção foi feita a análise conjunta das variáveis quantitativas presentes no estudo, ou seja, as notas das diferentes provas do ENEM, para isso foi realizada uma An´alise de Componentes Principais (ACP). O objetivo neste caso é o de verificar a existência ou não de correlações entre as notas das diferentes provas. Foram obtidos os componentes principais das cinco provas ao longo dos anos de forma a identificar ou n˜ao, um padr˜ao de correlação entre as notas das diferentes provas. Nesta seção não utilizaremos a expressão "e suas Tecnologias" que faz parte do nome das provas, exceto a de Redação.

As Figuras [3.19,](#page-61-0) [3.20,](#page-61-1) [3.21,](#page-62-0) [3.22,](#page-62-1) [3.23,](#page-63-0) [3.24](#page-63-1) e [3.18](#page-59-0) dizem respeito a análise dos anos 2013, 2014, 2015, 2016, 2017, 2018 e 2022, os gráficos relacionados aos demais anos, encontram-se no Apêndice B

Nas Figuras [3.19,](#page-61-0) [3.20,](#page-61-1) [3.21,](#page-62-0) [3.22,](#page-62-1) [3.23,](#page-63-0) [3.24](#page-63-1) e [3.18](#page-59-0) são apresentadas a representação gr´afica da ACP no primeiro plano fatorial e de seus respectivos scree plots para os anos de 2013 a 2018 e também 2022. A representação para estes anos é feita pelo fato de que  $\acute{e}$  possível identificar um padrão de relação entre as variáveis no período de 2013 a 2016 e um outro padrão, com algumas diferenças para o período de 2017 a 2022 (os anos de 2019 a 2021 não são apresentados por terem o mesmo padrão dos demais anos do período de 2017 a 2022). O scree plot por sua vez tem o mesmo comportamento para todos os anos corroborando o fato de que os dois primeiros componentes s˜ao suficientes para uma boa análise das relações entre as notas das cinco provas.

Para todos os anos foi observado que os dois primeiros componentes principais representavam pelo menos 75% da variabilidade conjunta das variáveis. Desta forma todas as cinco provas foram bem representadas no primeiro plano fatorial formado pelas duas primeiras componentes principais.

Para o período de 2013 a 2016, representado pelas Figuras [3.19,](#page-61-0) [3.20,](#page-61-1) [3.21](#page-62-0) e [3.22,](#page-62-1) observa-se que o primeiro componente pode ser visto como um escore geral das provas enquanto o segundo pode ser visto como um contraste entre a nota da prova de redação e as notas das provas de Matemática e Ciências da Natureza. Pode ainda ser identificado que as notas de Matemática e Ciências da Natureza são bem correlacionadas assim como as notas de Linguagens e C´odigos e de Ciˆencias Humanas. Estes dois blocos apresentam também uma correlação moderada entre eles. A prova de redação por sua vez apresenta-se isolada das demais com uma moderada correlação com o bloco de Linguagens e Códigos

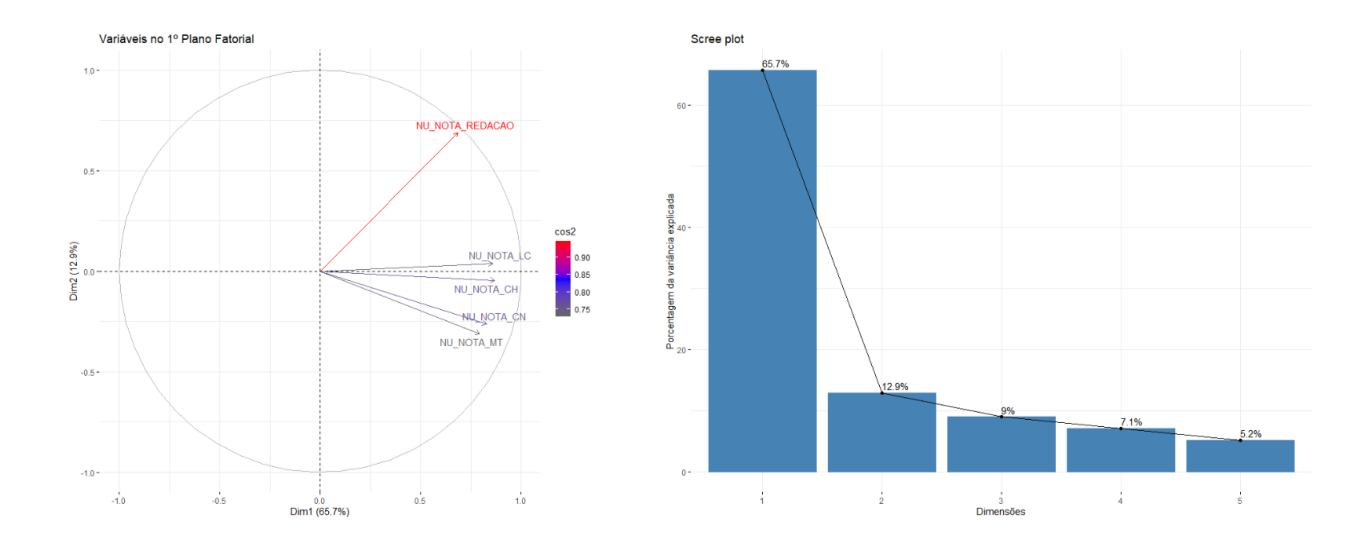

<span id="page-61-0"></span>Figura 3.19: ACP das notas dos inscritos no ano de 2013.

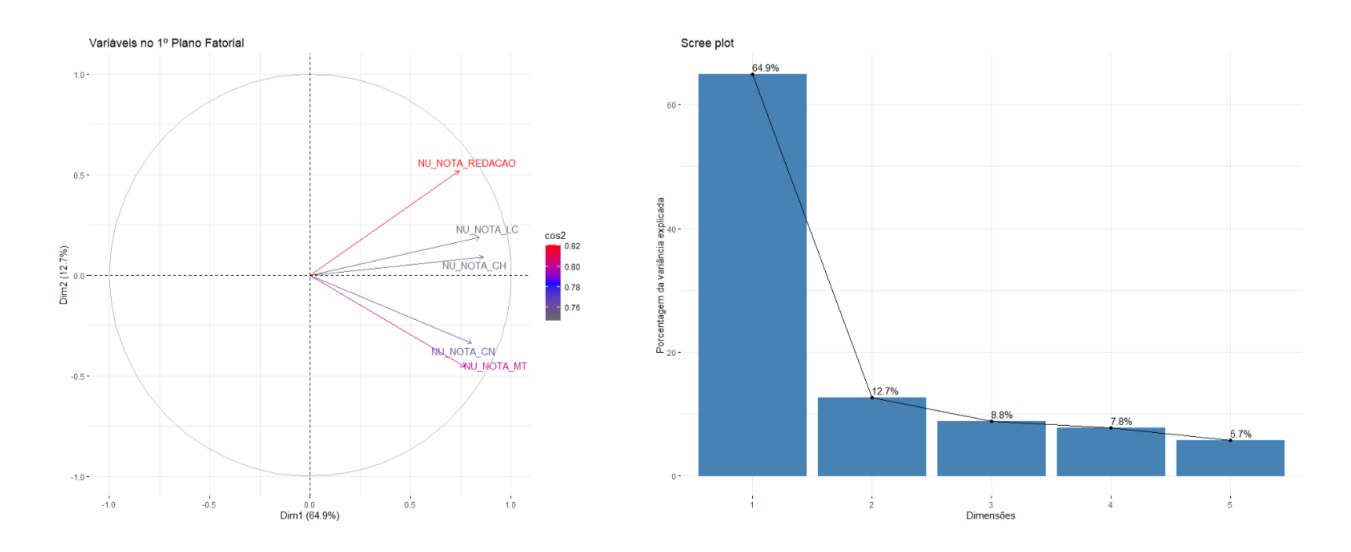

<span id="page-61-1"></span>Figura 3.20: ACP das notas dos inscritos no ano de 2014.

e de Ciências Humanas e uma menor correlação com o bloco de Matemática e Ciências da Natureza.

Com relação ao período de 2017 a 2022, representado pela Figuras [3.23,](#page-63-0) [3.24](#page-63-1) e [3.25,](#page-64-0) vê-se que o primeiro componente também pode ser visto como um escore geral das provas enquanto o segundo pode ser visto como representado principalmente pela nota de redação, que é a prova de destaque para esse eixo, enquanto as demais se mantém próximas do valor 0. Pode ainda ser identificado que as notas referentes as 4 provas, Linguagens e Códigos, Ciências Humanas, Ciências da Natureza e Matemática são bem correlacionadas. Já a prova de redação por sua vez apresenta-se isolada das demais com uma correlação fraca com o bloco das 4 provas mencionadas.

Além disso, repara-se que os dois blocos citados anteriormente: de Linguagens e

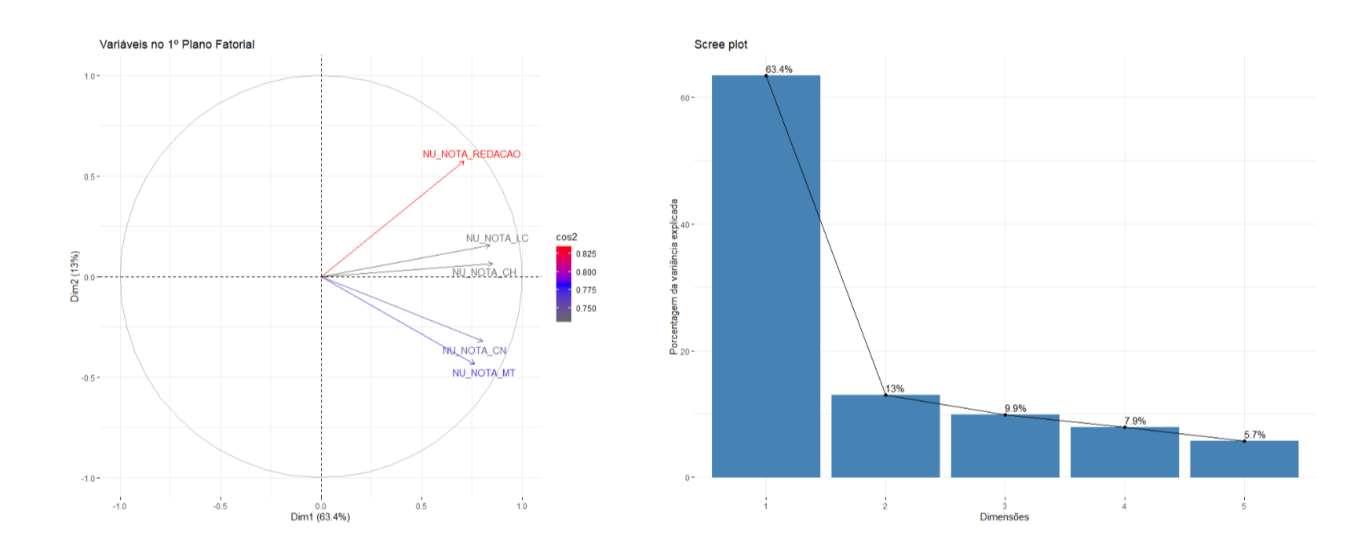

<span id="page-62-0"></span>Figura 3.21: ACP das notas dos inscritos no ano de 2015.

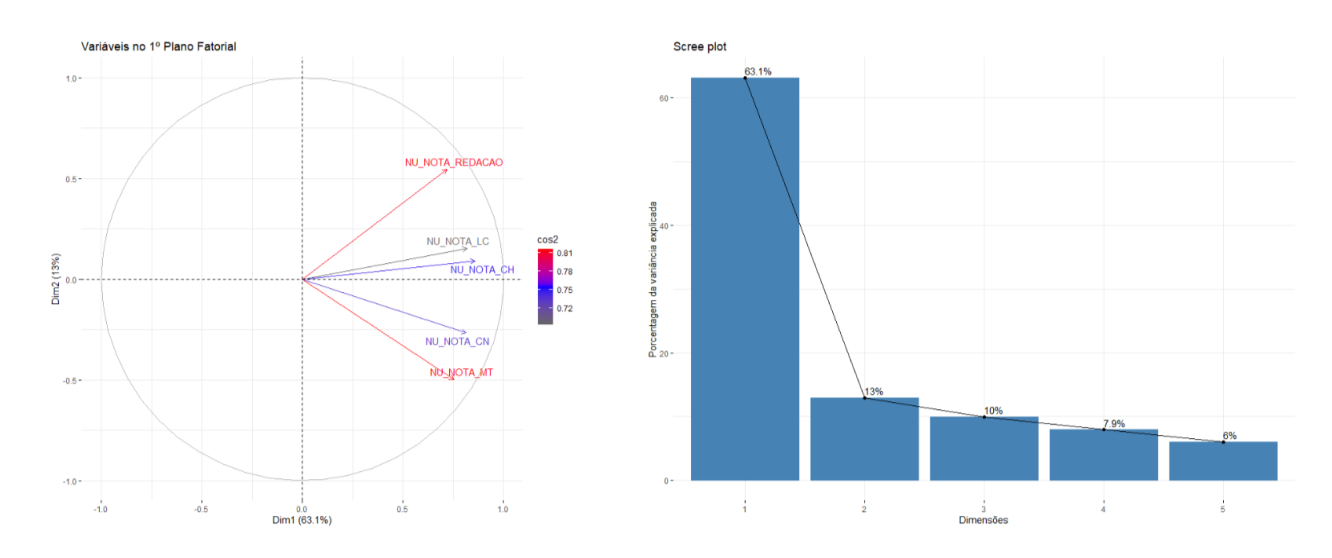

<span id="page-62-1"></span>Figura 3.22: ACP das notas dos inscritos no ano de 2016.

Códigos e Ciências Humanas e, o bloco de Matemática e Ciências da Natureza. Apresentados nos anos de 2013 a 2016, se aproximam nos anos de 2017 a 2022, formando apenas um bloco com as 4 provas, o que significa que elas aumentam a sua correlação ao decorrer dos anos, diminuindo ainda a sua correlação com a nota de redação. A diminuição da correlação entre as notas das 4 áreas e a redação, sugere que tais áreas estão se tornando mais relacionadas entre si enquanto se afastam, em termos de correlação, da nota de redação.

A partir do ano de 2017 houve uma grande mudança nos dias de provas do ENEM [\(MEC,](#page-73-5) [2023b\)](#page-73-5), que antes eram aplicadas em dias consecutivos, sábado e domingo, passaram a ser com uma semana de diferença, em dois domingos seguidos. A ordem de aplicação das provas também foi invertida, até 2016 no 1° dia eram aplicadas as provas

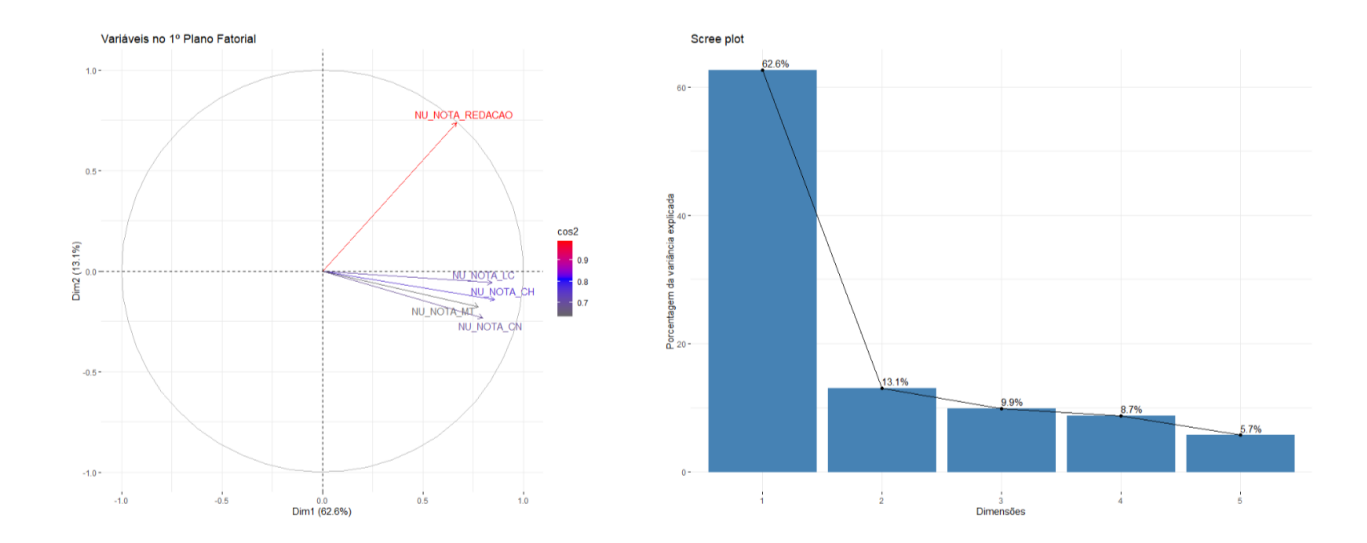

<span id="page-63-0"></span>Figura 3.23: ACP das notas dos inscritos no ano de 2017.

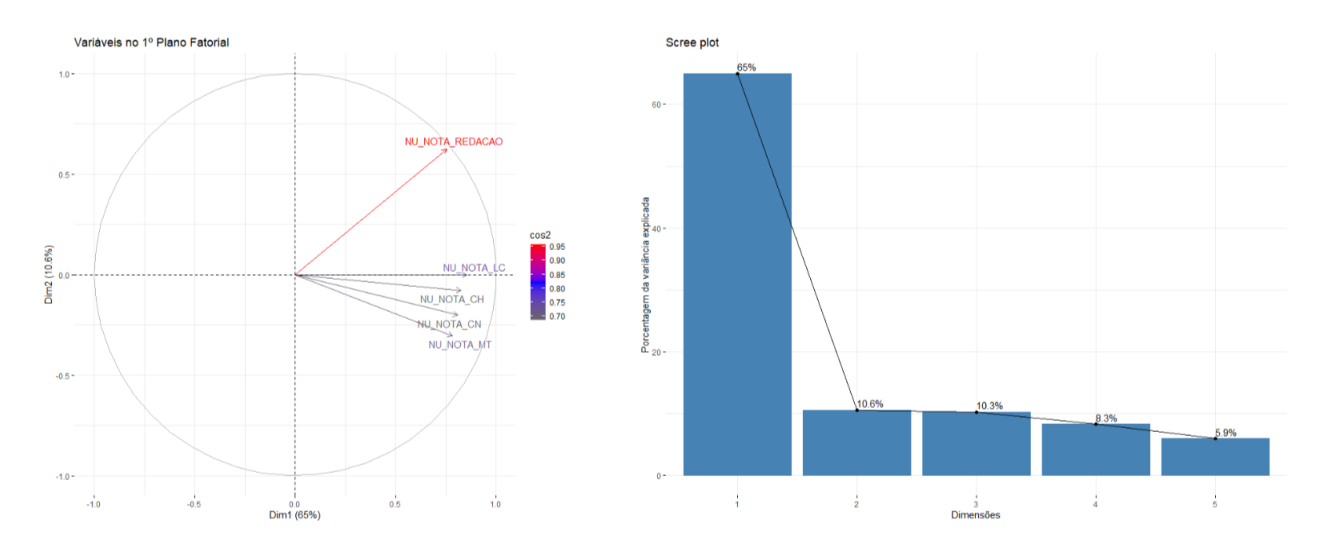

<span id="page-63-1"></span>Figura 3.24: ACP das notas dos inscritos no ano de 2018.

de Ciências Humanas e Ciências da Natureza, e no 2° dia de Linguagens e Códigos, Matemática e Redação, já em 2017 passaram a ser aplicadas as provas de Ciências Humanas, Linguagens e Códigos e Redação no 1<sup>°</sup> dia e, Matemática e Ciências da Natureza no 2<sup>°</sup> dia. Essas alterações na logística de aplicação das provas do ENEM justificam a mudança de correlação entre as provas, principalmente Redação que passou a ser aplicada no primeiro dia do exame.

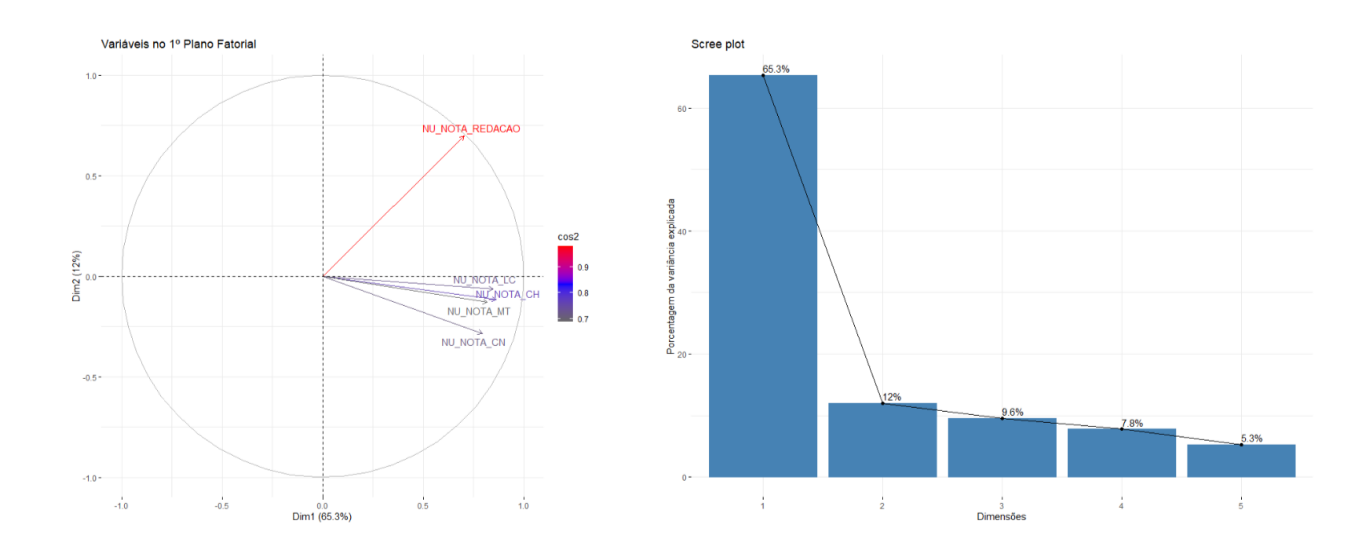

<span id="page-64-0"></span>Figura 3.25: ACP das notas dos inscritos no ano de 2022.

## <span id="page-64-1"></span>3.4 An´alise dos Perfis da AFCM combinado com os Escores da ACP

Nesta seção, são apresentados os resultados da análise dos perfis 1 e 2 dos indivíduos obtidos a partir da AFCM na Seção 3.2, com base nos resultados obtidos na ACP da Seção 3.3.

Para isto ser feito foram inicialmente obtidos os escores fatoriais para o primeiro e segundo componentes principais para todos os indivíduos em cada um dos anos. Foram então identificados os indivíduos pertencentes ao perfil 1 e 2 de cada ano e então calculado um escore médio para cada um dos perfis em cada um dos anos. Este par de escores médios dos componentes 1 e 2 para cada ano, referente a cada perfil é apresentado na [Figura 3.26,](#page-65-0) obtida atrav´es dos dados apresentados na [Tabela 3.15.](#page-65-1)

Verifica-se que, como observado na Seção 3.3, lembrando ainda que foi utilizado a matriz de correlações para realização da ACP, o primeiro componente representa um escore geral das provas, desta forma quando o valor do primeiro componente é positivo houve um desempenho acima da m´edia geral, e consequentemente, no caso de valor negativo houve um desempenho abaixo da média geral da provas.

Em relação ao segundo componente, também como observado na Seção 3.3 ele pode ser interpretado como um contraste entre a nota da prova de redação e as notas das provas de Matemática e Ciências da Natureza entre os anos de 2013 a 2016, enquanto que nos anos de 2017 a 2022 ele é devido principalmente a nota de redação. Neste caso

<span id="page-65-1"></span>

| Ano  | Perfil 1 |                 | Perfil 2        |                 |
|------|----------|-----------------|-----------------|-----------------|
|      | CP 1     | CP <sub>2</sub> | CP <sub>1</sub> | CP <sub>2</sub> |
| 2013 | 4.4575   | $-0.01121$      | $-0.8493$       | 0.51695         |
| 2014 | 4.45169  | $-0.09798$      | $-0.8776$       | 0.31762         |
| 2015 | 4.28847  | $-0.12259$      | $-1.02708$      | 0.44215         |
| 2016 | 4.22981  | $-0.17166$      | $-1.65804$      | $-0.05924$      |
| 2017 | 3.75624  | $-0.01841$      | $-1.81297$      | $-0.22602$      |
| 2018 | 3.81792  | $-0.02055$      | $-2.1008$       | $-0.10287$      |
| 2019 | 3.84541  | 0.00753         | $-2.21882$      | $-0.11444$      |
| 2020 | 3.44742  | 0.0507          | $-2.26923$      | $-0.19341$      |
| 2021 | 2.82162  | 0.05519         | $-2.19444$      | $-0.18195$      |
| 2022 | 2.78003  | 0.02854         | $-2.16319$      | $-0.20986$      |

Tabela 3.15: Escores médios dos perfis 1 e 2 para os dois primeiros componentes principais de cada ano.

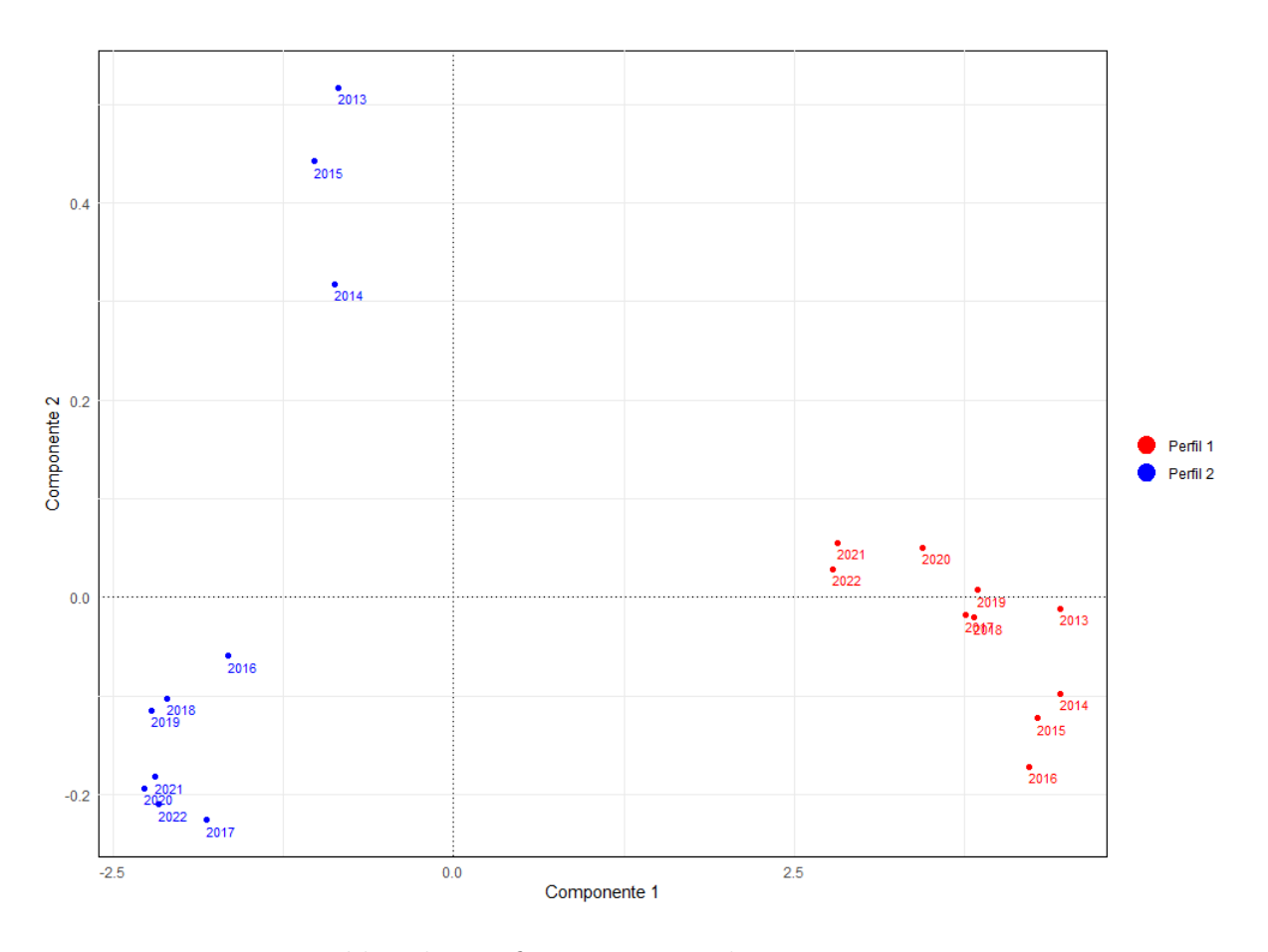

<span id="page-65-0"></span>Figura 3.26: Escores médios dos perfis 1 e 2 para as duas primeiras componentes principais a cada ano.

temos que, para todos os anos de uma forma geral, é possível afirmar que valores positivos indicam melhor desempenho na prova de redação e valores negativos melhor desempenho nas demais provas.

Vale lembrar que dado o uso da matriz de correlações no cálculo da ACP, os dados

padronizados foram utilizados e consequentemente todos componentes possuem m´edia zero, desta forma, quanto maior a distância positiva dos componente da origem melhor é o desempenho médio do perfil analisado e, quanto maior a distância negativa da origem menor é o desempenho médio.

Em função da interpretação dos componentes acima apresentada, analisando a [Fi](#page-65-0)[gura 3.26,](#page-65-0) observa-se que para os indiv´ıduos de perfil 1, todos os anos analisados possuem desempenho nas 5 provas acima da média no componente 1, indicando que estes indivíduos obtiverem nota acima da média ao longo do anos. Ainda que nos últimos 4 anos (2019, 2020, 2021 e 2022) este desempenho acima da média tenha sido menor e, que nos anos de 2014, 2015 e 2016 um melhor desempenho foi observado nas provas de Matem´atica e Ciências da Natureza para o componente 2.

No caso dos indivíduos do perfil 2 observa-se um desempenho geral (componente 1) abaixo da média em todos os anos com a diferença que no segundo componente, nos anos iniciais (2013 a 2015) foi obtido um melhor resultado na prova de redação quando comparado com os demais anos (2016 a 2022) nas demais provas.

Os resultados acima obtidos demonstram a relação entre aqueles obtidos nas seções [3.2](#page-54-1) e [3.3.](#page-60-0) O grupo de indivíduos com perfil 1, que apresentaram maior participação no total dos inscritos no ENEM ao longo dos anos, são aqueles que também apresentam um desempenho acima da médias na provas em todos os anos. Por outro lado, os indivíduos de perfil 2, que tem proporção de inscritos no ENEM reduzida ao longo dos anos, apresentam desempenho abaixo da média na provas, com melhor desempenho na prova de redação nos anos iniciais em que sua participação era maior, e com melhores resultados nas demais provas nos anos onde sua participação tem maior redução (período de 2016 a 2022). Em relação ao desempenho apresentado nas provas pelos indivíduos do perfil 2 é compreensível ter sido inferior à média, uma vez que esse grupo é constituído, dentre outros fatores, por pessoas que concluíram o ensino médio há mais tempo.

# Capítulo 4

### **Conclusões**

A partir dos resultados obtidos no Capítulo 3, foram identificadas as principais características dos inscritos no Enem ao longo da década investigada. Observou-se, que em grande parte das variáveis estudadas, sob o ponto de vista univariado, existe um comportamento padrão ao longo dos dos anos. Porém, esta análise inicial permitiu apontar prováveis fatores que podem estar contribuindo para a redução do número de inscritos no ENEM, identificando as variáveis cujo comportamento sofreu alteração com o decorrer dos anos, característica desejada para a variável ser considerada um possível fator na evasão de inscritos, que foram: tipo de ensino, tempo de formação e grau de escolaridade do pai e da m˜ae.

Após realizado o estudo das variáveis de maneira univariada, examinando cada uma individualmente, foram analisadas as possíveis relações conjuntas entre as diferentes características dos inscritos, identificando assim, as combinações das categorias de diferentes variáveis responsáveis pelo impacto da redução de inscritos no ENEM, conforme apresentado na Seção 3.2.

A Análise Fatorial de Correspondência Múltipla, permitiu identificar dois perfis de participantes do exame que se relacionam quanto a redução do número de inscritos no ENEM, como apresentado na [Tabela 3.14:](#page-59-1) Perfil 1 composto pelos indivíduos mais novos que acabaram de concluir o ensino m´edio e possuem pais com grau de escolaridade mais elevado e, o Perfil 2 por indivíduos mais velhos, casados ou divorciados, que concluíram o ensino médio há mais tempo e possuem pais com grau de escolaridade mais baixo. Ainda, foi destacado que de forma lenta a proporção de inscritos no Perfil 1 cresce enquanto a de inscritos no Perfil 2 se reduz. Indicando que candidatos com as características presentes no perfil 2 vêm decrescendo a sua participação no ENEM ao longo dos anos.

Por outro lado, a Análise de Componentes Principais, apresentada na Seção 3.3, identificou para o período de 2013 a 2016, que as notas de Matemática e Ciências da Natureza s˜ao bem correlacionadas, identificando um primeiro bloco, assim como as notas de Linguagens e Códigos e de Ciências Humanas, identificando um segundo bloco. Estes dois blocos apresentam tamb´em uma correla¸c˜ao moderada entre eles. Ainda, sobre a prova de redação, foi percebido que ela se apresenta isolada das demais com uma moderada correlação com o bloco de Linguagens e Códigos e de Ciências Humanas e uma menor correlação com o bloco de Matemática e Ciências da Natureza. Em relação ao período de 2017 a 2022, foi identificado que as notas referentes as 4 provas, Linguagens e Códigos, Ciências Humanas, Ciências da Natureza e Matemática são bem correlacionadas. Já a prova de redação por sua vez apresenta-se isolada das demais com uma correlação fraca com o bloco das 4 provas mencionas. Portanto, verificou-se que, com a redução do número de inscritos no ENEM e a diminuição da participação de indivíduos com perfil 2, o aproveitamento nas diferentes provas do ENEM, exceto a de Redação, apresentaram uma correlação maior, ou seja, indivíduos com um melhor desempenho em uma das provas, tamb´em apresentou melhor desempenho nas demais, valendo o mesmo para o caso de menor aproveitamento.

De forma mais específica, comparando os períodos de 2013 a 2016 e, 2017 a 2022, observou-se uma mudan¸ca nos blocos mencionados anteriormente: Linguagens e C´odigos e Ciências Humanas, assim como o bloco de Matemática e Ciências da Natureza. Enquanto nos anos de 2013 a 2016 eles se apresentavam separadamente, nos anos de 2017 a 2022, esses blocos se aproximaram, formando um único conjunto com as quatro provas. Isso indica um aumento na correlação entre essas disciplinas ao longo dos anos, ao mesmo tempo em que diminui a correlação das mesmas com a nota da redação. Modificações implementadas na logística de aplicação das provas do ENEM a partir de 2017 [\(MEC,](#page-73-5) [2023b\)](#page-73-5) justificam a mudança de correlação entre as provas nos períodos citados.

Na Seção 3.4, relacionando o perfil dos participantes com as notas obtidas nas 5 provas, pode-se dizer que, o grupo de indivíduos do perfil 1, que registrou maior participação no ENEM ao longo da década, também apresentou desempenho acima da média nas provas em todos os anos. Por outro lado, os indivíduos do perfil 2, cuja proporção de inscritos no ENEM diminuiu ao longo do tempo, apresentaram um desempenho abaixo da m´edia nas provas, com melhor desempenho na prova de redação nos primeiros anos em que sua participação era mais expressiva, e nos demais anos de 2016 a 2022, demonstraram melhores resultados nas demais provas nos anos em que sua participação diminuiu significativamente. Os participantes do perfil  $2$ , por, dentre outros fatores, terem concluído o ensino médio há mais tempo, tiveram um desempenho médio inferior nas provas.

No contexto educacional atual, compreender as mudanças nos perfis dos inscritos no ENEM ao longo do tempo é crucial para diversas razões. Análises apresentadas são essenciais para a formulação e implementação de políticas públicas voltadas para o aprimoramento do sistema de ensino no Brasil. Além disso, essa compreensão permite identificar possíveis desafios enfrentados por diferentes grupos de indivíduos, possibilitando ações direcionadas para melhorar a qualidade e equidade da educação no país.

Nesse sentido, o presente estudo buscou n˜ao apenas caracterizar os diferentes perfis de participantes, mas tamb´em inspirar o desenvolvimento de pesquisas futuras cujo interesse seja investigar mais a fundo os motivos por trás das diferenças de desempenho entre os perfis identificados, buscando possíveis fatores que influenciam tal discrepância, o que destaca a relevância dos resultados obtidos.

Finalmente, não é possível deixar de destacar que os resultados aqui obtidos estão relacionados com a realidade política, econômica, social e principalmente educacional vivida nos últimos anos no país. Em particular, a partir de 2016, quando se inicia uma maior redução do número de inscritos no ENEM, as políticas governamentais, pouco incentivavam os alunos a prosseguirem seus estudos no ensino superior [\(dos Reis Silva](#page-72-0) et al., [2019\)](#page-72-0), consolidado pela redução de verbas para manutenção de indivíduos de baixa renda nas instituições públicas e pela redução de financiamentos para ingresso nas instituições particulares. Este fato fica mais evidente no fato que em 2023, com as mudanças significativas nas políticas para a educação, incluindo-se, aquelas relacionadas ao ensino superior, o n´umero de inscritos no ENEM voltou a crescer, com a expectativa que isto continue a ocorrer nos próximos anos. Um último ponto a ser destacado, e que deve ser melhor observado nos próximos anos, é o impacto do período de ensino remoto em função da COVID-19, particularmente com respeito ao aproveitamento nas provas do ENEM.
#### Referências Bibliográficas

- Alteração da Lei de Cotas (2016). Lei nº 13.409. Disponível em: [http://www.planalto.](http://www.planalto.gov.br/ccivil_03/_ato2015-2018/2016/Lei/L13409.htm) [gov.br/ccivil\\_03/\\_ato2015-2018/2016/Lei/L13409.htm](http://www.planalto.gov.br/ccivil_03/_ato2015-2018/2016/Lei/L13409.htm). Acesso em: 03 de junho 2023.
- Andrade, D. F., Tavares, H. R. e da Cunha Valle, R. (2000). Teoria da resposta ao item: conceitos e aplicações. ABE, Sao Paulo.
- Balanço (2022). Divulgado balanço dos resultados do enem 2021. Disponível em: [https://www.gov.br/inep/pt-br/assuntos/noticias/enem/](https://www.gov.br/inep/pt-br/assuntos/noticias/enem/divulgado-balanco-dos-resultados-do-enem-2021) [divulgado-balanco-dos-resultados-do-enem-2021](https://www.gov.br/inep/pt-br/assuntos/noticias/enem/divulgado-balanco-dos-resultados-do-enem-2021). Acesso em: 03 de junho 2023.
- Decicino, D. V. (2012). Procedimentos Gráficos na Análise de Tabelas de Contingência. Trabalho de Conclus˜ao de Curso- DES UFSCar.
- dos Reis Silva, R. H., Machado, R. e da Silva, R. N. (2019). Golpe de 2016 e a educação no brasil: implicações nas políticas de educação especial na perspectiva da educação inclusiva. Revista HISTEDBR On-line.
- Estado de Minas (2022). Enem 2022: o que explica a fuga de alunos e o esvaziamento do exame? Disponível em: [https://www.](https://www.em.com.br/app/noticia/gerais/2022/12/04/interna_gerais,1429214/enem-2022-o-que-explica-a-fuga-de-alunos-e-o-esvaziamento-do-exame.shtml) [em.com.br/app/noticia/gerais/2022/12/04/interna\\_gerais,1429214/](https://www.em.com.br/app/noticia/gerais/2022/12/04/interna_gerais,1429214/enem-2022-o-que-explica-a-fuga-de-alunos-e-o-esvaziamento-do-exame.shtml) [enem-2022-o-que-explica-a-fuga-de-alunos-e-o-esvaziamento-do-exame.](https://www.em.com.br/app/noticia/gerais/2022/12/04/interna_gerais,1429214/enem-2022-o-que-explica-a-fuga-de-alunos-e-o-esvaziamento-do-exame.shtml) [shtml](https://www.em.com.br/app/noticia/gerais/2022/12/04/interna_gerais,1429214/enem-2022-o-que-explica-a-fuga-de-alunos-e-o-esvaziamento-do-exame.shtml). Acesso em: 03 de junho 2023.
- Fávero, L. P. L., Belfiore, P. P., Silva, F. L. d. e Chan, B. L. (2009). Análise de dados: modelagem multivariada para tomada de decisões.
- Ferreira Filho, P., Bereta, E. M. P. e Ribeiro, F. B. (1998). Tabela de burt. Relatório Técnico 04 - Série C - Notas Didáticas, DEs-UFSCar, São Carlos, SP.
- G1 (2023). Ceará tem 18 municípios entre os 20 com maiores notas do brasil em índice sobre educação. Acesso em: 03 de junho 2023.
- Gaspar, L. e Barbosa, V. (2013). Ações afirmativas e políticas de cotas no brasil: Uma bibliografia 1999–2012. Ministério da Educação e Cultura, (Fundação Joaquim Nabuco), Recife.
- Inep (2023). Exame nacional do ensino médio (enem). Disponível em: [https://www.gov.](https://www.gov.br/inep/pt-br/areas-de-atuacao/avaliacao-e-exames-educacionais/enem) [br/inep/pt-br/areas-de-atuacao/avaliacao-e-exames-educacionais/enem](https://www.gov.br/inep/pt-br/areas-de-atuacao/avaliacao-e-exames-educacionais/enem). Acesso em: 03 de junho 2023.
- Inep (2023). Ministério da educação. Acesso em: 03 de junho 2023.
- Johnson, RA e Wichern, D. (2008). Análise estatística multivariada aplicada (Vol.  $6^{\circ}$ ). Pearson.
- Lei de Cotas (2012). Decreto n<sup>o</sup> 7.824, de 11 de outubro de 2012. Disponível em: [https://www.planalto.gov.br/ccivil\\_03/\\_ato2011-2014/2012/](https://www.planalto.gov.br/ccivil_03/_ato2011-2014/2012/decreto/d7824.htm) [decreto/d7824.htm](https://www.planalto.gov.br/ccivil_03/_ato2011-2014/2012/decreto/d7824.htm). Acesso em: 03 de junho 2023.
- MEC (2023a). Exame não será mais utilizado para certificar o ensino médio. Acesso em: 03 de junho 2023.
- MEC (2023b). Enem passa a ser realizado em dois domingos seguidos. Acesso em: 03 de junho 2023.
- Medida Provisória (1997). Medida provisÓria  $n^2$  1.568. Disponível em: [https://legislacao.presidencia.gov.br/atos/?tipo=MPV&numero=1568&ano=](https://legislacao.presidencia.gov.br/atos/?tipo=MPV&numero=1568&ano=1997&ato=e73QTUq5kMJpWT413) [1997&ato=e73QTUq5kMJpWT413](https://legislacao.presidencia.gov.br/atos/?tipo=MPV&numero=1568&ano=1997&ato=e73QTUq5kMJpWT413). Acesso em: 03 de junho 2023.
- Microdados (2023). Enem. Disponível em: [https://www.gov.br/inep/pt-br/](https://www.gov.br/inep/pt-br/acesso-a-informacao/dados-abertos/microdados/enem) [acesso-a-informacao/dados-abertos/microdados/enem](https://www.gov.br/inep/pt-br/acesso-a-informacao/dados-abertos/microdados/enem). Acesso em: 03 de junho 2023.
- Mingoti, S. A. (2005). Análise de Dados Através de Métodos de Estatística Multivariada: Uma Abordagem Aplicada. Editora UFMG.
- Morettin, P. A. e Singer, J. d. M. (2022). Estatística e ciência de dados.
- Neto, R. d. D. M., Medeiros, H. A. V., da Silva Paiva, F. e Simões, J. L. (2014). O impacto do enem nas políticas de democratização do acesso ao ensino superior brasileiro.  $Comunicações, 21(3), 109-123.$
- Saviani, D. (2012). O inep, o diagnóstico da educação brasileira e a rbep. Revista brasileira de estudos pedagógicos,  $93(234)$ ,  $291-322$ .

# Apêndice A

### Dicionário

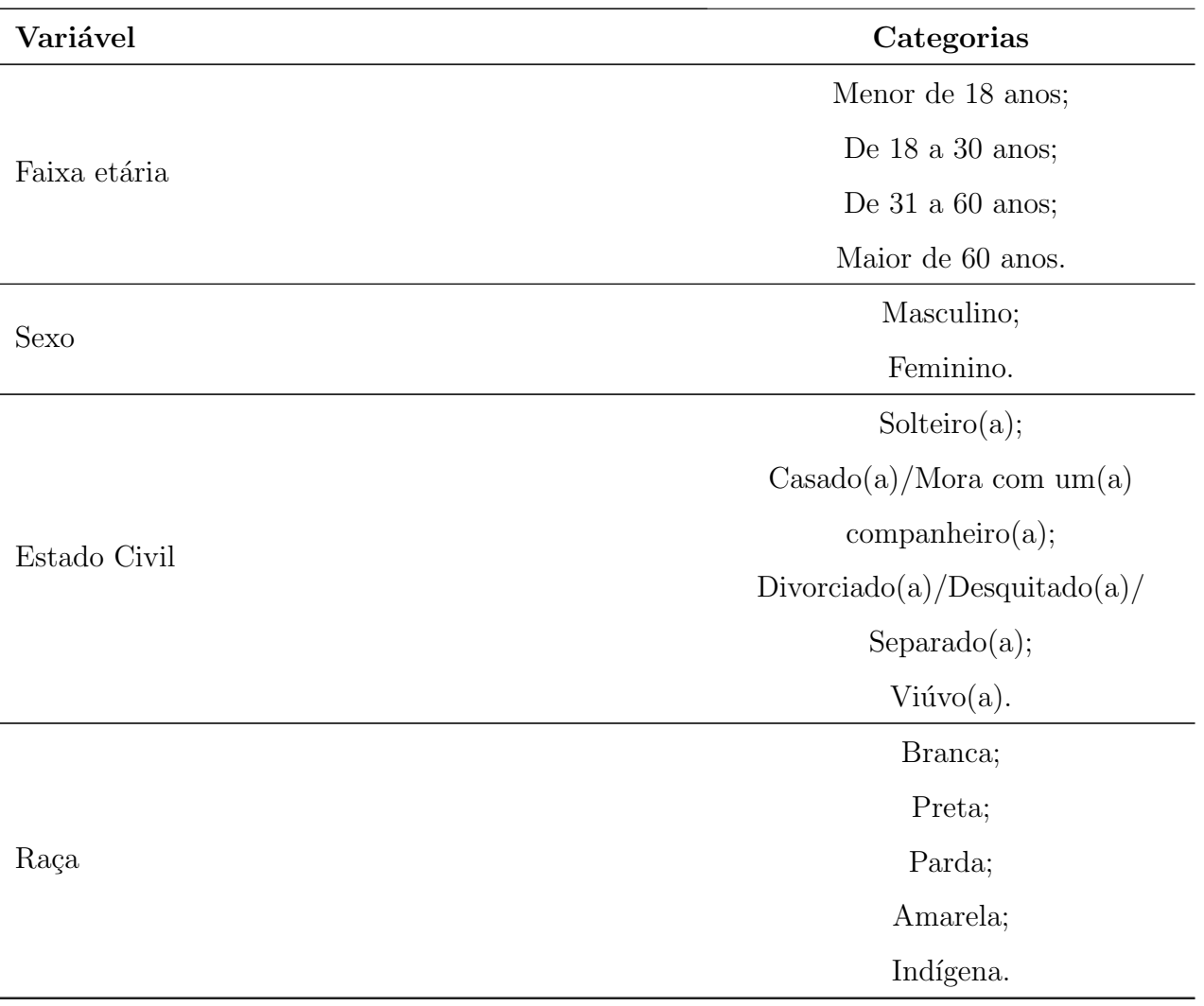

Tabela A.1: Dicionário dos dados utilizados.

Continua na próxima página

| Variável                                  | Categorias                      |
|-------------------------------------------|---------------------------------|
|                                           | Já concluí o Ensino Médio;      |
|                                           | Estou cursando e concluirei     |
| Situação de                               | o Ensino Médio no ano atual;    |
| conclusão                                 | Estou cursando e concluirei     |
| do Ensino Médio                           | o Ensino Médio após este ano;   |
|                                           | Não concluí e não estou         |
|                                           | cursando o Ensino Médio.        |
| Ano de Conclusão do Ensino Médio          | Ano em que o                    |
|                                           | ensino médio foi concluído.     |
|                                           | Ano atual;                      |
|                                           | Há um ano;                      |
|                                           | Há dois anos;                   |
| Há quanto tempo se formou no ensino médio | Há 3 anos;                      |
|                                           | Há 4 ano;                       |
|                                           | Há 5 anos ou mais.              |
| Tipo de escola do Ensino Médio            | Pública;                        |
|                                           | Privada.                        |
| Tipo de instituição                       | Ensino Regular;                 |
| que concluiu ou                           | Educação Especial -             |
| concluirá o Ensino Médio                  | Modalidade Substitutiva.        |
| Nome do município da escola               | Nome específico do município    |
|                                           | em que a escola que o indivíduo |
|                                           | concluiu o ensino médio         |
|                                           | está situada.                   |
| Sigla da Unidade da Federação da escola   | Abreviação que identifica a     |
|                                           | unidade da federação na qual    |
|                                           | a escola que o indivíduo        |
|                                           | concluiu o ensino médio         |
|                                           | está localizada.                |
|                                           | $Confiana$ na na próxima nácina |

Tabela A.1 –  $Continu$ gão da tabela

Continua na próxima página

| Variável                                           | Categorias                         |
|----------------------------------------------------|------------------------------------|
| Localização (Escola)                               | Urbana;                            |
|                                                    | Rural.                             |
| Presença na prova objetiva de Ciências da Natureza | Faltou à prova;                    |
|                                                    | Presente na prova;                 |
|                                                    | Eliminado na prova.                |
| Presença na prova objetiva de Ciências Humanas     | Faltou à prova;                    |
|                                                    | Presente na prova;                 |
|                                                    | Eliminado na prova.                |
| Presença na prova objetiva de Linguagens e Códigos | Faltou à prova;                    |
|                                                    | Presente na prova;                 |
|                                                    | Eliminado na prova.                |
| Presença na prova objetiva de Matemática           | Faltou à prova;                    |
|                                                    | Presente na prova;                 |
|                                                    | Eliminado na prova.                |
| Nota da prova de Ciências da Natureza              | Pontuação de 0 a 1000.             |
| Nota da prova de Ciências Humanas                  | Pontuação de 0 a 1000.             |
| Nota da prova de Linguagens e Códigos              | Pontuação de 0 a 1000.             |
| Nota da prova de Matemática                        | Pontuação de 0 a 1000.             |
| Nota da prova de redação                           | Pontuação de 0 a 1000.             |
| Presença no primeiro dia de prova                  | Não compareceu ao $1^{\circ}$ dia; |
|                                                    | Compareceu ao $1^{\circ}$ dia.     |
| Presença no segundo dia de prova                   | Não compareceu ao $2^{\circ}$ dia; |
|                                                    | Compareceu ao $2^{\circ}$ dia.     |
| Presença em ambos os dias                          | Não compareceu em ambos os dias;   |
|                                                    | Compareceu em ambos os dias.       |
|                                                    |                                    |

Tabela A.1 –  $\emph{Continuação da tabela}$ 

Continua na próxima página

| Variável                    | Categorias              |
|-----------------------------|-------------------------|
| Grau de escolaridade do pai | Nunca estudou;          |
|                             | Fundamental 1 completo; |
|                             | Fundamental 2 completo; |
|                             | Ensino Médio completo;  |
|                             | Ensino Superior;        |
|                             | Pós-graduação.          |
| Grau de escolaridade da mãe | Nunca estudou;          |
|                             | Fundamental 1 completo; |
|                             | Fundamental 2 completo; |
|                             | Ensino Médio completo;  |
|                             | Ensino Superior;        |
|                             | Pós-graduação.          |
| Possui computador           | Sim;                    |
| em sua residência           | Não.                    |
| Possui internet             | Sim;                    |
| em sua residência           | Não.                    |

Tabela A.1 –  $\emph{Continu}$ ação da tabela

Fim da tabela

## Apêndice B

## Figuras

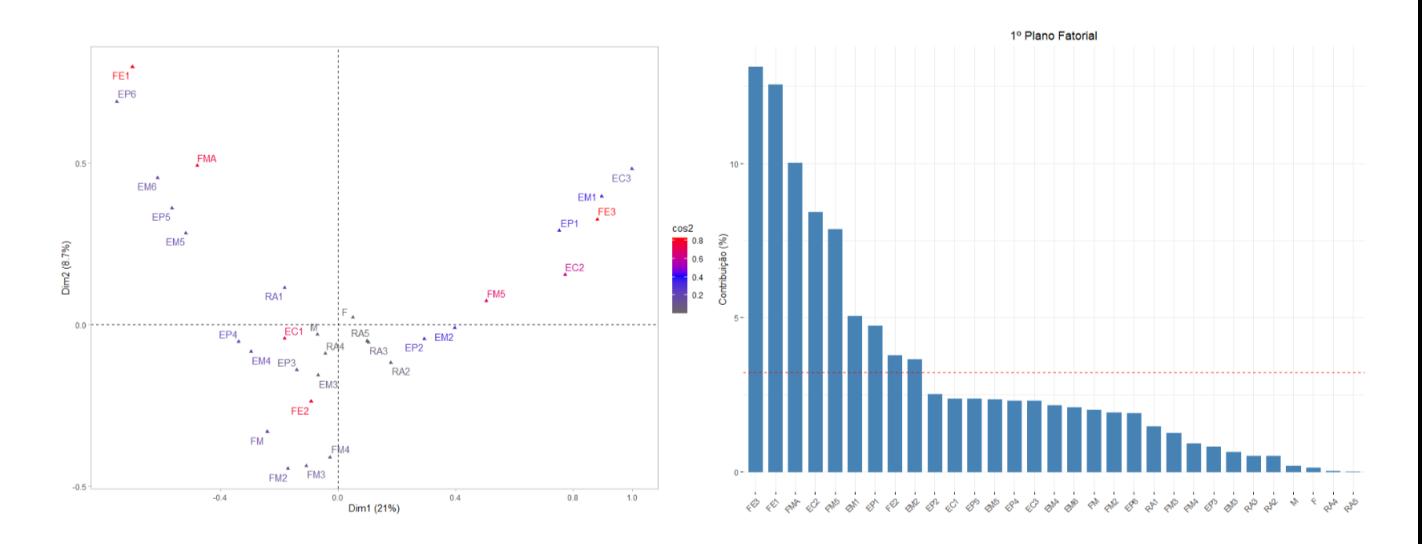

Figura B.1: AFCM do perfil dos inscritos no ano de 2014.

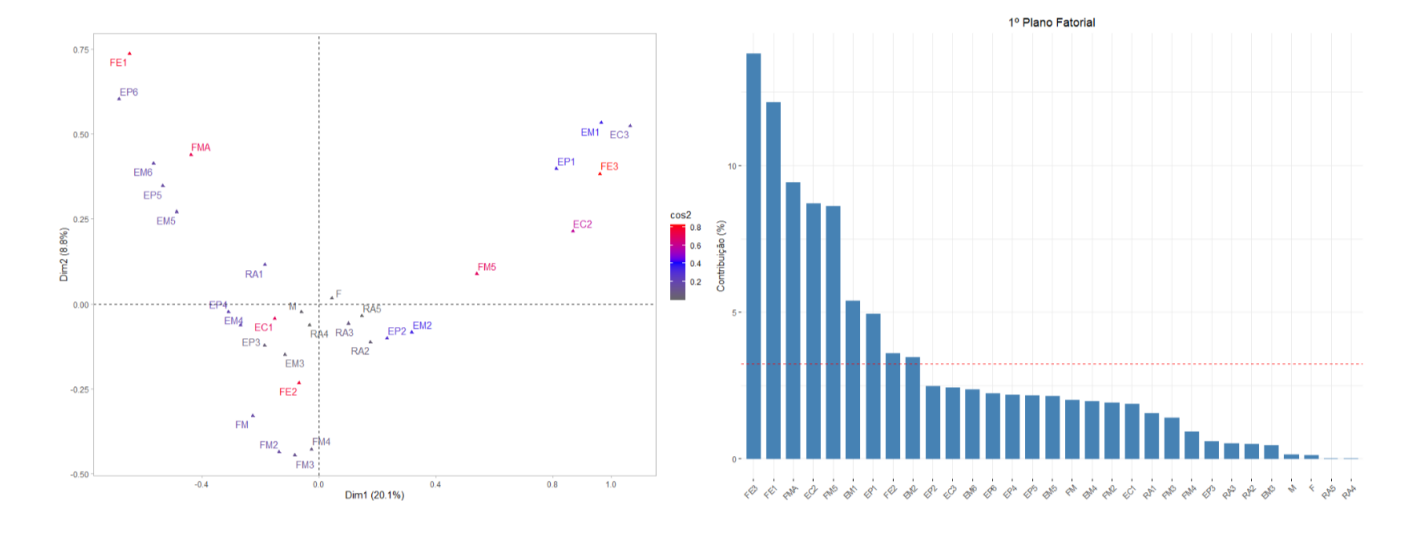

Figura B.2: AFCM do perfil dos inscritos no ano de 2015.

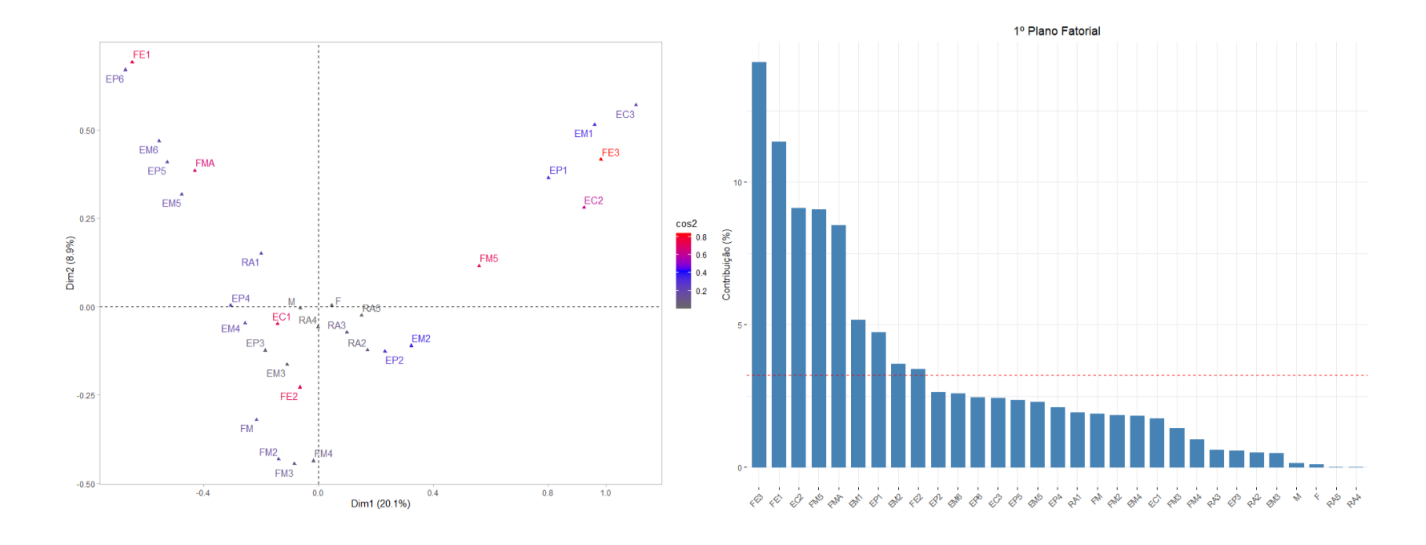

Figura B.3: AFCM do perfil dos inscritos no ano de 2017.

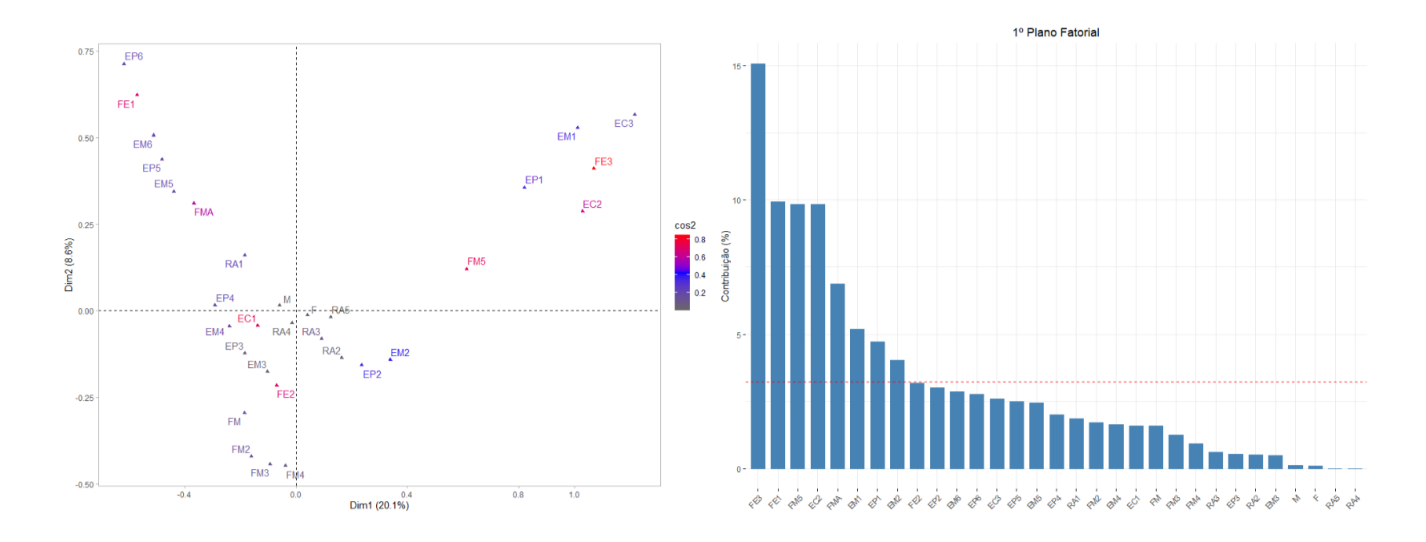

Figura B.4: AFCM do perfil dos inscritos no ano de 2018.

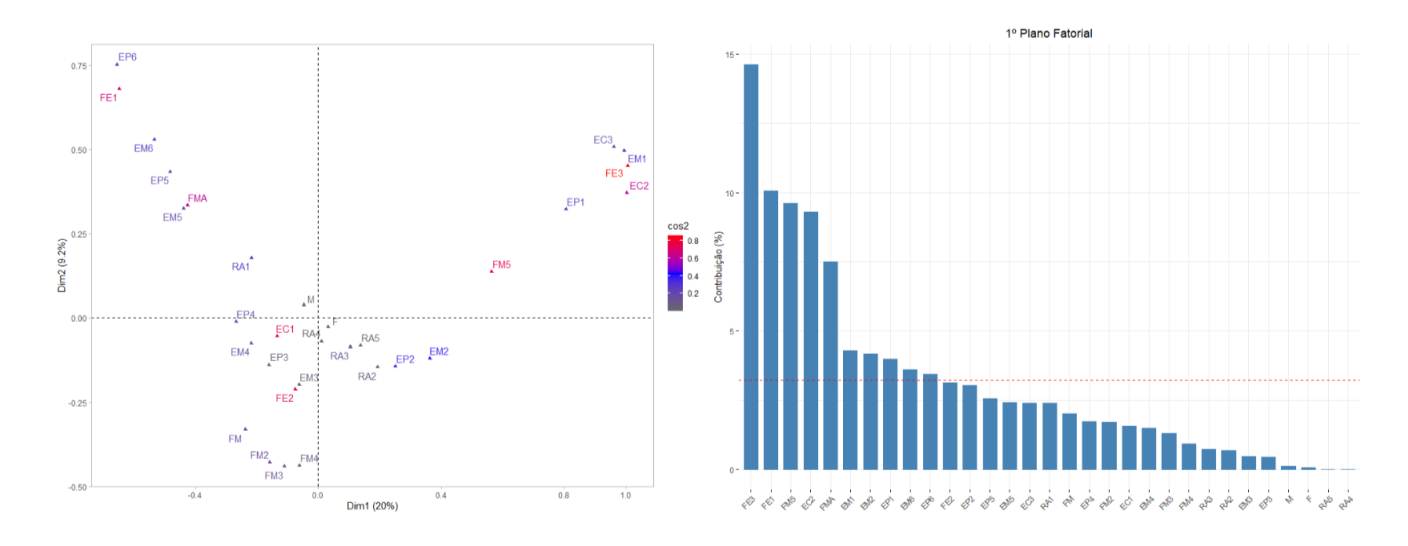

Figura B.5: AFCM do perfil dos inscritos no ano de 2020.

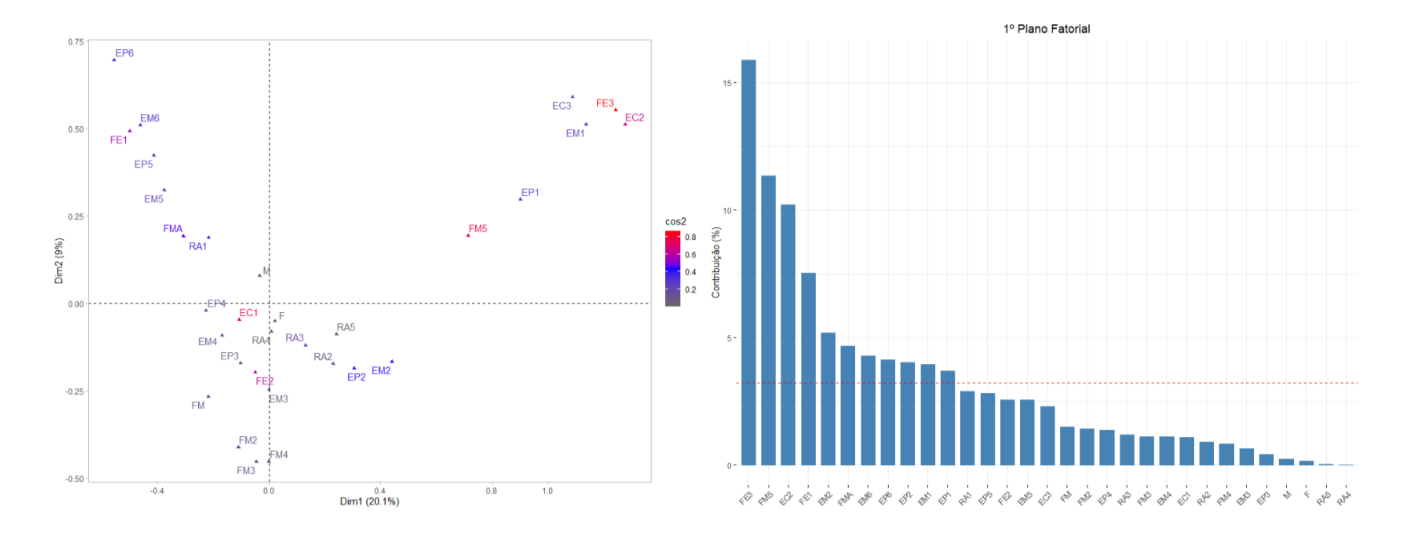

Figura B.6: AFCM do perfil dos inscritos no ano de 2021.

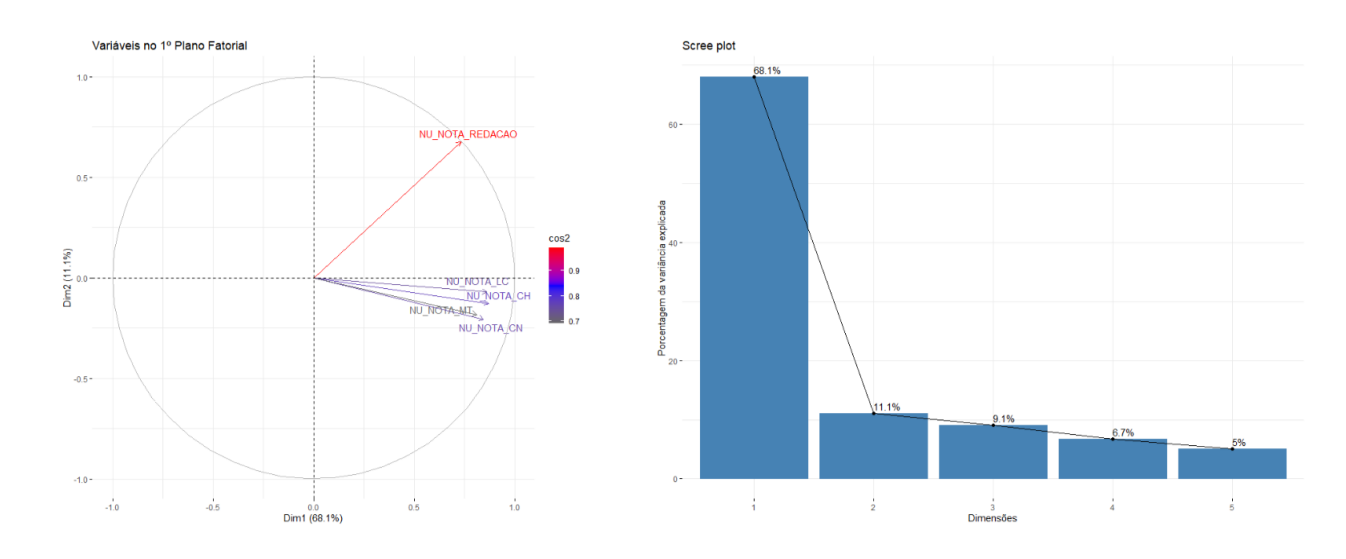

Figura B.7: ACP das notas dos inscritos no ano de 2019.

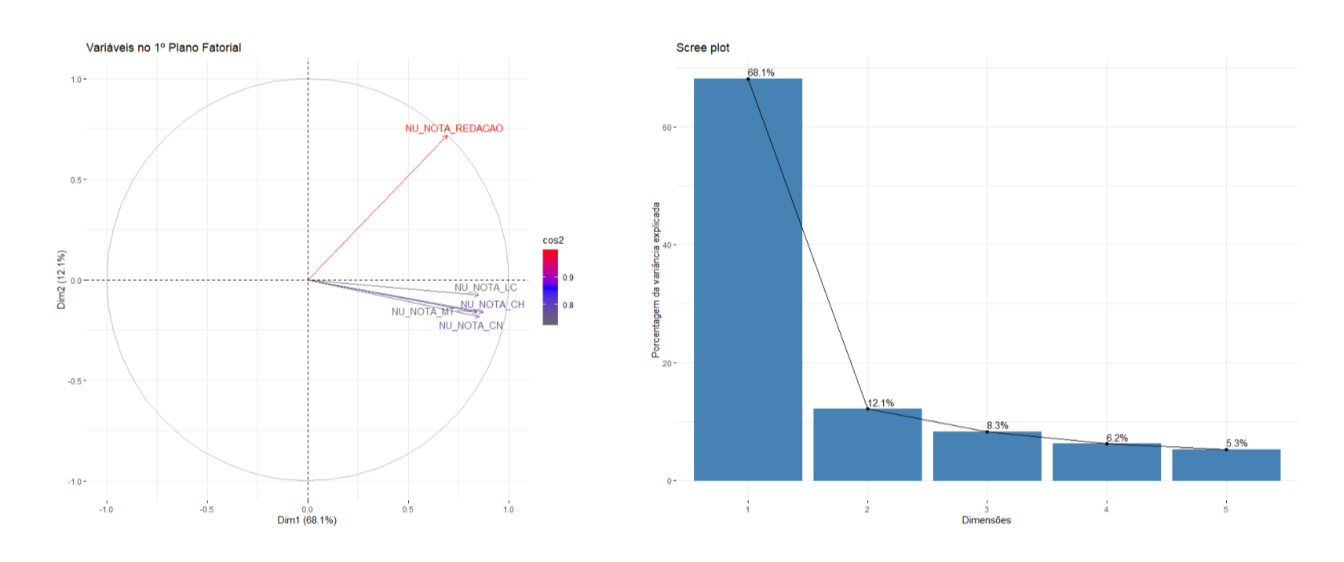

Figura B.8: ACP das notas dos inscritos no ano de 2020.

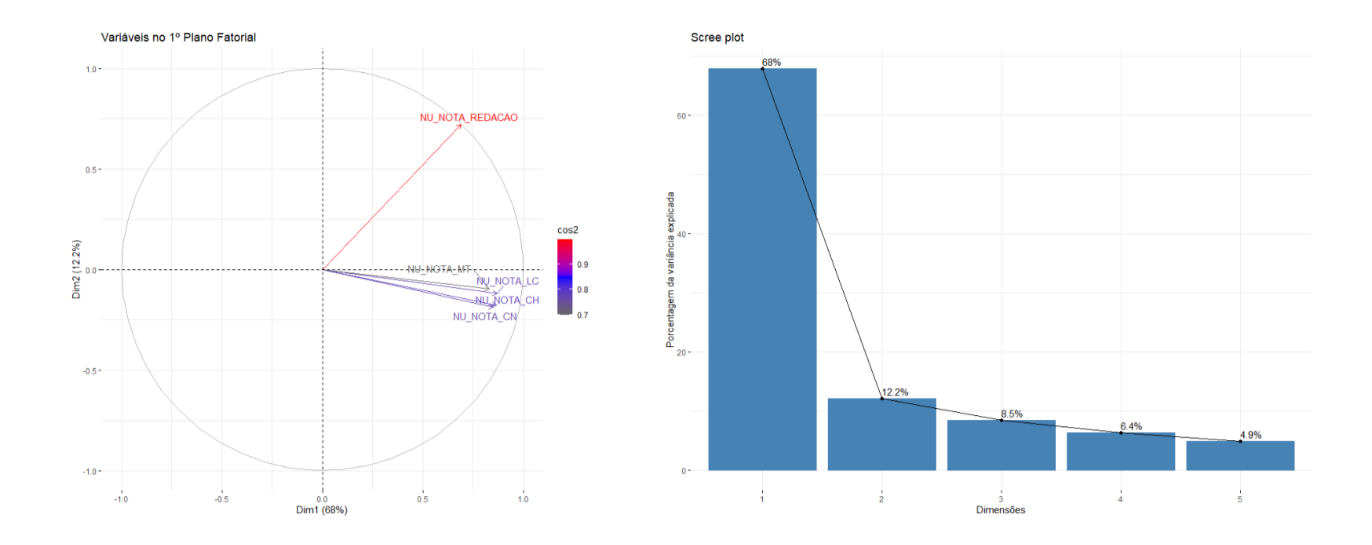

Figura B.9: ACP das notas dos inscritos no ano de 2021.

#### Apêndice C

#### Códigos utilizados

```
#######################
#### Gráficos ADED ####
```
library(tidyr)

```
library(ggplot2)
library(scales)
library(plyr)
library(vcd)
library(mosaic)
library(ggmosaic)
tab_evasao <- read.csv("tab_evasao.csv")
#Combinando as colunas Inscritos e Presença em uma única coluna chamada'Variável'
tab\_evasao\_teste \leftarrow tidyr::gather(tab\_evasao, key = "Variable", value = "Value",-Ano,-Ausentes,-Per_pres,-Per_aus)
ggplot(tab_evasao_teste, aes(x=as.factor(Ano),y = Valor, fill = Variável)) +geom\_col(position = "dodge", color = 'black') +\texttt{labels}(\#title = "Insertos x \text{ } Presença",x = "Ano".
       y = 'Frequência') +scale_fill\_manual(values = c("blue", "gray")) +theme_gray()
ggplot(tab_evasao_teste, aes(x = as.factor(Ano), y = Valor, color = Variável,group = Variável) +
  geom\_line(lineared) +\texttt{labels}(\#title = "Inscribes \ x \ \textit{Presento3} \ x
```

```
x = "Ano",y = "Frequência") +scale\_color\_manual(vvalues = c("blue", "darkgreen")) +theme_gray()
ggplot(tab_evasao, aes(x=as.factor(Ano),y = Ausentes)) +geom_bar(stat = "identity", col = 'black', fill = "blue") +\text{labels}(\#title = "Evasão de inscritos").
       x = "Ano",y = 'Evasão') +#scale_y_continuous(labels = percent, limits = c(0, 1)) +
  theme_gray()
########### box plot Linguagens e C´odigos ##################
tab notas LC \leftarrow \text{read.csv}("tab \text{notas } LC.csv")dados_long_LC <- tidyr::gather(tab_notas_LC, key = "Coluna", value = "Valor")
# Criar o boxplot com base nos dados no formato "long"
ggplot(data = dados\_long\_LC, aes(x = Column, y = Valor)) +geom_bosplot(fill = 'darkgreen') +\text{labs}(x = "Ano", y = "Notas") +scale_y_continuous(limits=c(0,1000)) +
  scale_x_discrete(labels = c("2013", "2014", "2015", "2016", "2017","2018","2019","2020","2021","2022")) #+
  #ggtitle("Linguagens e Códigos")
########### box plot Ci^encias Humanas ##################
tab_notas_CH <- read.csv("tab_notas_CH.csv")
dados_long_CH <- tidyr::gather(tab_notas_CH, key = "Coluna", value = "Valor")
# Criar o boxplot com base nos dados no formato "long"
ggplot(data = dados\_long_CH, aes(x = Coluna, y = Valor)) +geom_bosplot(fill = 'darkgreen') +\text{labs}(x = "Ano", y = "Notas") +scale_y_{continuous}(limits = c(0,1000)) +scale_x_discrete(labels = c("2013", "2014", "2015", "2016", "2017",
```

```
"2018","2019","2020","2021","2022")) #+
  #qgtitle("Ci\hat{e}ncias Humanas")
########### box plot Reda¸c~ao ##################
tab_notas_REDACAO <- read.csv("tab_notas_REDACAO.csv")
dados_long_REDACAO <- tidyr::gather(tab_notas_REDACAO, key = "Coluna",
                                    value = "Value"# Criar o boxplot com base nos dados no formato "long"
ggplot(data = dados\_long\_REDACAO, aes(x = Coluna, y = Valor)) +geom_boxplot(fill = 'darkgreen') +\text{labs}(x = "Ano", y = "Notas") +scale_y_continuous(limits=c(0,1000)) +
  scale x discrete(labels = c("2013","2014","2015","2016","2017",
                              "2018","2019","2020","2021","2022")) #+
  #qgtitle('Redação")########### box plot Ci^encias da Natureza ##################
tab_notas_CN <- read.csv("tab_notas_CN.csv")
dados_long_CN <- tidyr::gather(tab_notas_CN, key = "Coluna", value = "Valor")
# Criar o boxplot com base nos dados no formato "long"
ggplot(data = dados\_long_CN, aes(x = Coluna, y = Valor)) +geom_bosplot(fill = 'darkgreen') +\text{labs}(x = "Ano", y = "Notas") +scale_y_continuous(limits=c(0,1000)) +
  scale_x_discrete(labels = c("2013","2014","2015","2016","2017",
                              "2018","2019","2020","2021","2022")) #+
  #ggtitle("Ci^encias da Natureza")
########### box plot Matem´atica ##################
```
tab\_notas\_MT <- read.csv("tab\_notas\_MT.csv")

dados\_long\_MT <- tidyr::gather(tab\_notas\_MT, key = "Coluna", value = "Valor")

# Criar o boxplot com base nos dados no formato "long"

```
ggplot(data = dados\_long_MT, aes(x = Coluna, y = Valor)) +geom_bosplot(fill = 'darkgreen') +\text{labs}(x = "Ano", y = "Notas") +scale_y_{continuous}(limits=c(0,1000)) +scale_x_discrete(labels = c("2013", "2014", "2015", "2016", "2017","2018","2019","2020","2021","2022")) #+
  #ggtitle("Matemática")
############### GRÁFTCOS VARIÁVEIS DE EFEITO #################
###########################################################
##### Tipo de ensino #####
tab_ensino \leq read.csv("tab_ensino.csv")
# Combinando as colunas Regular e Especial em uma única coluna chamada'Variável'
tab_ensino_teste <- tidyr::gather(tab_ensino, key = "Variável", value = "Valor",
                                   -Ano,-per_ER,-per_EE,-Total)
ggplot(tab\_ensino\_teste, aes(x=as.factor(Ano),y = Valor, fill = Variável)) +geom\_col(position = "dodge", color = 'black') +\texttt{labels}(\#title = "Regular \ x \ Especial \",x = "Ano",y = 'Frequência') +scale_fill\_manual(values = c("blue", "gray"),
                    labels = c("Regular", "Especial")) +theme_gray()
ggplot(tab\_ensino\_teste, aes(x = as.factor(Ano), y = Valor, fill = Variável)) +geom_bar(stat = "identity", position = "stack", color = 'black') +labs(x = "Ano", y = "Frequência", fill = "Tipo de Ensino") +scale_fill\_manual(values = c("blue", "gray"),
                    labels = c("Regular", "Especial")) +
  theme_minimal()
# Calculando as proporções para cada ano
tab_ensino_perc \leq ddply(tab_ensino_teste, .(Ano), transform,
                         Porcentagem = Valor / sum(Valor) * 100# Criação do gráfico de barras empilhadas com position = "fill"
ggplot(tab\_ensino\_perc, aes(x = as.factor(Ano), y = Porcentagem,fill = Variável() +
```

```
geom_bar(stat = "identity", position = "fill", color = 'black') +labs(x = "Ano", y = "Porcentagem (%)", fill = "Tipo de Ensino") +scale_fill\_manual(values = c("blue", "gray"),labels = c("Regular", "Especial")) +theme_minimal()
# creating a random dataset
data_ensino <- matrix(c(tab_ensino$Ensino.Regular,
                        tab_ensino$Educação.Especial...Modalidade.Substitutiva),
                      nrow = 10, ncol = 2, byrow = FALSE)
# creating dataset with above values
mosaic_ensino \leq - as.table(matrix(data_ensino,nrow = 10,
                        byrow = FALSE,dimnames = list(
```

```
Ano = c('2013','2014','2015', '2016', '2017',
                '2018','2019','2020','2021','2022'),
```

```
Ensino = c('Regular', 'Especial'))))
## mosaico tipo de ensino
```

```
mosaicplot(mosaic_ensino,
```

```
main = '',xlab = "Ano",
ylab = "Tipo de ensino",
\text{las} = 1,
color = colorRampPalette(c('gray','blue'))(2),
```

```
border = "Black")
```

```
#############################
```

```
###### Tempo de formação #####
tab_formacao <- read.csv("tab_formacao.csv")
# creating a random dataset
data_formacao <- matrix(c(tab_fomacao)Formação.no.ano.atual,
                          tab_formacao$Formação.há.1.ano,
                          tab_formacao$Formação.há.2.anos,
                          tab_formacao$Formação.há.3.anos,
                          tab_formacao$Formação.há.4.anos,
                          tab_formacao$Formação.há.mais.de.5.anos),
                      nrow = 10, ncol = 6, byrow = FALSE)
```

```
mosaic_formacao \leq as.table(matrix(data_formacao,nrow = 10,
                                  byrow = FALSE,dimensiones = list(Ano = c('2013', '2014', '2015', '2016', '2017','2018','2019','2020','2021','2022'),
                                    Formação = c('Ano atual', 'Há 1 ano',')'Há 2 anos', 'Há 3 anos',
                                                  'Há 4 anos'.
                                                  'Há mais de 5 anos'))))
## mosaico
mosaicplot(mosaic_formacao,
           main = ',
           xlab = "Ano",
           ylab = "Tempo de formação",
           \text{las} = 1,
           color = colorRampPalette(c('gray','blue'))(6),
           border = "Black")#############################
###### Questão Q1 #####
tab_q1 \leftarrow read.csv("tab_q1.csv")# creating a random dataset
data_q1 <- matrix(c(tab_q1$Nunca.estudou,tab_q1$Fundamental.1.completo,
                    tab_q1$Fundamental.2.completo,tab_q1$Ensino.Médio.completo,
                    tab_q1$Ensino.Superior,
                    tab_q1$Pós.graduação),
                        nrow = 10, ncol = 6, byrow = FALSE)
# creating dataset with above values
mosaic_q1 <- as.table(matrix(data_q1,nrow = 10,
                                    byrow = FALSE,dimensiones = list(Ano = c('2013','2014','2015','2016','2017',
                                               '2018','2019','2020',
                                               '2021','2022'),
                                      Grau_de_Escolaridade =
                                        c('Nunca estudou', 'Fundamental 1',
                                           'Fundamental 1', 'Ensino Médio',
                                           'Ensino Superior', 'Pós Graduação'))))
## mosaico
mosaicplot(mosaic_q1,
```
 $main = '$ ,

```
xlab = "Ano",
           ylab = "Grau de Escolaridade do pai",
           \text{las} = 1,
           color = colorRampPalette(c('gray','blue'))(6),
           border = "Black")#############################
###### Questão q2 #####
tab_q2 \leftarrow read.csv("tab_q2.csv")# creating a random dataset
data_q2 <- matrix(c(tab_q2$Nunca.estudou,tab_q2$Fundamental.1.completo,
                    tab_q2$Fundamental.2.completo,
                    tab_q2$Ensino.Médio.completo,tab_q2$Ensino.Superior,
                    tab_q2$Pós.graduação),
                         nrow = 10, ncol = 6, byrow = FALSE)
# creating dataset with above values
mosaic_q2 \leftarrow as.table(matrix(data_q2,nrow = 10,byrow = FALSE,dimensiones = list(Ano = c('2013','2014','2015','2016','2017',
                                               '2018','2019','2020',
                                               '2021','2022'),
                                      Grau_de_Escolaridade =
                                        c('Nunca estudou', 'Fundamental 1',
                                           'Fundamental 1', 'Ensino Médio',
                                           'Ensino Superior', 'Pós Graduação'))))
## mosaico
mosaicplot(mosaic_q2,
           main = '',xlab = "Ano",
           ylab = "Grau de Escolaridade da mãe",
           \text{las} = 1,
           color = colorRampPalette(c('gray','blue'))(6),
           border = "Black")#############################
###### Tabela região escola #####
tab_regiao <- read.csv("tab_regiao.csv")
# creating a random dataset
data_regiao <- matrix(c(tab_regiao$NORTE,tab_regiao$NORDESTE,
                         tab_regiao$CENTRO_OESTE,tab_regiao$SUDESTE,
                         tab_regiao$SUL),
```

```
nrow = 10, ncol = 5, byrow = FALSE)
# creating dataset with above values
mosaic_regiao \leq as.table(matrix(data_regiao,nrow = 10,
                             byrow = FALSE,
                             dimensiones = list(Ano = c('2013','2014','2015', '2016', '2017',
                                        '2018','2019','2020','2021','2022'),
                               Regiao =
                                  c('Norte', 'Nordeste',
                                    'Centro Oeste', 'Sudeste','Sul'))))
## mosaico
mosaicplot(mosaic_regiao,
           main = '''.xlab = "Ano",
           vlab = "Região",\text{las} = 1.
           color = colorRampPalette(c('gray','blue'))(6),
           border = "Black")#############################
###### Tabela região nordeste #####
tab_nordeste <- read.csv("tab_nordeste.csv")
# creating a random dataset
data_nordeste <- matrix(c(tab_nordeste$AL,tab_nordeste$BA,tab_nordeste$CE,
                        tab_nordeste$MA,tab_nordeste$PB,tab_nordeste$PE,
                        tab_nordeste$PI,tab_nordeste$RN,tab_nordeste$SE),
                      nrow = 10, ncol = 9, byrow = FALSE)
# creating dataset with above values
mosaic_nordeste \leq as.table(matrix(data_nordeste,nrow = 10,
                                  byrow = FALSE,dimnames = list(Ano = c('2013','2014','2015', '2016', '2017',
                                            '2018','2019','2020','2021','2022'),
                                    Estados =
                                      c('AL', 'BA','CE','MA','PB','PE','PI',
                                        'RN', 'SE'))))
## mosaico
mosaicplot(mosaic_nordeste,
           main = '''.xlab = "Ano",
```

```
ylab = "Estados",
           \text{las} = 1,
           color = colorRampPalette(c('gray','blue'))(9),
           border = "Black")#################################
###### Tabela região sudeste #####
tab_sudeste <- read.csv("tab_sudeste.csv")
# creating a random dataset
data_sudeste \leq matrix(c(tab_sudeste$ES,tab_sudeste$MG,
                          tab_sudeste$RJ,tab_sudeste$SP),
                        nrow = 10, ncol = 4, byrow = FALSE)
# creating dataset with above values
mosaic_sudeste \leq as.table(matrix(data_sudeste,nrow = 10,
                                    byrow = FALSE,
                                    dimensiones = list(Ano = c('2013','2014','2015','2016','2017',
                                               '2018','2019','2020',
                                               '2021','2022'),
                                      Estados =
                                        c('ES', 'MG','RJ','SP'))))
## mosaico
mosaicplot(mosaic_sudeste,
           main = '',xlab = "Ano",
           ylab = "Estados",
           \text{las} = 1,
           color = colorRampPalette(c('gray','blue'))(5),
           border = "Black")#################################
##### Tabela sexo #####
tab_sexo <- read.csv("tab_sexo.csv")
# creating a random dataset
data_sexo <- matrix(c(tab_sexo$Masculino,tab_sexo$Feminino),
                       nrow = 10, ncol = 2, byrow = FALSE)
# creating dataset with above values
mosaic_sexo \leq as.table(matrix(data_sexo,nrow = 10,
                                   byrow = FALSE,dimnames = list(Ano = c('2013','2014','2015', '2016','2017',
```

```
'2018','2019','2020','2021','2022'),
                                     Sexo =c('Masculino','Feminino'))))
## mosaico
mosaicplot(mosaic_sexo,
           main = '''.xlab = "Ano",
           ylab = "Gênero",\text{las} = 1.
           color = colorRampPalette(c('gray','blue'))(2),
           border = "Black")#################################
#### AFCM #######################
library(FactoMineR)
library(factoextra)
library (corrplot)
quali_2020 <- na.omit(quali_2020[,-c(1,9:12)])
acm_2020<- MCA(quali_2020, method="Burt", graph = TRUE)
fviz_mca_var(acm_2020,repel = TRUE, labelsize=4, col.var = "cos2",gradient.close = c("grey 40", "blue", "red")) + labs(title = "") +theme_light()+
  theme(panel.grid = element_blank()) +scale_x_{continuous}(breaks = c(-0.4, 0, 0.4, 0.8, 1.0))#primeiro plano
fviz_contrib(acm_2020, choice = "var", axes = 1:2)+
  theme(plot.title = element_text(hjust = 0.5))+
  labs(title = "1º Plano Fatorial", y="Contribuição (%)")
## Scree plot ##
fviz_screeplot(acm_2020, addlabels = TRUE, ylim = c(0, 95),
               geom = c("bar", "line"),barfill = "cadeblue") +theme_bw() +
```

```
labs(y = "Porcentagem da variância explicada", x = "Dimension",
       title = "Gráfico de Cotovelo") +
  scale_y_continuous(breaks = scales::pretty_breaks(n = 10)) +theme(plot.title = element_text(hjust = 0.5),
        text = element text(size = 15, family ="serif"))
# Scree Plot
fviz_eig(acm_2020, addlabels=TRUE, xlab = 'Dimension.ylab = 'Porcentagem da variância explicada')
acm_2020$eig
acm_2020$var
#################################
#### PCA #######################
acp_2020=PCA(quantt_2020, scale.unit=TRUE, graph=TRUE, quali.sup=NULL)
# Scree Plot
fviz_eig(acp_2020, addlabels=TRUE, xlab = 'Dimensões',
         ylab = 'Porcentagem da variância explicada')
fviz_pca_var(acp_2020, col.var="cos2", gradient.cols= c("grey40","blue","red"),
             repel= TRUE, title= "Variáveis no 1º Plano Fatorial")
# Contribuição das Variáveis no 10 CP
fviz_contrib(acp_2020, choice="var", axes=1:2)+
  theme(plot.title = element_text(hjust = 0.5))+
  labs(title = "1º Plano Fatorial", y="Contribuição (\%)")
# Contribuição das Variáveis no 20 CP
fviz_contrib(acp_2020, choice="var", axes=2)
# Contribuição das Variáveis para os CP
corrplot(acp_2020$var$cos2, is.corr=FALSE, col = 'darkblue')
fviz_cos2(acp_2020, choice = "var", axes = 2:3, title = "Grafico para Cos2")
fviz_screeplot(acp_2020, addlabels = TRUE, ylim = c(0, 95),
               geom = c("bar", "line"),
```

```
barfill = "cadetblue") +theme_bw() +labs(y = "Porcentagem da variância explicada", <math>x = "Dimension<sub>s</sub></math>,title = "Gráfico de Cotovelo") +
scale_y_continuous(breaks = scales::pretty_breaks(n = 10)) +
\text{them}(\text{plot.title} = \text{element}\text{text(hjust} = 0.5),text = element_text(size = 15, family ="serif"))
```
# Autovalores

acp\_2020\$eig

# Autovetores acp\_2020\$var

```
########################################
# SCORES POR PERFIL
```
## calculando scores dos componentes 1 e 2 ##

```
### proporção perfil 1
p01 <- (sum(dados_2013$TP_FAIXA_ETARIA == 'FE1' & dados_2013$TP_FORMACAO == 'FMA'
            & dados_2013$Q001 == 'EP6' & dados_2013$Q002 == 'EM6'))/nrow(dados_2013)
p02 \leq (sum(dados_2013$TP_FAIXA_ETARIA == 'FE1' & dados_2013$TP_FORMACAO == 'FMA'
           & dados_2013$Q001 == 'EP5' & dados_2013$Q002 == 'EM6'))/nrow(dados_2013)
p03 \leq (sum(dados_2013$TP_FAIXA_ETARIA == 'FE1' & dados_2013$TP_FORMACAO == 'FMA'
           & dados_2013$Q001 == 'EP6' & dados_2013$Q002 == 'EM5'))/nrow(dados_2013)
p04 <- (sum(dados_2013$TP_FAIXA_ETARIA == 'FE1' & dados_2013$TP_FORMACAO == 'FMA'
           & dados_2013$Q001 == 'EP5' & dados_2013$Q002 == 'EM5'))/nrow(dados_2013)
prop01<- p01 + p02 + p03 + p04
round(prop01, 4)
### proporção perfil 2
p11 \leftarrow (sum(dados_2013$TP_FAIXA_ETARIA == 'FE3' & dados_2013$TP_FORMACAO == 'FM5'
            & dados_2013$TP_ESTADO_CIVIL == 'EC2'
           & dados_2013$Q001 == 'EP1' & dados_2013$Q002 == 'EM1'))/nrow(dados_2013)
p12 \leq (sum(dados_2013$TP_FAIXA_ETARIA == 'FE3' & dados_2013$TP_FORMACAO == 'FM5'
            & dados_2013$TP_ESTADO_CIVIL == 'EC3'& dados_2013$Q001 == 'EP1' & dados_2013$Q002 == 'EM1'))/nrow(dados_2013)
prop11 <- p11 + p12round(prop11, 4)
```

```
#############################
############ 2013
# padronizar
quantt_2013 <- quantt_2013[-1]quantt_2013$NU_NOTA_CN <- scale(quantt_2013$NU_NOTA_CN, center = TRUE,
                                scale = TRUE)
quantt_2013$NU_NOTA_CH <- scale(quantt_2013$NU_NOTA_CH, center = TRUE,
                                scale = TRUEquantt_2013$NU_NOTA_LC <- scale(quantt_2013$NU_NOTA_LC, center = TRUE,
                                scale = TRUE)
quantt_2013$NU_NOTA_MT <- scale(quantt_2013$NU_NOTA_MT, center = TRUE,
                                scale = TRUE)
quantt_2013$NU_NOTA_REDACAO <- scale(quantt_2013$NU_NOTA_REDACAO, center = TRUE,
                                     scale = TRUE)
quali_2013 <- quali_2013[-1]library(dplyr)
# Junte os dois data frames
dados_2013 \leftarrow cbind(quali_2013, quantt_2013)
# localizando as pessoas do perfil 1
subconjunto1<- subset(dados_2013, TP_FAIXA_ETARIA == 'FE1' &
                        TP_FORMACAO == 'FMA' &
                        Q001 == 'EPG' & Q002 == 'EMG')subconjunto2<- subset(dados_2013,TP_FAIXA_ETARIA == 'FE1' &
                        TP FORMACAO == 'FMA' &
                        Q001 == 'EPS' & Q002 == 'EM6')subconjunto3<- subset(dados_2013,TP_FAIXA_ETARIA == 'FE1' &
                        TP_FORMACAO == 'FMA' &
                        Q001 == 'EPG' & Q002 == 'EM5')subconjunto4<- subset(dados_2013,TP_FAIXA_ETARIA == 'FE1' &
                        TP FORMACAO == 'FMA' &
                        Q001 == 'EP5' & Q002 == 'EM5')
```

```
matriz_perfil1 \leftarrow rbind(as.matrix(na.omit(subconjunto1[,c(12:16)])),
                         as.matrix(na.omit(subconjunto2[,c(12:16)])),
                         as.matrix(na.omit(subconjunto3[,c(12:16)])),
                         as.matrix(na.omit(subconjunto4[,c(12:16)])))
autov_a<- matrix(c(0.8285421,0.8702085,0.8592757,0.7949059,0.6869268),
                 nrow = 5, ncol = 1)autov_b<- matrix(c(-0.26421111,-0.04585635,0.03896060,-0.31179342,
                   0.68884071),
                 nrow = 5, ncol = 1)# calculando cada compoente
componente_a1 <- matriz_perfil1 %*% autov_a
round(mean(componente_a1),5)
componente_b1 <- matriz_perfil1 \frac{9}{8} *% autov_b
round(mean(componente_b1),5)
# localizando as pessoas do perfil 2
subconjunto5<- subset(dados_2013,TP_FAIXA_ETARIA == 'FE3' & TP_FORMACAO == 'FM5'
                      & TP_ESTADO_CIVIL == 'EC2'& Q001 == 'EP1' & Q002 == 'EM1')
subconjunto6<- subset(dados_2013, TP_FAIXA_ETARIA == 'FE3' & TP_FORMACAO == 'FM5'
                      & TP_ESTADO_CIVIL == 'EC3'& Q001 == 'EP1' & Q002 == 'EM1')
matriz_perfil2 \leftarrow rbind(as.matrix(na.omit(subconjunto5[,c(12:16)])),
                         as.matrix(na.omit(subconjunto6[(c(12:16)])))
# calculando cada compoente
componente_a2 <- matriz_perfil2 %*% autov_a
round(mean(componente_a2),5)
componente_b2 <- matriz_perfil2 %*% autov_b
round(mean(componente_b2),5)
```

```
# Combina os dados dos dois perfis
combined_data <- rbind(
 transform(scores\_perfis, Perfil = "Perfil 1").
```

```
transform(scores\_perfis, Perfil = "Perfil 2", P1_CPI = P2_CPI, P1_CP2 = P2_CPP2)\lambdaggplot(combined_data, aes(x = -P1_CPI, y = -P1_CPP2, color = Perfil)) +geom_point() +
  geom\_text(aes(label = Ano), vjust = 1.5, hjust = 0, size = 3) +ggtitle("") +xlab("Componente 1") +
 ylab("Componente 2") +
  scale_color_manual(values = c("Perfil 1" = "red", "Perfil 2" = "blue") +theme_minimal() +labs(color = "Perfil") +guides(
   color = guide\_legend(title = NULL,
      override.aes = list(shape = c(16, 16), size = 5)
    )
  )+geom_vline(xintercept = 0, linetype = "dotted") + # Vertical line at x = 0geom_hline(yintercept = 0, linetype = "dotted") + # Horizontal line at y = 0theme(panel.background = element_rect(fill = "white")) # Gray background
```